#### REPUBLIQUE ALGERIENNE DEMOCRATIQUE ET POPULAIRE

Ministère de l'Enseignement Supérieur et de la Recherche Scientifique

École Nationale Polytechnique

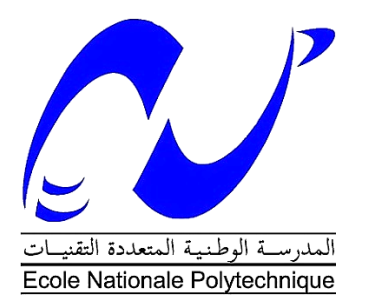

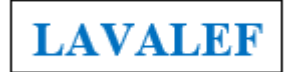

Département de Génie Chimique Laboratoire Valorisation des énergies fossiles

#### **Mémoire de projet de fin d'études**

Pour l'obtention du diplôme d'ingénieur d'état en génie chimique

# **Étude technico-économique d'un projet de micro-cogénération alimenté au biogaz**

Meriem Noumeira IKHLEF et Rabia OUAZENE

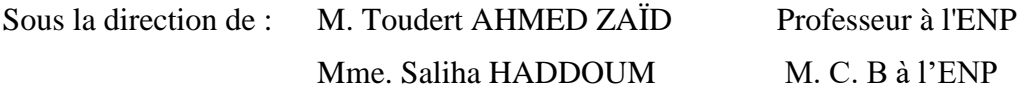

Présenté et soutenu publiquement le (18/06/2019)

#### **Composition du Jury :**

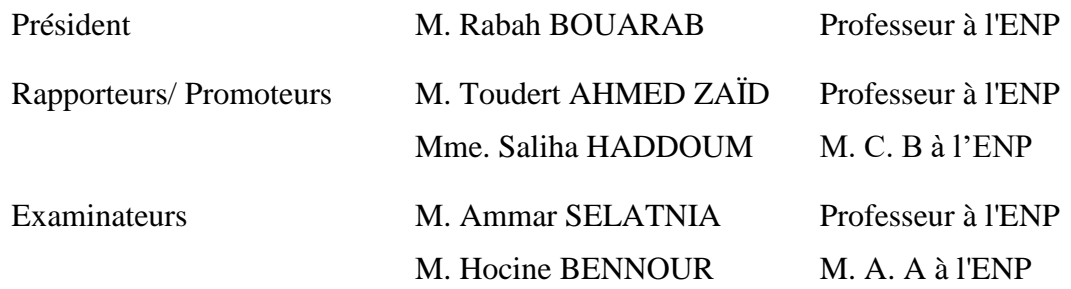

**ENP 2019**

#### REPUBLIQUE ALGERIENNE DEMOCRATIQUE ET POPULAIRE

Ministère de l'Enseignement Supérieur et de la Recherche Scientifique

École Nationale Polytechnique

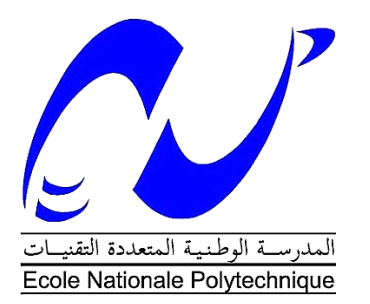

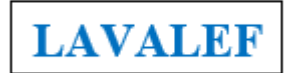

Département de Génie Chimique Laboratoire Valorisation des énergies fossiles

#### **Mémoire de projet de fin d'études**

Pour l'obtention du diplôme d'ingénieur d'état en génie chimique

# **Étude technico-économique d'un projet de micro-cogénération alimenté au biogaz**

Meriem Noumeira IKHLEF et Rabia OUAZENE

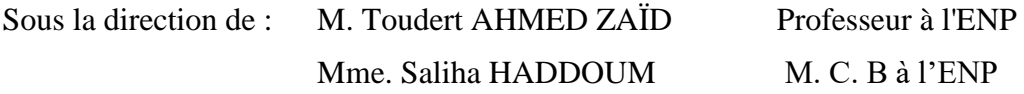

Présenté et soutenu publiquement le (18/06/2019)

#### **Composition du Jury :**

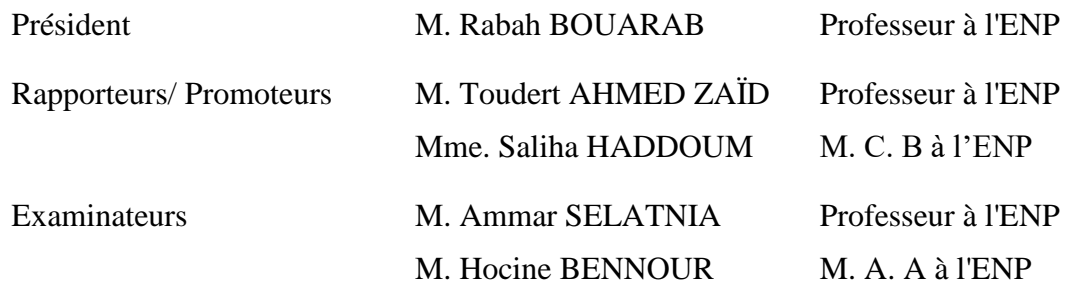

**ENP 2019**

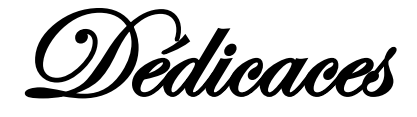

Je dédie ce projet :

<sup>À</sup> ma chère mère Karima,

Qui <sup>n</sup>'a jamais cessé, de formuler des prières à mon égard de me soutenir et de m'épauler pour que je puisse atteindre mes objectifs

<sup>À</sup> ma grosse tête de sœur : Nesrine

À MON PETIT FRÈRE : Øidali

<sup>À</sup> mon beau père Aissa,

Pour leur soutien moral et leurs conseils précieux tout au long de mes études

À MA COPINE ADORÉE Ødma ET SON GRAIN DE FOLIE,

<sup>À</sup> la douceur de Hanane,

Et à ma binôme chérie Noumeira

POUR LEURS AIDES ET SUPPORTS DANS LES MOMENTS LES PLUS DIFFICILES.

À toute ma famille A tous mes autres amis,

À tous ceux que j 'aime et ceux qui m'aiment.

Merci …

Rabia

Dédicaces

Je dédie ce travail :

À mon cher père et à ma tendre mère

Que nulle dédicace ne puisse exprimer mes sincères sentiments pour leur patience illimitée, leurs encouragements, leur soutien en témoignage de ma reconnaissance mon profond amour et respect pour leurs grands sacrifices

À MA SŒUR CHÉRIE **Øelsabil** ET SON MARI **Brahem** 

À mon petit frère Ninou

 $\dot{A}$  MA GRAND-MERE

À MON ADORABLE TANTE Halima ET SON MARI Ømaine

À MES TROIS CHERS COUSINS Mehdi, Souheil ET Inel

Qui m'ont aidé et assisté durant mes études et Qui sans leurs encouragements ce travail n'aurait jamais vu le jour

À MON CHER Lott

POUR SON AIDE ET SUPPORT DANS LES MOMENTS DIFFICILES

À MES DEUX AMIS : Uacine ET Badr

Pour leur soutien infini et leurs aides incessantes

À MA MEILLEUR AMIE Conia

À ma binôme chérie : Rabia

Je ne peux trouver les mots justes et sincères pour leur exprimer mon affection et mes pensées, elles ont été pour moi des sœurs et des amies sur lesquelles j'ai toujours pu compter et auxquelles je souhaite plus de succès

À toute ma famille et a tous mes autres amis

À toutes les personnes que j'aime

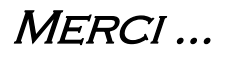

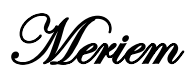

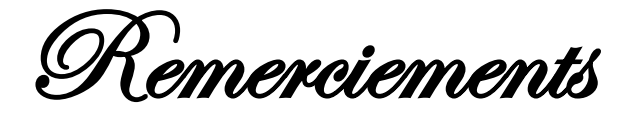

*Nous remercions dieu de nous avoir donné la force et la volonté dans l'accomplissement de ce modeste travail.*

*Nous exprimons toute notre gratitude à nos promoteurs Monsieur Toudert AHMED ZAÏD Professeur à l'Ecole Nationale Polytechnique et Madame Saliha HADDOUM Maitre de Conférences Classe B, pour nous avoir proposé ce thème et nous avoir guidées et conseillées tout au long de la préparation de ce mémoire.*

*Nous remercions également le service tarification de la CREG, pour toute l'aide qu'ils nous ont apportée, et les données qu'ils nous ont fournies et qui se sont avérées très précieuses pour l'étude des mécanismes de soutien en vigueur dans le domaine des énergies renouvelables.*

*Nous exprimons aussi notre gratitude à Mlle Aziza MELLAK pour son aide et ses conseils.*

*Notre gratitude va aussi à Monsieur Rabah BOUARAB Professeur à l'Ecole Nationale Polytechnique, d'avoir accepté de présider le jury.*

*Nous tenons également à remercier Monsieur Ammar SELATNIA et Monsieur Hocine BENNOUR d'avoir accepté d'examiner notre travail.*

*Nous tenons aussi à exprimer notre reconnaissance à l'ensemble des membres du corps enseignant du département de génie chimique qui ont contribué à notre formation à l'Ecole Nationale Polytechnique.*

#### **ملخص**

العمل الذي أدمجناه في هذه المذكرة يرمي إلى وضع مخطط دراسة تقنية اقتصادية بالتوازي لمنشأة توليد حيوي مسيرة بوقود الغاز الحيوي.

هذه التكنولوجيا مبنية على هاضم لا هوائي (ميثان، محمر) يستخدم نفايات المزارع لإنتاج الغاز الحيوي الذي يغذي مولد التوربينات الغازية من أجل إنتاج طاقة مشتركة .هذه الدراسة توضح أن التركيب المخطط له يسمح بتلبية احتياجات التدفئة والطاقة الكهربائية معا لضمان تلبية متطلبات مزرعة تجريبية لتربية الماشية تحتوي على قطيع من البقر الحلوب عدده 140 بقرة .

التحليل المالي يشير أن عائدات االستثمار متعلقة بشدة بقيمة التغذية الكهربائية الموصولة بالشبكة وهذا حسب التقنين المحلي للسعر

**الكلمات الدالة** : التوليد المشترك للطاقة، الكتلة الحيوية، ©RetScreen ، الهضم الالهوائي ، الغاز الحيوي، التقنين المحلي للسعر.

### **Abstract**

This work concerns the technical-economic study of a biogas-fueled cogeneration plant.

The technology consists of an anaerobic digester that uses farm waste to produce biogas which feeds a gas turbine generator for cogeneration. The study shows that the proposed setup meets the heat and power requirements of a pilot cattle farm with a herd of 140 dairy cows.

The financial analysis indicates that the return on investment is highly dependent on the feedin tariff of the electricity exported to the network.

**Key words** : Cogeneration, Biomass, RetScreen©, Anaerobic digestion, Biogas, Feed in tariff.

### **Résumé**

Ce travail porte sur l'étude technico-économique d'une installation de cogénération alimentée au biogaz.

La technologie consiste en un digesteur anaérobie qui utilise les déchets fermiers pour produire du biogaz et qui alimente une génératrice d'une turbine à gaz pour la cogénération. L'étude montre que l'installation projetée permet de satisfaire les besoins en chaleur et en électricité d'une ferme pilote d'élevage bovin comprenant un troupeau de 140 vaches laitières.

L'analyse financière indique que le retour sur investissement est fortement dépendant du tarif de rachat de l'électricité exportée au réseau (Feed-in-tariffs).

**Mots clés** : Cogénération, Biomasse, RetScreen©, Digestion anaérobie, biogaz, Feed-in tariff.

# Table des matières

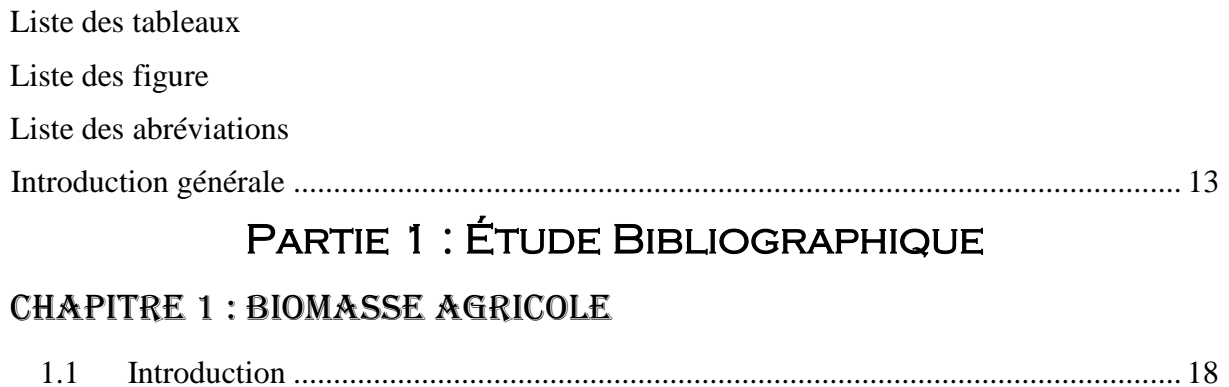

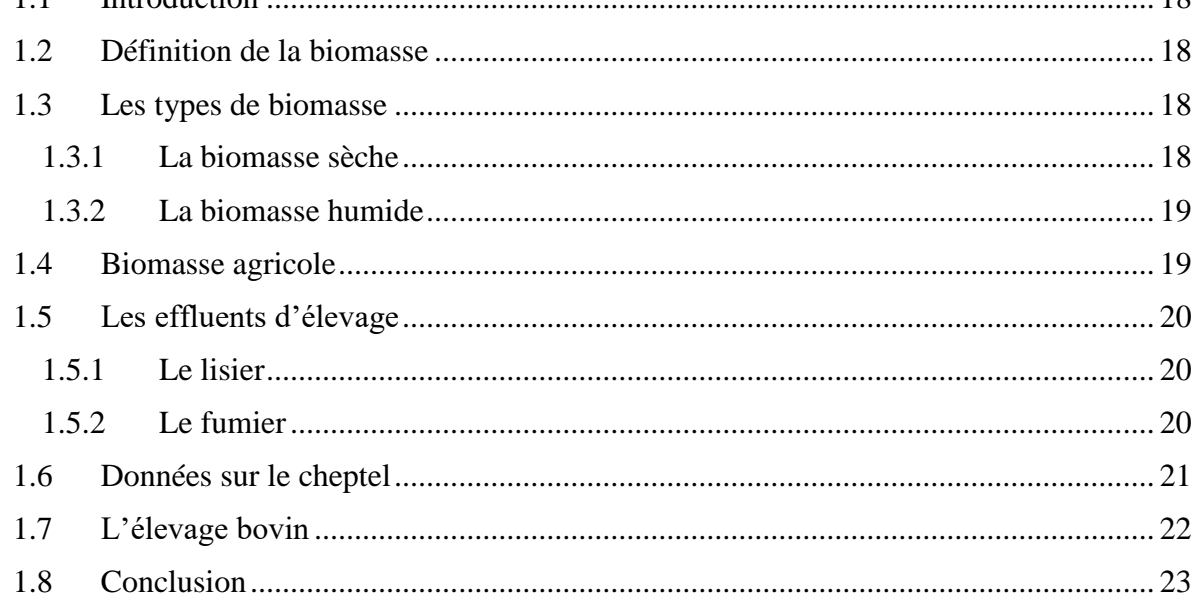

# **CHAPITRE 2: LA MÉTHANISATION**

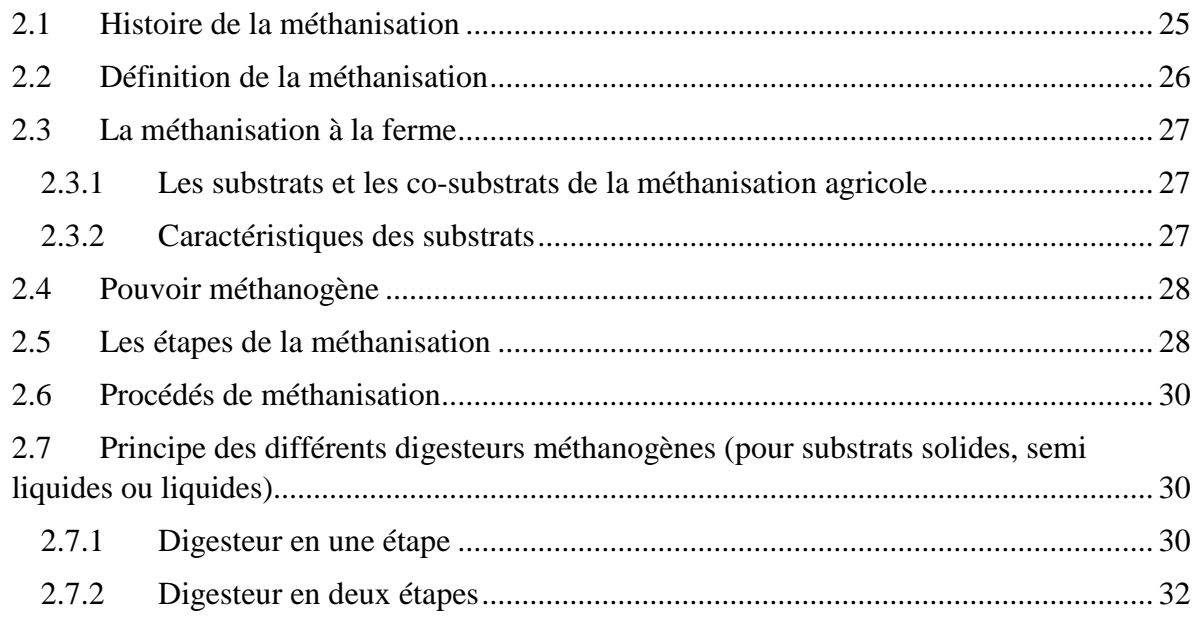

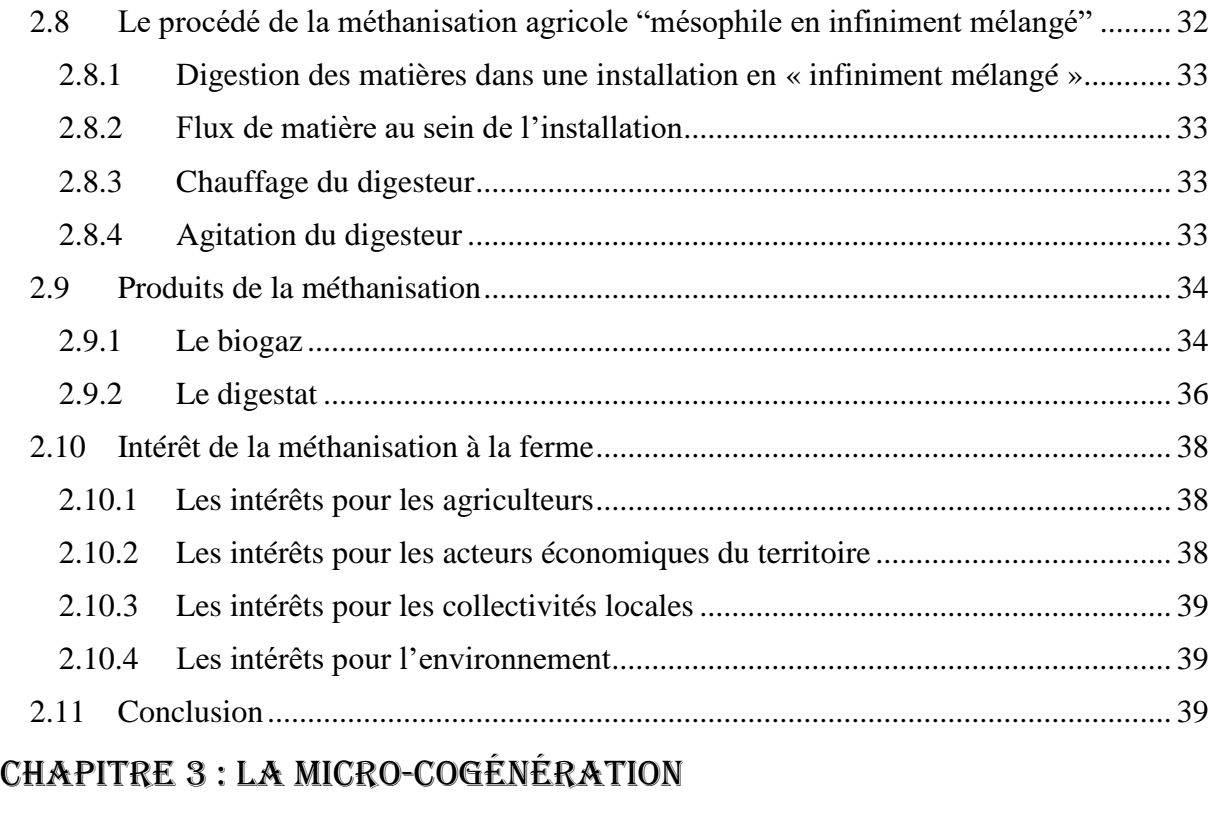

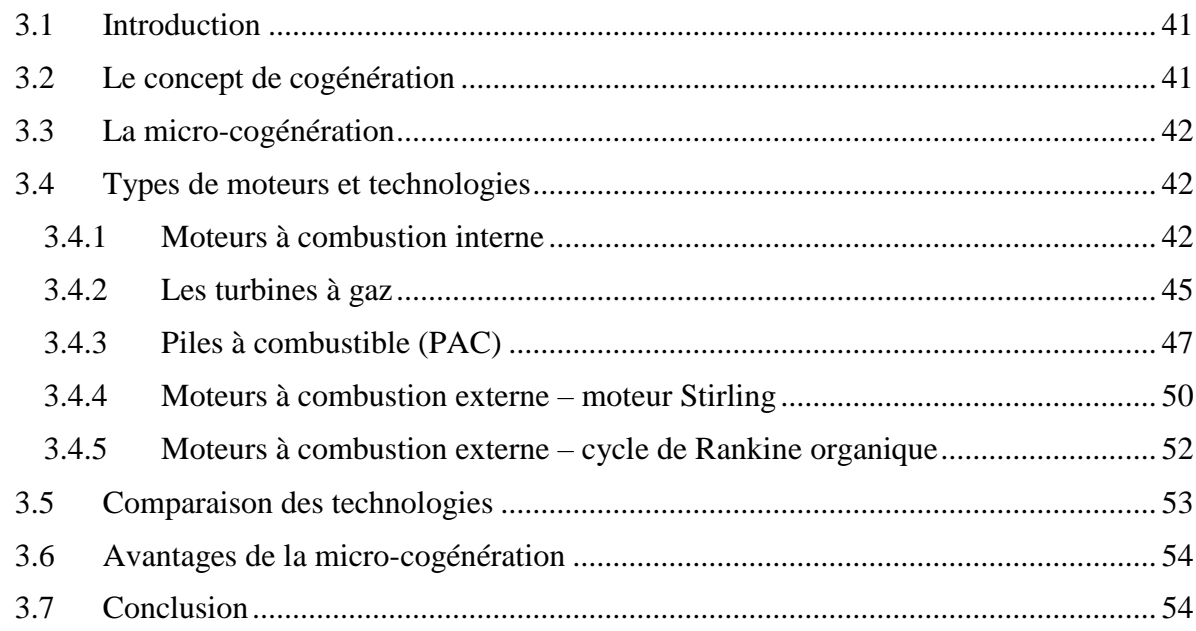

# Partie 2 : Étude Technico-Économique

Introduction.................................................................................................................56

# [Chapitre](#page-14-0) 1 : Étude technique du projet

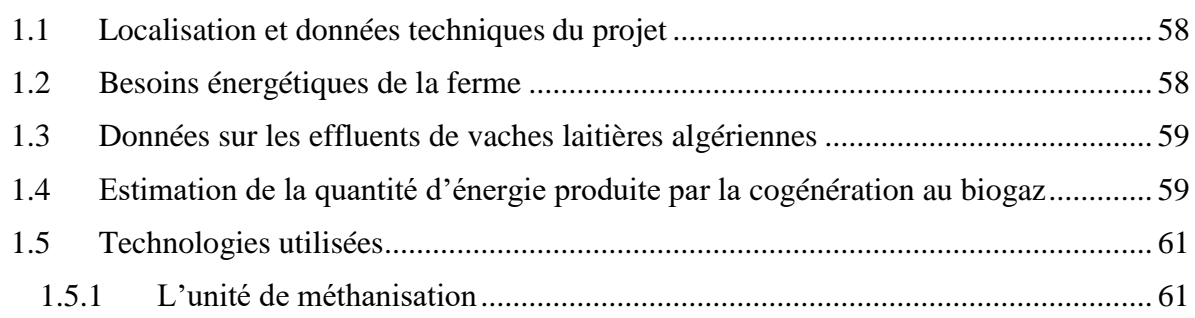

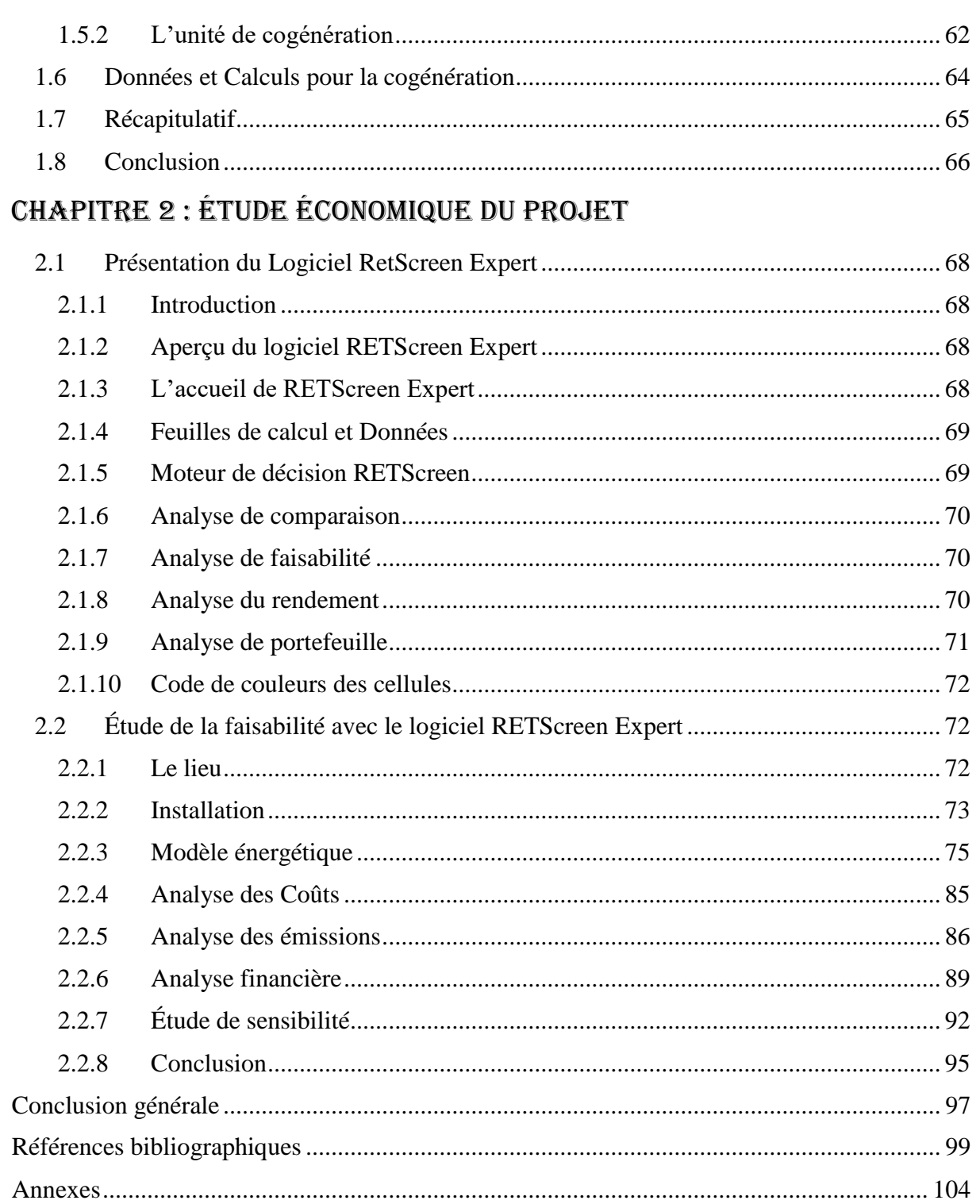

# <span id="page-10-1"></span>**Liste des tableaux**

<span id="page-10-0"></span>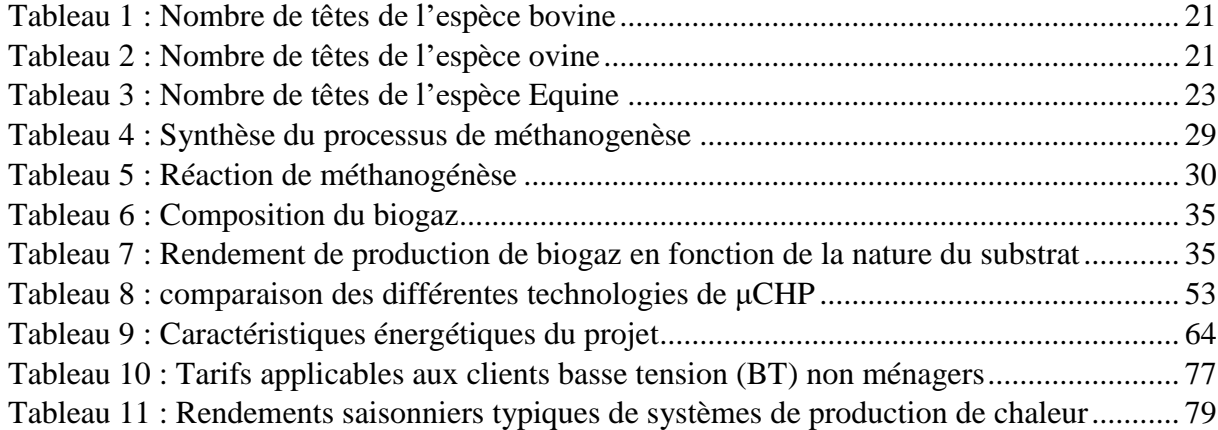

# **Liste des figures**

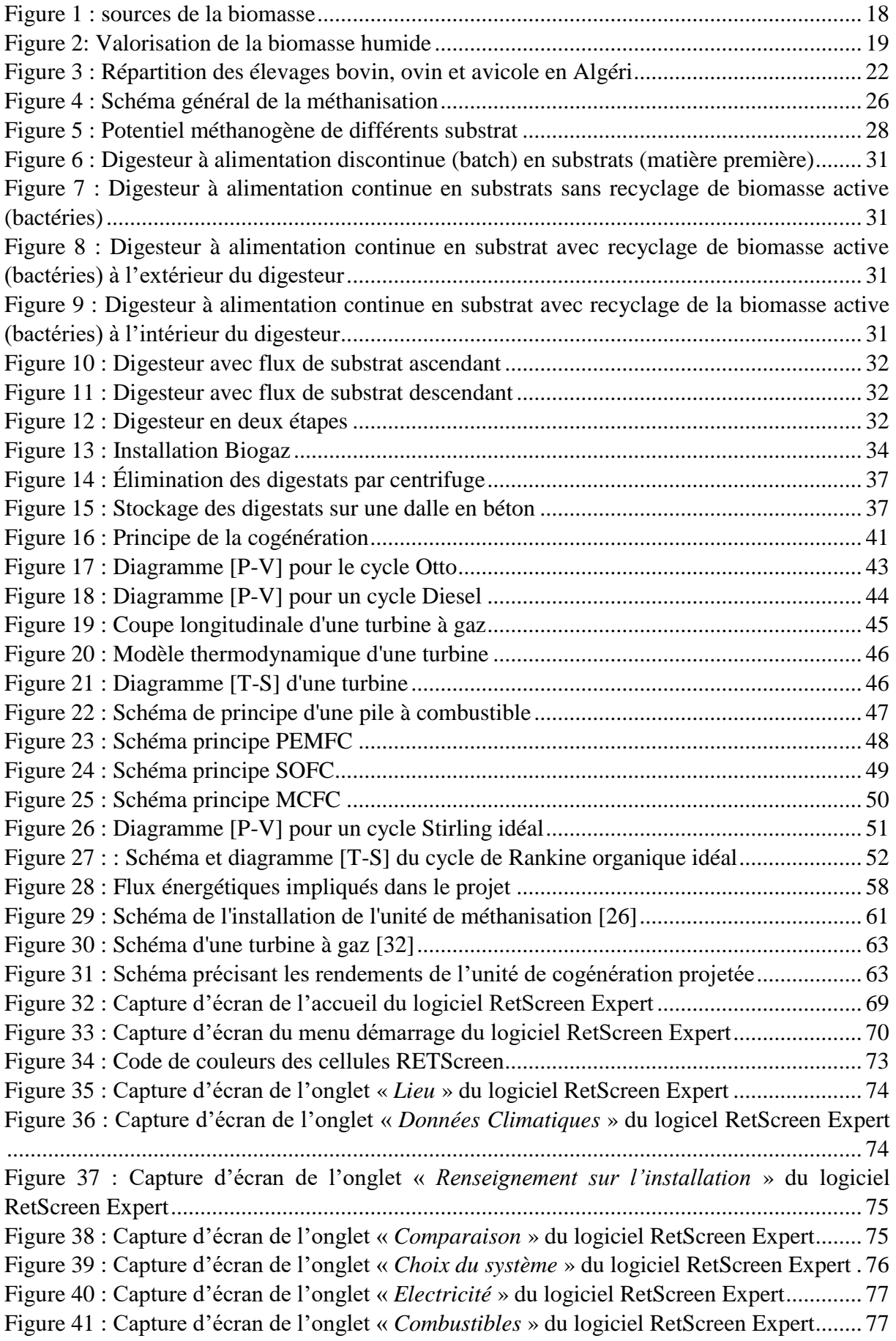

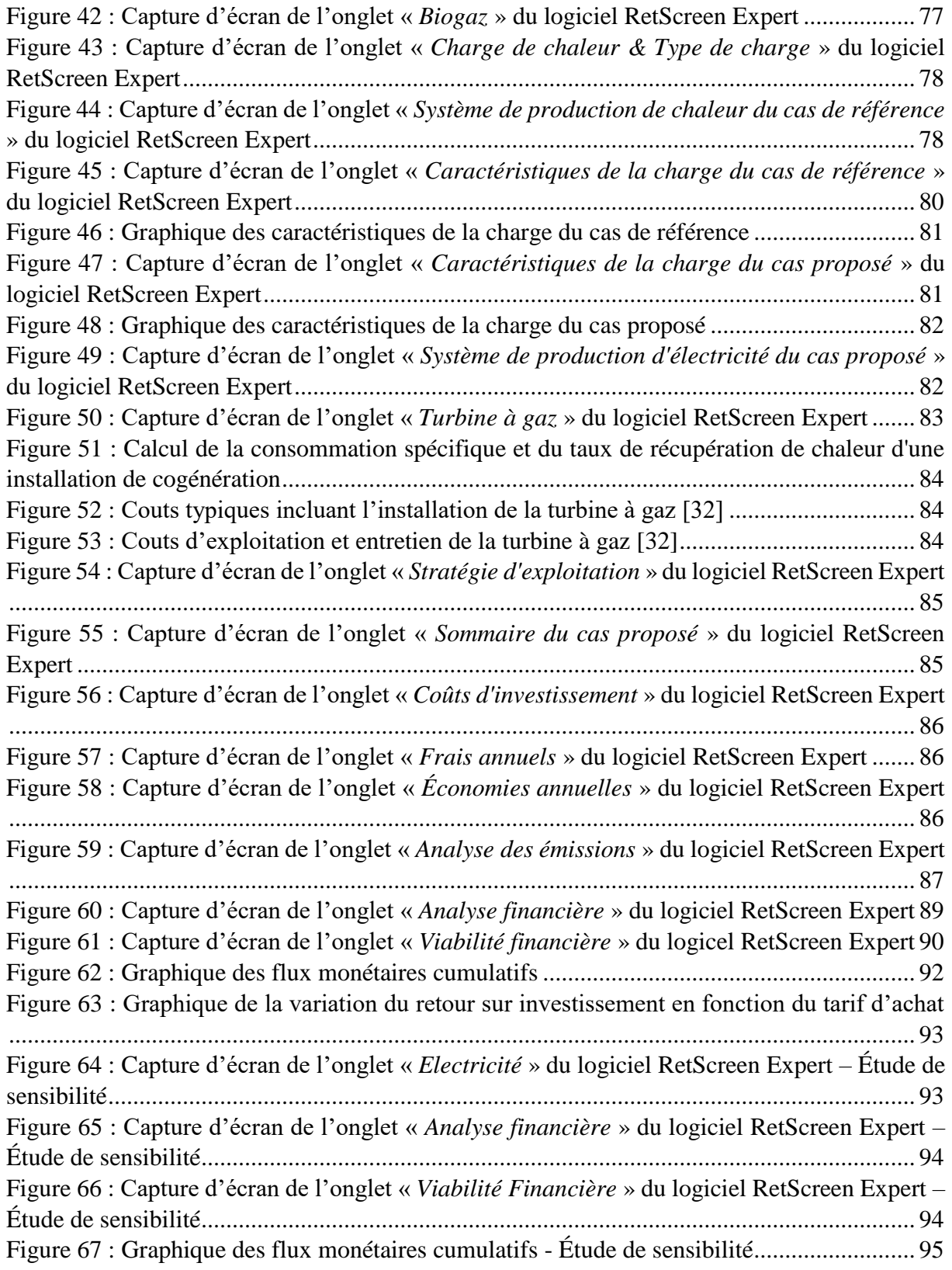

# **Liste des abréviations**

<span id="page-13-0"></span>**BLA** : Bovin Laitier Amélioré **BLL** : Bovin Laitier Local **BLM** : Bovin Laitier Moderne **BMP** : Biochemical Methane Potential **BT** : Basse Tension **CREG** : Commission de Régulation des tarifs de l'Électricité et du Gaz **EQF** : Equivalent Fuel **ER** : Energie Renouvelable **GES** : Gaz à Effet de Serre **GW** : Gigawatt  $h$ : Enthalpie spécifique **HT** : Haute Tension **IPC** : Indice des Prix à la Consommation **MCFC** : Piles à carbonate fondu **MS** : Matière sèche Ƞ : Rendement **Nox** : Famille des oxydes d'azote **ORC** : Cycle de Rankine Organique **PCI** : Pouvoir Calorifique Inferieur **PEMFC** : Piles à membrane échangeuse de protons **pH**: Potentiel hydrogène  $\dot{\boldsymbol{Q}}$  : Débit massique **S** : Entropie **SOFC** : Piles à oxydes solides **T** : Température **TRI** : Taux de Rendement Interne **V** : Volume **VAN** : Valeur Actualisée Nette **W** : Travail

**μCHP** : Micro Combined Heat and Power

# <span id="page-14-0"></span>**Introduction générale**

De nos jours, l'épuisement des ressources naturelles, la croissance démographique et les préoccupations environnementales ont suscité un vif intérêt pour la recherche d'une alternative durable à la création de nouveaux matériaux respectueux de l'environnement. L'énergie issue de la biomasse est de plus en plus reconnue comme le pilier d'un avenir prometteur dans la production d'énergie renouvelable.

L'objectif du gouvernement Algérien est d'atteindre les 22 GW d'ER d'ici 2030, ce qui équivaut à une part d'environ 27% d'énergie renouvelable dans la production totale d'électricité. Sur ces 22 GW, le programme fixe comme objectif : 13575 MW de photovoltaïque solaire, 5 010 MW d'éolien, 2000 MW de solaire thermique, 1 000 MW de biomasse (dont la valorisation des déchets), 400 MW de cogénération et 15 MW de géothermie **[1]**.

L'utilisation de la biomasse vise à réduire la dépendance des ressources d'énergies fossiles et également à diminuer les émissions de gaz à effet de serre (GES) qui en découlent. Sa valorisation est l'un des leviers dans le développement des énergies renouvelables, c'est dans ce contexte que nous nous sommes intéressés à la production du biogaz et plus exactement au biogaz issu des effluents d'élevage.

Le recours à la cogénération sur site industriel sur la base de turbines à gaz ou turbines à cycle combiné est la solution la plus envisagée pour ce type de production décentralisée. L'étude du fonctionnement du système électrique implique la mise au point de modèles de ces unités de production. Ces modèles doivent être simples et conçus pour permettre la prise en compte d'une large plage de fonctionnement allant du régime établi à la réponse au régime transitoire en cas de défaut.

En effet, la cogénération est un moyen simple d'optimiser les ressources en gaz naturel de l'Algérie grâce à une production électrique plus efficace. A ce titre, Clarke Energy a montré qu'à besoins énergétiques égaux, la cogénération permettait de réaliser 40% d'économie d'énergie primaire et de réduire de 50% les émissions de CO<sup>2</sup> d'un client industriel **[2]**.

En même temps que l'Algérie s'oriente vers des moyens de production alternatifs tels que le solaire ou l'éolien, elle doit préserver ses ressources actuelles en gaz naturel et ne pas les gaspiller. Le potentiel de la cogénération en Algérie dépasse les 1000 MW. En plus de présenter un rendement inégalable, la cogénération permet de soutenir localement le réseau national en décentralisant la production d'électricité, évitant ainsi les pertes de transmission **[2]**.

La micro-cogénération consiste en une production simultanée d'électricité et de chaleur pour de faibles puissances, inférieures à 50 kW en Union Européenne et inférieures à 36 kW en France. La micro-cogénération connaît depuis quelques années un important développement lié aux évolutions du contexte énergétique et environnemental. En effet, les ressources fossiles étant limitées et la consommation énergétique mondiale étant croissante, il s'avère nécessaire de favoriser la production d'énergie à partir de sources renouvelables et de promouvoir l'utilisation de systèmes énergétiques efficaces pour réduire la consommation d'énergie primaire tout en répondant aux besoins énergétiques accrus. Le constat des effets néfastes du réchauffement climatique incite à limiter les émissions de gaz à effet de serre, en majorité associées au secteur de la production d'énergie **[3]**.

Un système de micro-cogénération est constitué de trois éléments principaux : une source de chaleur, un convertisseur chaleur-électricité ou cogénérateur, et un élément de collecte de la chaleur qui permet d'alimenter à la fois le cogénérateur et un circuit de récupération de chaleur. Les systèmes de micro-cogénération existants peuvent être définis selon plusieurs critères :

La source d'énergie primaire utilisée, qui peut être l'énergie solaire, la géothermie ou un combustible gazeux (gaz naturel, biogaz), liquide (gasoil, fioul, biocarburant, GPL) ou solide (charbon, biomasse) **[4]**.

Le type de cogénérateur : moteur à combustion interne, turbine à vapeur à Cycle de Rankine Organique (CRO), micro-turbine à gaz, moteur à air chaud de type Stirling ou de type Ericsson, pile à combustible **[5]**.

Les procédés et technologies de conversion d'énergie utilisés, qui peuvent être mis en œuvre à différentes étapes de la transformation d'énergie primaire en chaleur puis en électricité, par exemple dans le cas d'un combustible solide, la gazéification et la pyrolyse, le type de foyer de chaudière (lit fixe, lit fluidisé) **[6]**.

 La production du biogaz est en nette croissance partout dans le monde. En Algérie, le développement de cette filière est encore à l'échelle de l'expérimentation où des travaux de production de biogaz à partir de déchets organiques sont menés à l'échelle de laboratoire ; nous pouvons citer comme exemple les travaux de Tou et al. (Différentes déjections animales) ainsi que Tahri et al. (Déchets d'abattoir et de volaille) **[12]**.

 A plus grande échelle, la wilaya d'Oran a été retenue pour abriter un projet-pilote pour produire de l['énergie électrique à partir du biogaz](http://www.algerie-focus.com/2016/02/tizi-ouzou-de-lelectricite-a-partir-des-eaux-uses/) généré par le centre d'enfouissement technique de Hassi Bounif. Un deuxième projet pilote d'installation de taille industrielle est à l'étude à Constantine ; il s'agit d'une unité de tri et de valorisation des déchets par une filiale d'un groupe industriel étatique dédiée à l'environnement. La filiale a obtenu un soutien accru de l'état, qui fixe également des objectifs de développement de la méthanisation. Ce modèle est amené à être étendu à travers le territoire national en vue de traiter différents types de déchets : ménagers, boues de stations d'épuration, rejets agricoles et d'élevage.

 C'est dans ce contexte que nous inscrivons notre travail sur la valorisation des effluents d'élevage pour produire du biogaz destiné à alimenter un cogénérateur

Jusqu'à quel point la biomasse peut-elle remplacer les énergies fossiles ? Quels sont les bénéfices pour l'environnement ? pour la société ? pour le changement climatique ? C'est ce que nous essaierons d'évaluer à travers ce travail qui ne considère que la seule valorisation des déchets animaliers.

Ce mémoire est structuré comme suit :

La première partie recense les travaux référencés dans la littérature se rapportant à la biomasse agricole, la méthanisation à la ferme et décrit les différents éléments de l'unité de micro-cogénération étudiée.

La deuxième partie est consacrée à l'étude technique et économique d'une installation d'une micro-cogénération alimentée au biogaz dans une ferme laitière, se basant en premier lieu sur les données techniques de la ferme, la quantification de l'énergie produite à l'aide d'une micro-cogénération par turbine à gaz, pour ensuite établir une étude de faisabilité et viabilité économique à l'aide du logiciel RETScreen Expert.

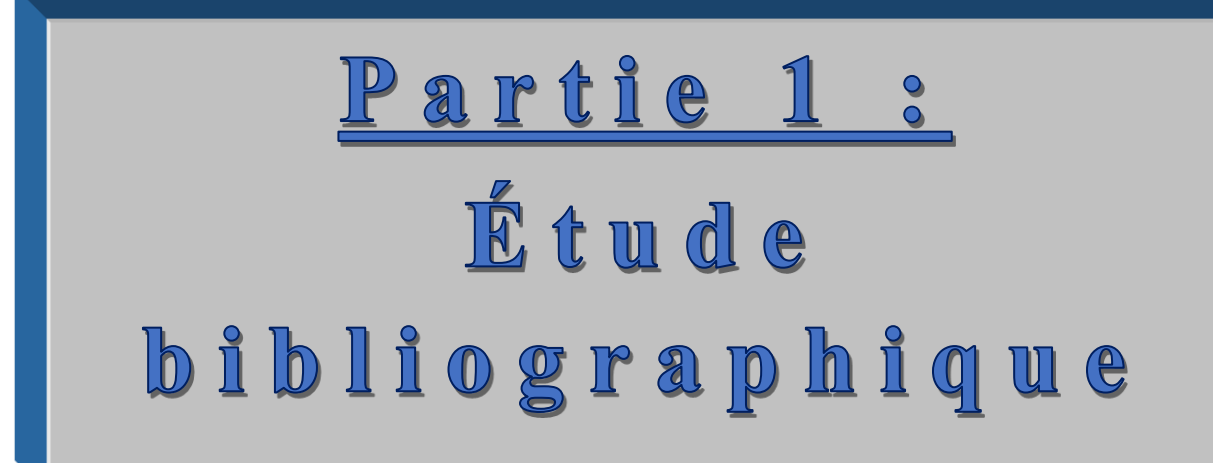

# <u>Chapitre 1:</u> Biomasse agricole

# <span id="page-19-0"></span>**1.1 Introduction**

La préoccupation liée à la hausse de la consommation des combustibles fossiles, au réchauffement de la planète, à la pollution de l'environnement a suscité un vif intérêt pour l'utilisation de ressources renouvelables plus respectueuses de l'environnement. Un moyen de réduire l'impact de ces problèmes serait de promouvoir l'utilisation de la biomasse en tant que matière première alternative pour la production d'énergie et de toute une variété de matériaux utiles à l'industrie. La biomasse agricole peut servir, entre autres, à la production combinée de chaleur et d'électricité (cogénération). En particulier, le recyclage de déchets fermiers permet de produire de l'énergie verte tout en remédiant à un problème d'environnement, ce qui est un avantage considérable dans une perspective de développement durable.

## <span id="page-19-1"></span>**1.2 Définition de la biomasse**

La biomasse est la plus ancienne source d'énergie utilisée par l'homme. Elle était la principale source d'énergie avant l'ère du pétrole.

Elle regroupe l'ensemble des matières organiques qui peuvent être utilisées pour produire de l'énergie. Elle se compose de végétaux, mais aussi des déchets et sous-produits organiques. Des sous-produits d'origine animale comme les déchets d'abattoirs, les engrais de ferme (lisier, purin, fumier) ou les boues issues de stations d'épuration des eaux usées **(Figure 1)**.

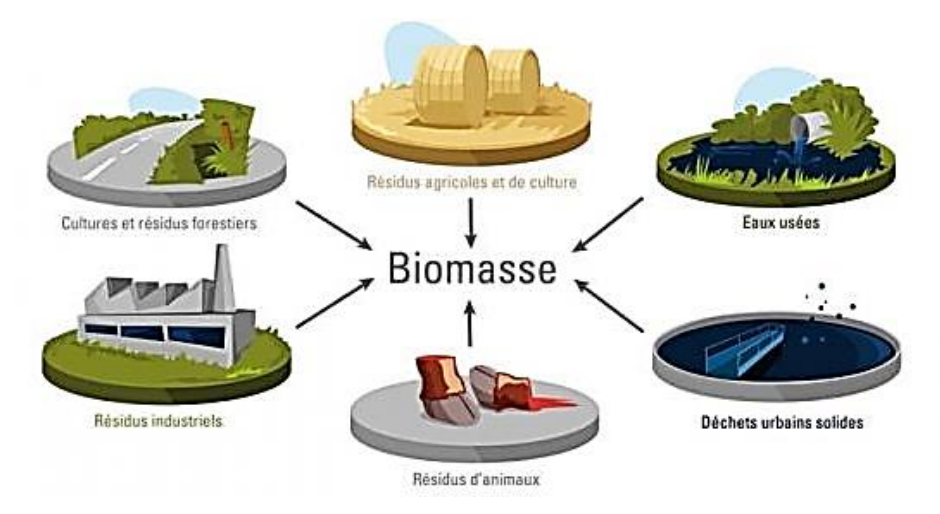

**Figure 1 : sources de la biomasse [7]**

## <span id="page-19-2"></span>**1.3 Les types de biomasse**

Il existe divers procédés de valorisation énergétique de la biomasse, selon la catégorie de la ressource et l'usage recherché, on utilise deux types de biomasse :

### <span id="page-19-3"></span>**1.3.1 La biomasse sèche**

Il s'agit de végétaux dont nous utilisons les sous-produits, principalement les écorces et le bois. Ils sont utilisés comme combustibles. Il est aujourd'hui possible, dans des installations spécifiques, de les transformer en gaz afin d'atteindre un meilleur [rendement](http://www.explorateurs-energie.com/index.php/glossaire) énergétique **[8]**.

# <span id="page-20-0"></span>**1.3.2 La biomasse humide**

Ce sont tous les déchets organiques mouillés. Déchets verts frais, déchets ménagers, effluents d'élevage et déchets de l'industrie agroalimentaire. Ils sont utilisés pour la bio méthanisation. Placés dans des digesteurs, les déchets produisent un gaz riche en méthane et à haute valeur énergétique **[8]**.

La matière organique subit une fermentation anaérobie (en absence d'oxygène) dans une cuve appelée « digesteur », où elle est décomposée par des bactéries. Il existe différentes technologies de digesteurs (fonctionnant en continu ou en discontinu, mais produisant toute un gaz dont la teneur en méthane est proche de 60 % : le biogaz.

Ce biogaz peut être brûlé, soit dans une chaudière pour fournir de la chaleur, soit dans un moteur à combustion ou une turbine à gaz couplés à une génératrice pour produire à la fois de l'électricité et de la chaleur **[9] (Figure 2)**.

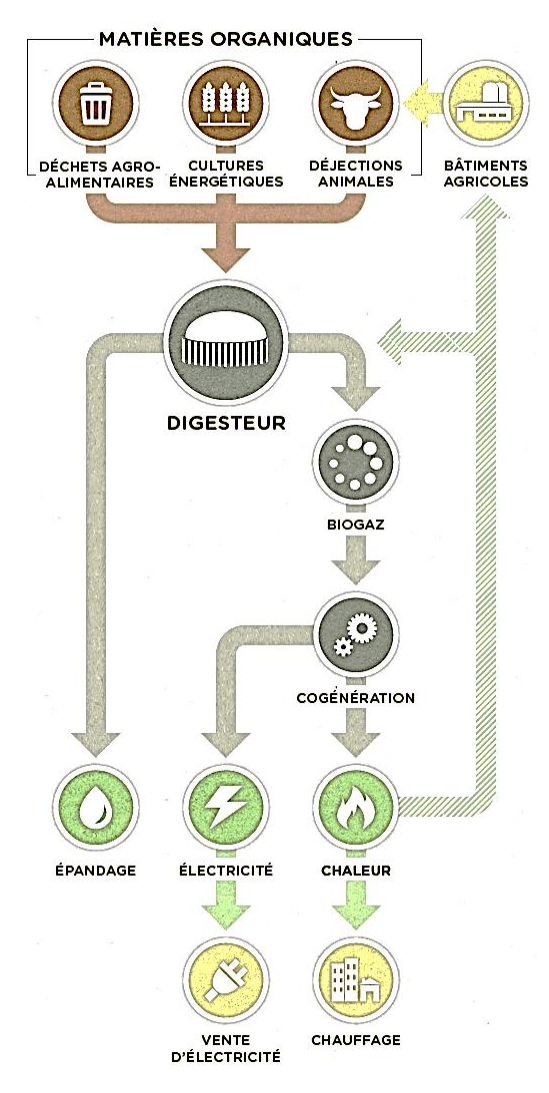

**Figure 2: Valorisation de la biomasse humide [9]**

# <span id="page-20-1"></span>**1.4 Biomasse agricole**

La biomasse agricole se définit comme l'ensemble des matières organiques produites

et issues des systèmes agricoles : viande, lait, cultures, herbe, résidus de culture, effluents d'élevage… Dans un contexte de demande croissante de produits agricoles à des fins alimentaires, énergétiques et matières, et de diminution des surfaces agricoles, la tension sur la biomasse agricole risque d'engendrer des conflits d'usage qu'il faut gérer au mieux. La biomasse est une ressource renouvelable mais limitée pour laquelle les priorités d'usages doivent être déterminées aux différents stades de production. Cette demande croissante ne doit pas entraîner par ailleurs une intensification à outrance qui pourrait être néfaste à l'environnement. L'enjeu est de combiner la performance technique et le respect de l'environnement **[10]**.

# <span id="page-21-0"></span>**1.5 Les effluents d'élevage**

Issus des activités d'élevage, les effluents proviennent principalement de l'élevage bovin, ovin et caprin. La majeure partie des effluents sont représentés par les fumiers et les lisiers.

La nature et les quantités des déjections d'élevage sont directement liées au type d'animal, à la nature du bâtiment d'élevage, ainsi qu'au temps passé à l'intérieur par les animaux. Les quantités de fumiers et de lisiers produites par animaux vont différer selon qu'il s'agisse de vaches laitières, de porcs charcutiers ou encore de poules pondeuses **[11]**.

La valorisation des effluents d'élevage en Algérie se résume à l'utilisation en tant qu'amendements organiques (engrais de fond) qui visent à améliorer la structure physique du sol et ses propriétés chimiques de base alors qu'ailleurs dans le monde, ces derniers sont parfois utilisés dans des digesteurs de méthanisation afin de produire du biogaz **[12]**.

### <span id="page-21-1"></span>**1.5.1 Le lisier**

Ce sont des déjections animales mélangées présentant un faible taux de matière sèche. Ils peuvent contenir un peu de paille ou des restes d'alimentation. Ils sont collectés dans une fosse, où ils peuvent recevoir parfois un peu d'eau de pluie. Le résultat est un mélange en phase liquide **[13]**.

#### <span id="page-21-2"></span>**1.5.2 Le fumier**

Le fumier est le résultat du mélange dans le bâtiment des déjections animales avec de la paille (ou une litière de copeaux, de sciures...), ce qui donne un effluent assez sec, facilement manipulable et stockable. Ils sont stockés après raclage sur une plate-forme. Les fumiers, le plus souvent retournent sur les parcelles agricoles, pour apporter des éléments fertilisants et de la matière organique, qui améliorent la structure du sol **[13]**.On distingue plusieurs types de fumier :

- **Fumier très compact** : il est issu de la litière accumulée (en stabulation aire paillée intégrale par exemple).
- **Fumier compact** : il est issu de litière en stabulation pente paillée ou en étable entravée.

• **Fumier mou** : il est issu de raclage des logettes ou d'aire d'exercice paillée par exemple.

Ainsi le volume de purin issu de ces fumiers varie en fonction de leur nature, en d'autres termes un certain nombre de situations peut aboutir à des déjections ne relevant pas de ces catégories.

D'autre part ces déjections possèdent un potentiel méthanogène assez important qui permet de qualifier ce type de biomasse comme source d'énergie renouvelable.

# <span id="page-22-0"></span>**1.6 Données sur le cheptel**

La première étape pour calculer la production totale d'effluents à l'échelle du territoire national doit se faire en catégorisant les cheptels pour chaque typologie d'élevage. Pour cela, l'utilisation des données collectées lors du dernier recensement agricole de 2017 que nous avons obtenu du ministère de l'Agriculture et du Développement Rural a été nécessaire. **(Annexe 1)**

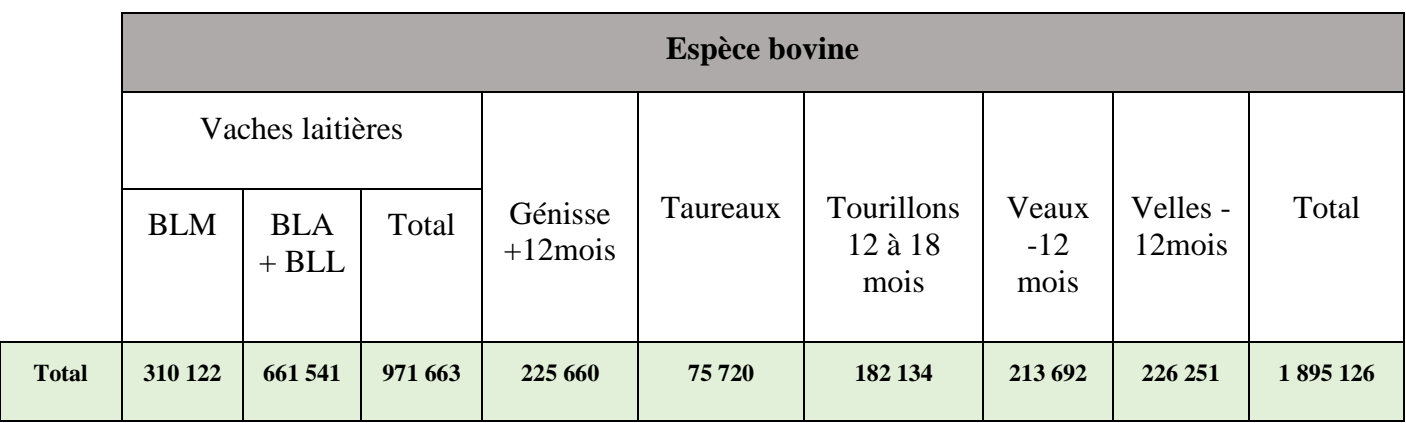

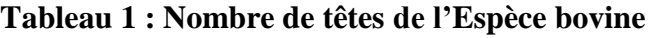

### **Tableau 2 : Nombre de têtes de l'espèce ovine**

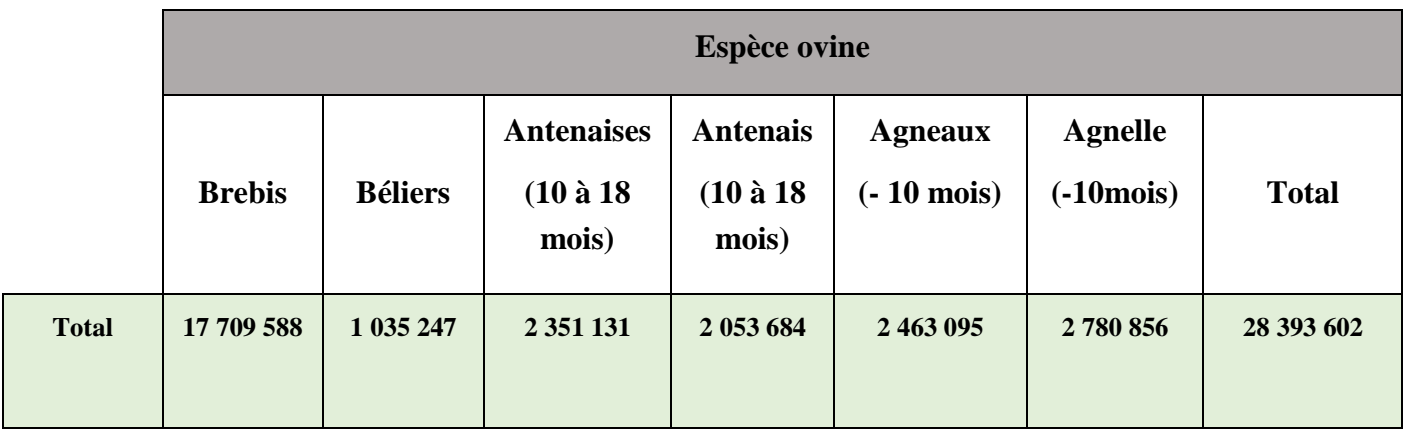

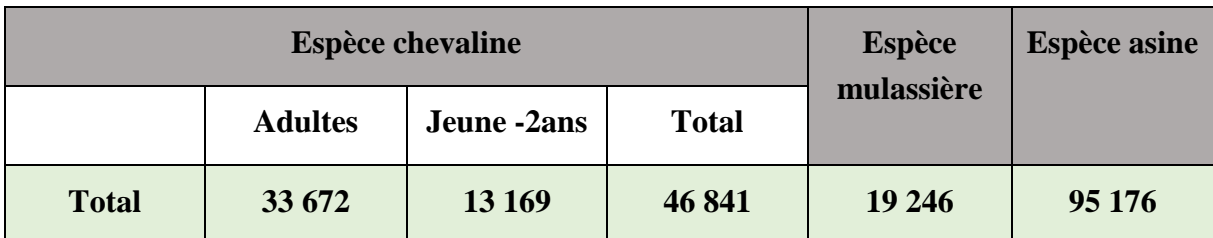

### **Tableau 3 : Nombre de têtes de l'espèce Equine**

# <span id="page-23-0"></span>**1.7 L'élevage bovin**

L'élevage bovin est l'activité visant à reproduire des animaux de l'espèce *[Bos taurus](https://fr.wikipedia.org/wiki/Bos_taurus)* au profit de l'activité humaine

Les races locales et les races croisées qui constituent la majorité du cheptel national sont élevées en effectif réduit et leur alimentation est basée sur les parcours. L'élevage du bovin local est noté « Bovin laitier local : BLL en abrégé » et celui des races croisées « Bovin laitier amélioré : BLA ».

Les animaux casés en étables et nourris à l'auge sont définis sous le vocable d'élevage « Bovin laitier moderne : BLM ».

La difficulté de récupération du fumier issu des élevages du « BLL » et du « BLA » est évidente ; la seule récupération possible reste celle du « BLM ».**[12]**

Actuellement, dans la filière agricole, les lisiers sont rarement utilisés seuls, car ces derniers sont essentiellement constitués d'eau **[14]**

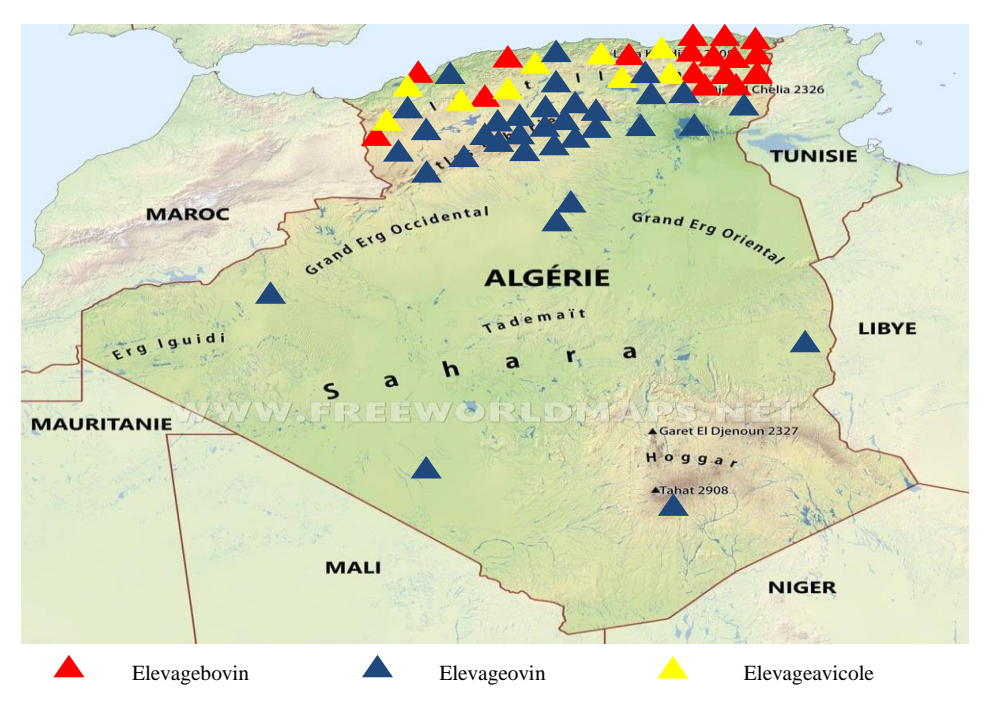

**Figure 3 : Répartition des élevages bovin, ovin et avicole en Algérie [12]**

# <span id="page-24-0"></span>**1.8 Conclusion**

La biomasse agricole vise à réduire la dépendance à l'égard des combustibles fossiles, le développement des biocarburants produits à partir de cette dernière pourrait offrir au secteur agricole et aux régions rurales plus largement, des possibilités de diversification et de création d'emplois, qui font cruellement défaut actuellement. Avec l'aide des partenaires du développement, le gouvernement Algérien pourrait élaborer des programmes de renforcement des capacités concernant les activités relatives aux différents aspects de la biomasse agricole, y compris l'estimation de la quantité et la typologie, l'évaluation des technologies appropriées, la sélection et l'application des technologies et l'élaboration d'un argumentaire pour la valorisation énergétique de la biomasse agricole.

# <u>Chapitre 2:</u>

# La méthanisation

### <span id="page-26-0"></span>**2.1 Histoire de la méthanisation**

Des observations sur la décomposition des biocénoses ont été réalisées par Boyole, Papin et Van Helmont dès le 17ème siècle. L'émission de gaz par les marais fut découverte en1776 par Alessandro Volta, physicien italien. Il établit la corrélation entre la quantité de matière organique se dégradant au sein des marais et la quantité de gaz formés. Dalton, Davy et Humphry ont découvert la composition chimique du gaz provenant de la décomposition des animaux. La digestion anaérobie de produits agricoles a débuté en 1808, avec les travaux de Davy, mettant en œuvre la fermentation anaérobie de paille et de fumier de canard. En 1876, Herter démontra que la transformation des boues en méthane et en dioxyde de carbone s'effectue en proportion stœchiométrique. Le premier digesteur industriel fut construit en 1859 en Inde. Le développement et l'intérêt pour cette technologie ont émergé dans une installation traitant des effluents sanitaires d'une léproserie utilisant le gaz pour l'éclairage. D'autres applications sont apparues de la digestion anaérobie des boues notamment pour éclairer les rues en Angleterre. En 1884, Gayon, élève de Louis Pasteur, lors d'une expérimentation a obtenu 100 L de méthane par mètre cube de fumier à 35 °C. Pasteur suggéra d'utiliser le gaz produit pour chauffer ou éclairer. Söhngen rédigea sa thèse sur lesujet en 1906, dans laquelle il fit le bilan sur les connaissances déjà acquises notamment sur l'aspect microbiologique du processus. Les travaux menés par Bunsen (1856), Hoppe-Steyler(1886), et Omelianskii (1900) ont permis de démontrer que les réactions enzymatiques dégradant la matière organique forment des acides gras et des alcools puis une conversion en méthane est effectuée. Buswell, en 1920, initia la recherche fondamentale par la description des principales voies de la dégradation anaérobie et conçut les premières unités de méthanisation à la ferme **[15]**.

Le concept de petites unités de méthanisation utilisant des sous-produits agricoles fut développé dès la fin des années 1930 par les travaux de Ducellier et Isman, enseignants à l'École Nationale d'Agriculture en Algérie. Leurs recherches ont conduit au dépôt d'un brevet en 1939 aux États Unis **[16]**. Cinq cents à mille unités de méthanisation de ce type ont été installées en France lors de la seconde guerre mondiale. Peu d'entre elles sont encore en fonctionnement. Par la suite, la Société Centrale d'Approvisionnement de France a acquis les droits de ce brevet permettant de travailler à la diminution de coût de production. Différents inconvénients apparurent au cours de ces travaux concernant la construction, le système de chauffage et la présence d'écume. En 1948, dix unités étaient en fonctionnement **[15]**.

En 1951, la Société des Ingénieurs spécialisée en agriculture basée en Angleterre a été informée de l'importance de la production du gaz par ce processus pouvant servir au fonctionnement des tracteurs sur une exploitation agricole. Au début des années soixante-dix, une centaine d'installations ont été construites en France. Les premiers travaux scientifiques apparurent à cette période. La fin des années soixante-dix n'a pas été propice au développement de cette technologie sur le territoire français. En effet, les sources énergétiques fossiles étaient disponibles et bon marché, elles ont conduit à une stagnation de ce processus. En 1973 puis en 1979-1980, deux chocs pétroliers ont affecté l'économie des pays importateurs de pétrole. L'organisation des pays exportateurs de pétrole est à l'origine de ces deux crises pétrolières,

réclamant un prix du pétrole plus élevé pour rééquilibrer le marché. Une décadence affecta alors les procédés de méthanisation. Cependant, la prise de conscience du besoin de diminuer les émissions de gaz à effet de serre, de produire des énergies renouvelables et de participer au développement durable a entrainé un regain d'intérêt pour ce procédé. La valorisation des déchets aussi bien ménagers qu'agricoles intervient directement dans cette optique de produire de l'énergie par l'utilisation de produits renouvelables **[15]**.

# <span id="page-27-0"></span>**2.2 Définition de la méthanisation**

La méthanisation est un procédé à la fois innovant mais bien connu pour la production de biogaz à partir de matière organique, sous l'action de différentes bactéries et en l'absence d'oxygène (digestion anaérobie).

Comme le montre la **Figure 4,** il s'agit à la fois de traiter des déchets des industries agroalimentaires ou des collectivités (issues de céréales, tontes de pelouses, boues de stations d'épuration…) et de valoriser des produits ou sous-produits des exploitations agricoles (effluents d'élevage, résidus de cultures, cultures intermédiaires…), avec, in fine, un retour au sol pour la fertilisation des cultures ou prairies. A l'issue de ce procédé, on obtient :

- Du biogaz qui est composé en moyenne de 55% de méthane (CH4), de 40% de dioxyde de carbone  $(CO_2)$  et de 5% d'autres gaz
- Du digestat qui contient la matière organique non dégradée (lignine…), les matières minérales (N, P, K…) et de l'eau **[17]**.

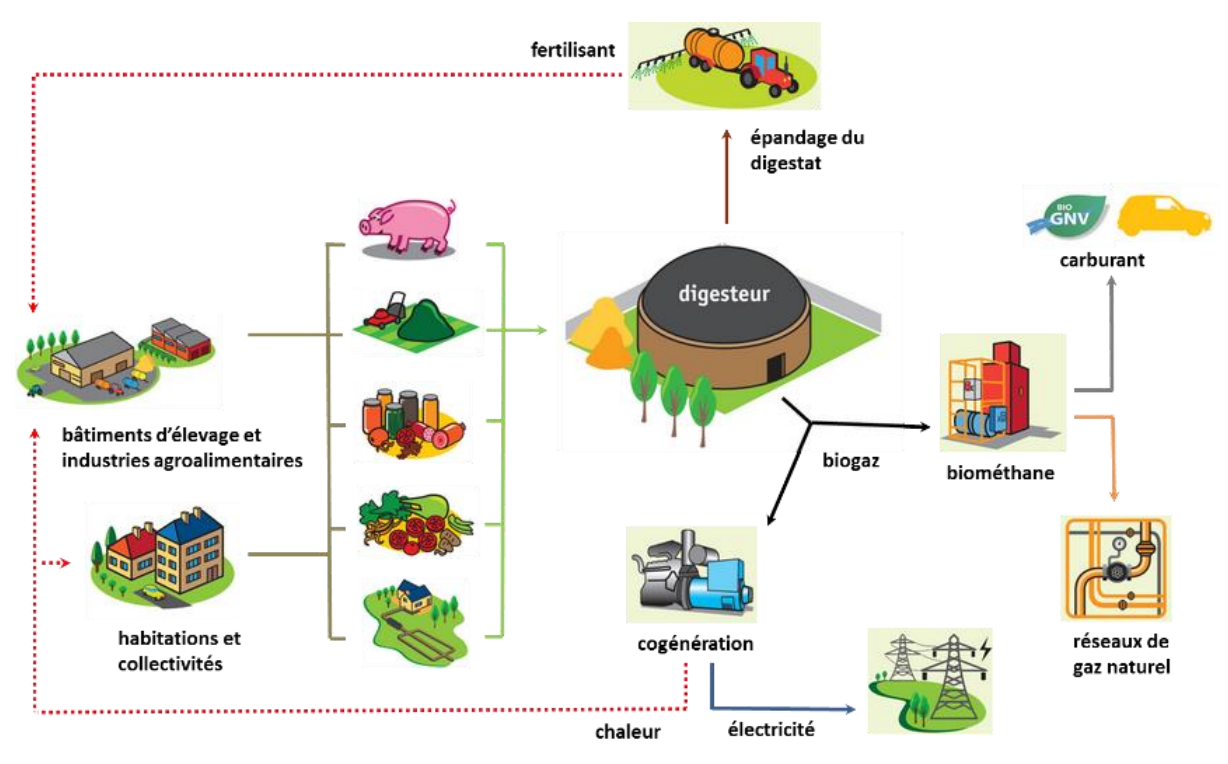

**Figure 4 : Schéma général de la méthanisation [17]**

# <span id="page-28-0"></span>**2.3 La méthanisation à la ferme**

#### <span id="page-28-1"></span>**2.3.1 Les substrats et les co-substrats de la méthanisation agricole**

En principe, plusieurs types de biomasse peuvent être utilisés pour produire du biogaz. Dans le cas d'installations de production de biogaz agricole, la matière première, ou substrat utilisé comprend :

#### **2.3.1.1 Les déjections animales**

Malgré leurs faibles pouvoirs méthanogènes, les fumiers et lisiers, présentent des caractéristiques physico-chimiques indispensables à l'activité bactérienne. Le lisier apporte les bactéries nécessaires à la digestion de la matière organique et stabilise le pH du milieu. Le fumier a un taux de matière sèche élevé et peut servir de support aux bactéries à l'intérieur du digesteur.

#### **2.3.1.2 Les résidus de culture**

Ces résidus (paille issue de céréales…) présentent souvent une teneur en carbone intéressante pour la méthanisation.

#### **2.3.1.3 Les cultures dédiées**

Les cultures dédiées (maïs, herbe, sorgho…) ont l'avantage de posséder de bons potentiels méthanogènes. Néanmoins, leur développement aurait pour conséquence de déséquilibrer les marchés alimentaires.

#### **2.3.1.4 Les co-substrats**

Ils viennent en complément des substrats précédemment cités dont le potentiel méthanogène est souvent insuffisant pour assurer la rentabilité du projet. Ces matières peuvent provenir de l'industrie agroalimentaire (graisses, huiles…), de collectivités.

Le choix du substrat est influencé par les capacités technologiques et microbiologiques de l'installation, la disponibilité du substrat, les conditions juridiques et la stratégie de l'opérateur **[18]**.

#### <span id="page-28-2"></span>**2.3.2 Caractéristiques des substrats**

Les déjections animales, malgré leurs faibles pouvoirs méthanogènes, les fumiers et lisiers, présentent des caractéristiques physico-chimiques indispensables à l'activité bactérienne.

Le lisier apporte les bactéries nécessaires à la digestion de la matière organique et stabilise le pH du milieu.

Le fumier a un taux de matière sèche élevé et peut servir de support aux bactéries à l'intérieur du digesteur.

Les résidus de culture (paille, issus de céréales…) présentent souvent une teneur en carbone.

Les cultures dédiées (maïs, herbe, sorgho…) ont l'avantage de posséder de bons potentiels méthanogènes.

Les co-substrats viennent en complément des substrats

## <span id="page-29-0"></span>**2.4 Pouvoir méthanogène**

Il s'agit du volume maximal de méthane produit par tonne de matière fraîche.

Celui-ci dépend principalement de la teneur en matière organique. Plus le taux de matière organique est élevé, plus le volume de biogaz produit sera important.

La composition de la matière organique est également importante car les graisses sont plus méthanogènes que les protéines par exemple **[19]**.

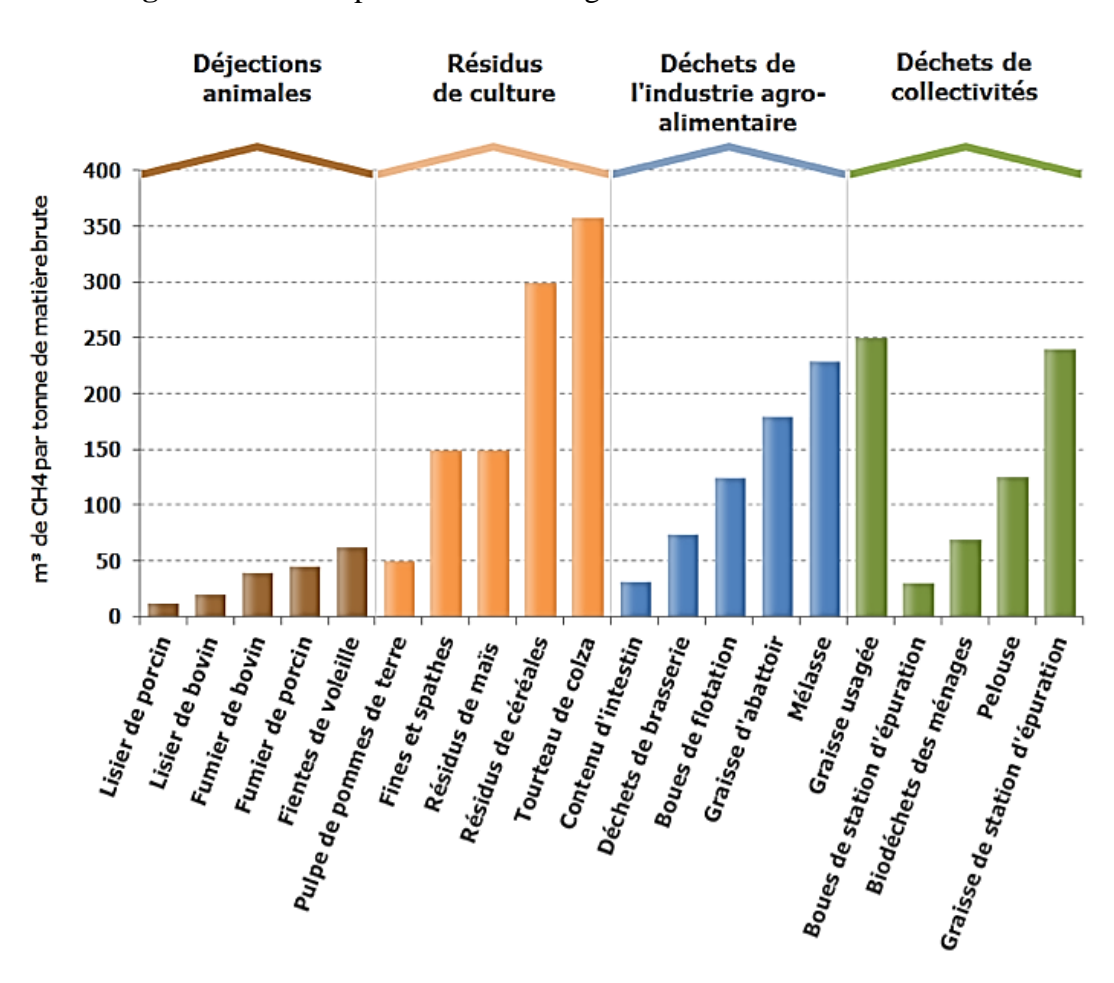

La **Figure 5** donne le potentiel méthanogène de différents substrats :

**Figure 5 : Potentiel méthanogène de différents substrats [19]** 

# <span id="page-29-1"></span>**2.5 Les étapes de la méthanisation**

La digestion anaérobie est un processus naturel biologique de dégradation de la matière organique dans un milieu privé d'oxygène. La production de Biogaz est le résultat de quatre étapes biochimiques dans lesquelles de grandes chaînes de carbone sont transformées en acides gras et alcools. Ceux-ci sont alors réduits en méthane et en dioxyde de carbone. Ces quatre

grandes étapes sont **l'hydrolyse, l'acidogenèse, l'acétogenèse et la méthanogenèse.**

Cette fermentation méthanique ou méthanisation, conduit à une production combinée de gaz convertible en énergie (méthane) de gaz carbonique et de digestat sous forme solide et liquide.

Il existe donc une chaîne trophique dans l'écosystème méthanogène, avec quatre étapes **[20]** qui sont représentées dans le **Tableau 4** :

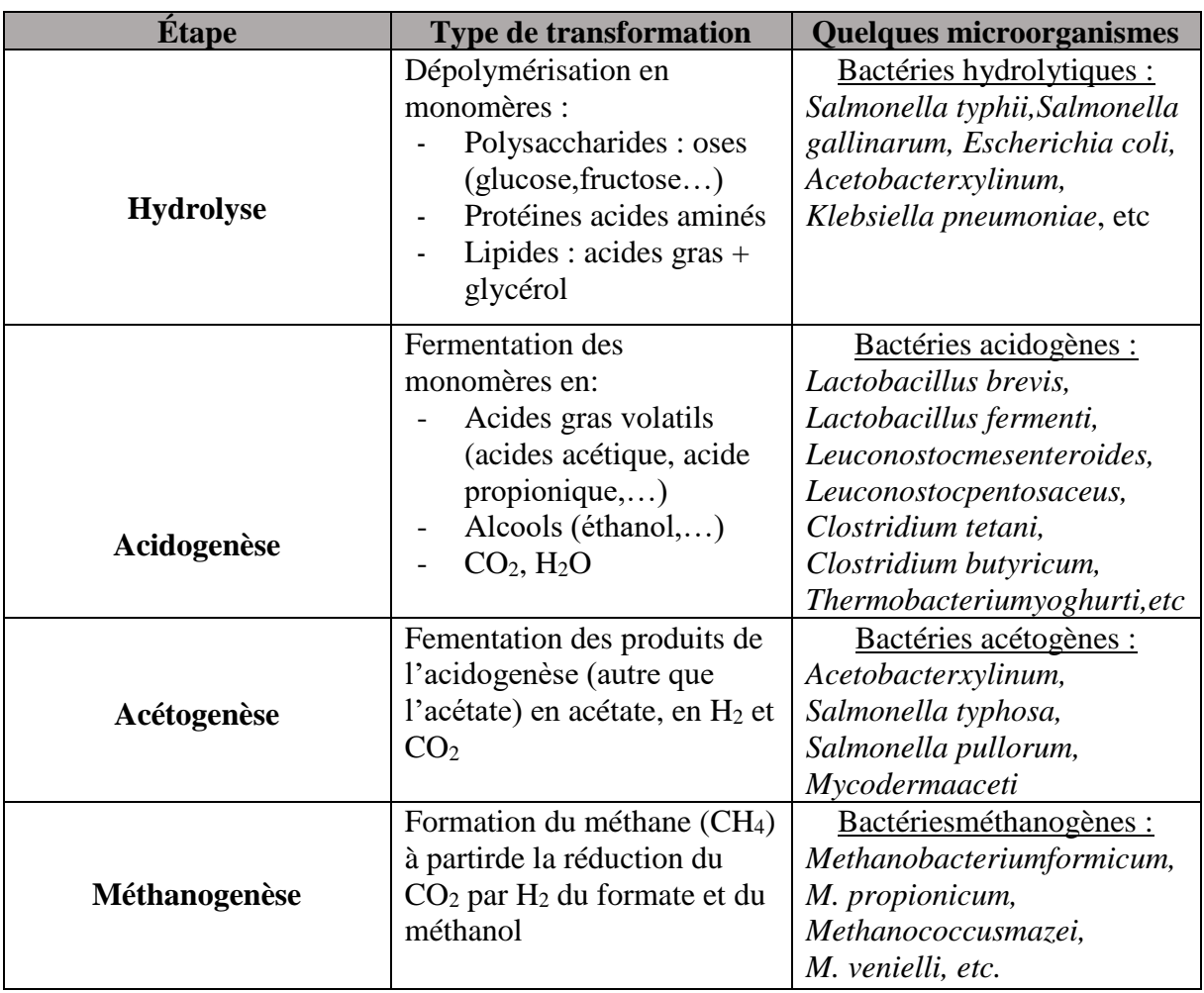

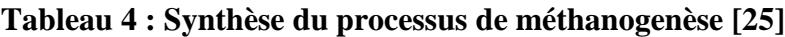

Lors de la méthanogénèse, d'autres substrats peuvent être consommés comme le méthanol, l'acide formique par ce type de bactéries. Le **Tableau 5** indique les stoechiométries des réactions réalisées et leur énergie libre standard.

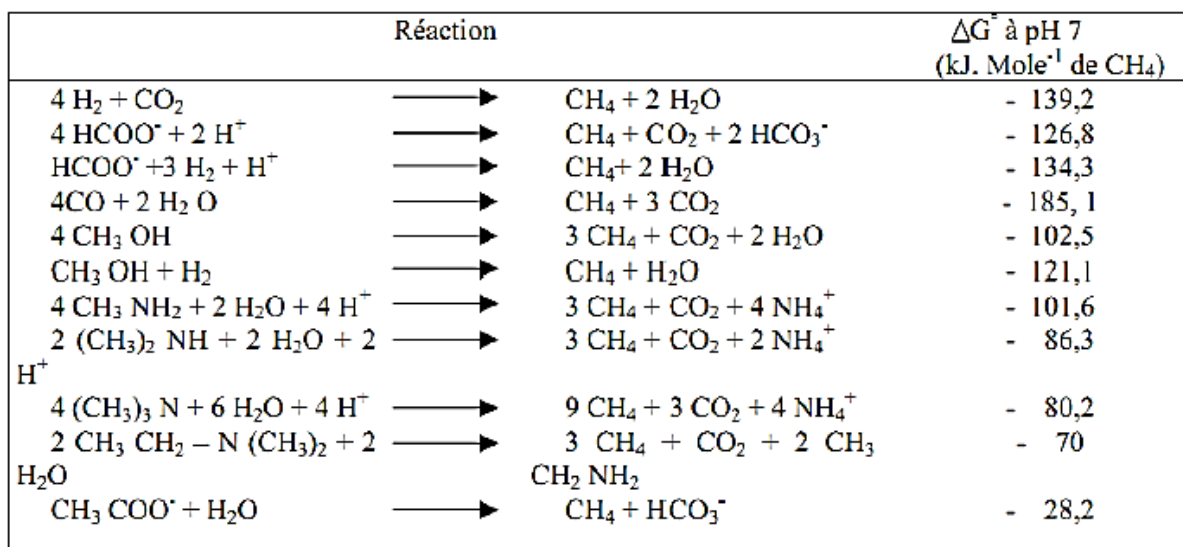

#### **Tableau 5 : Réaction de méthanogénèse [22]**

# <span id="page-31-0"></span>**2.6 Procédés de méthanisation**

Le processus biologique ainsi défini se fait dans une cuve d'étanchéité, plus au moins absolue, dénommée digesteur, fermenteur ou réacteur méthanogène. Selon l'état physique du substrat organique et la disponibilité en eau, il existe une diversité de digesteurs **[23]** :

- Digesteurs méthanogènes discontinus : l'alimentation en substrats se faisant en une fois ou bien de façon étagée dans le temps.
- Digesteurs méthanogènes continus :

a) sans recyclage de microorganismes actifs ; constitués de digesteurs continus infiniment mélangés, les digesteurs du type piston, les digesteurs en boucle ;

b) avec recyclage de microorganismes actifs : en dehors du digesteur, ou dans le digesteur : soit sans support (digesteur à lits de boues) soit avec support (digesteur à lits fixés).

# <span id="page-31-1"></span>**2.7 Principe des différents digesteurs méthanogènes (pour substrats solides, semi liquides ou liquides)**

## <span id="page-31-2"></span>**2.7.1 Digesteur en une étape**

- **a.** Digesteur à alimentation discontinue (batch) en substrat (matière première) **Figure 6** ;
- **b.** Digesteur à alimentation continue en substrat sans recyclage de la biomasse active (bactéries) **Figure 7** ;
- **c.** Digesteur à alimentation continue en substrat avec recyclage de la biomasse active (bactéries) à l'extérieur du digesteur **Figure 8** ;
- **d.** Digesteur à alimentation continue en substrat avec recyclage de la biomasse active (bactérie) à l'intérieur du digesteur **Figure 9** ;

**e.** Les **Figures 10** et **11** illustrent des digesteurs de macro ou de micro supports (fixation ou immobilisation). Dans le cas de la **Figure 10**, le flux de substrat est ascendant, par contre dans la **Figure 11**, ce flux est descendant.

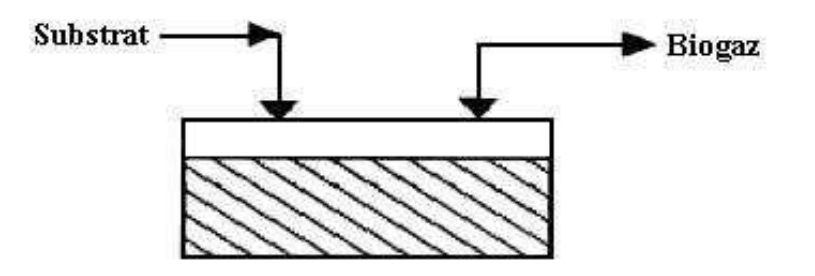

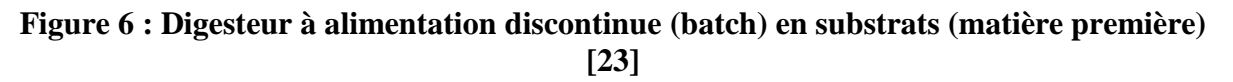

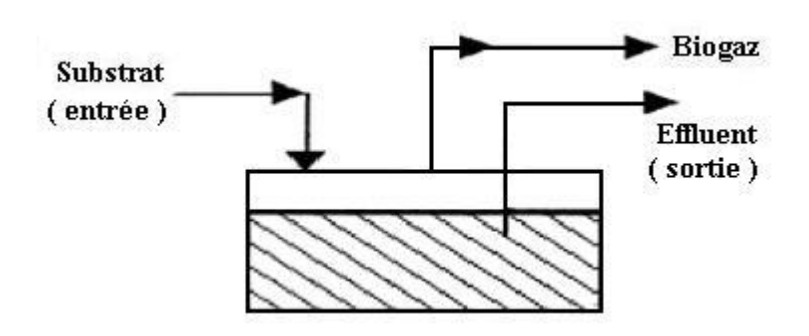

**Figure 7 : Digesteur à alimentation continue en substrats sans recyclage de biomasse active (bactéries) [23]**

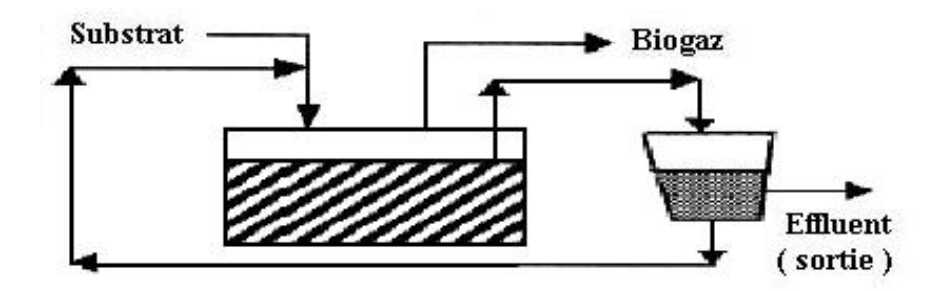

**Figure 8 : Digesteur à alimentation continue en substrat avec recyclage de biomasse active (bactéries) à l'extérieur du digesteur [23]**

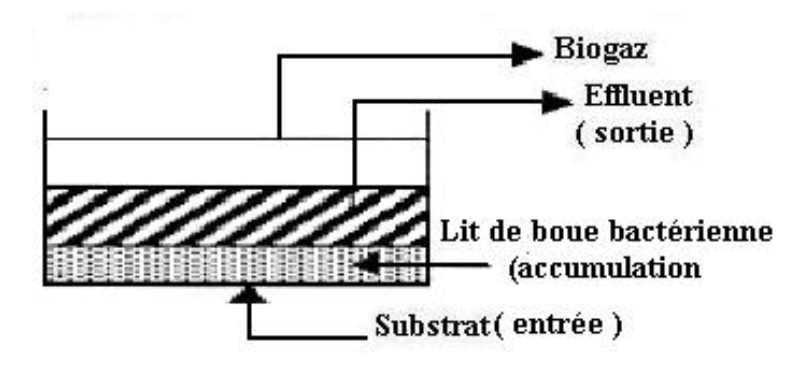

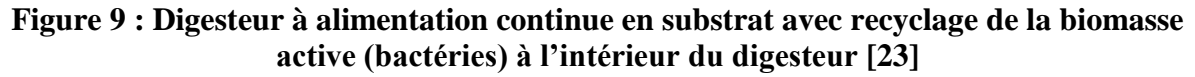

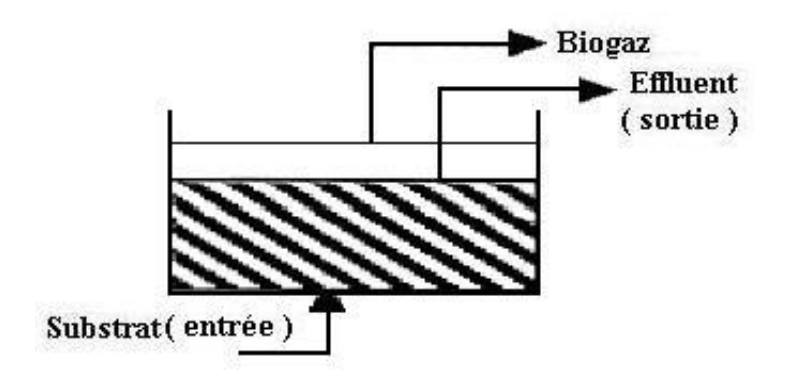

**Figure 10 : Digesteur avec flux de substrat ascendant [23]**

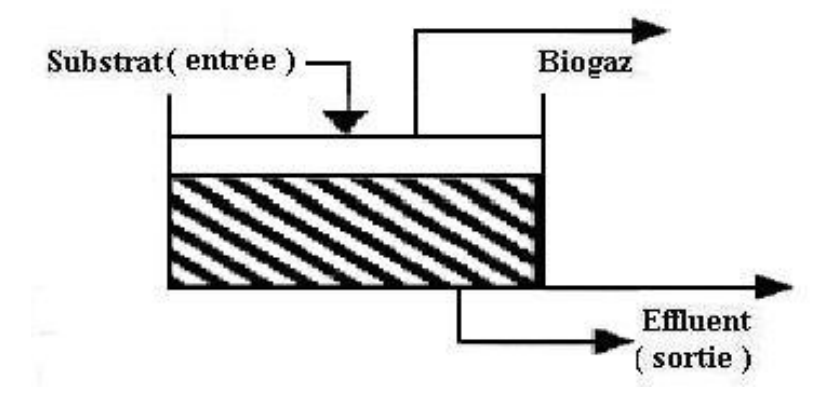

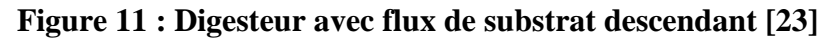

## <span id="page-33-0"></span>**2.7.2 Digesteur en deux étapes**

Ce type de digesteur sépare l'hydrolyse et l'acidogenèse, dans une première étape, et la méthanogenèse dans une seconde étape (**Figure 12)**.

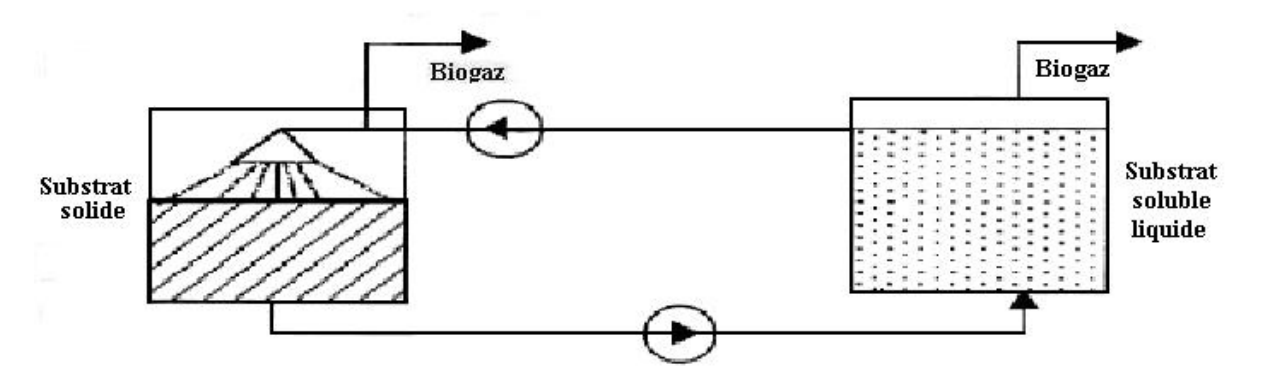

**Figure 12 : Digesteur en deux étapes [24]**

# <span id="page-33-1"></span>**2.8 Le procédé de la méthanisation agricole "mésophile en infiniment mélangé"**

La méthanisation en voie liquide mésophile (38 - 42°C) est le procédé le plus couramment utilisé en méthanisation agricole.

# <span id="page-34-0"></span>**2.8.1 Digestion des matières dans une installation en « infiniment mélangé »**

La fermentation se déroule dans un réservoir généralement cylindrique appelé digesteur.

Le digesteur maintient un milieu favorable au développement des bactéries : absence d'oxygène, température constante, pH neutre.

Les matières y séjournent le temps nécessaire à leur dégradation (40 à 60 jours).

Le digesteur est étanche aux gaz et aux liquides. Il est chauffé, isolé, et son contenu brassé.

Il peut être enterré ou hors sol. Il est généralement en béton ou en acier inox.

Le dimensionnement et les équipements sont conditionnés par la composition de la ration et divers autres paramètres (nature des substrats entrants, temps de dégradation, risque de sédimentation…) **[24]**.

#### <span id="page-34-1"></span>**2.8.2 Flux de matière au sein de l'installation**

La matière à traiter est introduite tous les jours dans le digesteur. Une quantité équivalente est extraite par surverse ou par pompage.

La matière sortante, le digestat, est évacuée vers une fosse de stockage.

Certaines installations sont équipées d'un post digesteur couvert, isolé et éventuellement chauffé qui permet de terminer la digestion et de récupérer la fraction de biogaz encore présent dans la matière digérée. Cette production complémentaire peut atteindre 20 % de la production totale en biogaz **[24]**.

#### <span id="page-34-2"></span>**2.8.3 Chauffage du digesteur**

La fermentation anaérobie ne dégage pas de chaleur contrairement au compostage. Pour un développement maximal, les bactéries doivent vivre entre 38 et 42°C et sans choc thermique. Il est donc nécessaire d'isoler et de chauffer le digesteur **[24]**.

#### <span id="page-34-3"></span>**2.8.4 Agitation du digesteur**

Le brassage est un élément clé. Il permet :

- D'homogénéiser la masse en fermentation et d'améliorer ainsi les contacts matière/bactéries,
- D'uniformiser la température,
- D'éviter la sédimentation de matières en fond de digesteur ou la remontée en surface des matières flottantes telles que les graisses ou la paille,
- De favoriser le bon dégazage et d'éviter ainsi la formation de croûte en surface et le gonflement de la matière.

Plus la teneur en matières sèches est élevée plus le brassage doit être puissant.

Les techniques de brassage sont mécaniques (agitateur) ou hydrauliques (injection de biogaz ou recirculation de digestat). Elles sont d'orientations variées (horizontale, verticale ou oblique), fixes ou mobiles, de vitesses variées (lente ou rapide). La vitesse de brassage est un élément important, les microbiologistes s'accordent pour dire qu'un brassage trop rapide détruit les agrégatsde matières organiques et par là même, nuit à la vie symbiotique des bactéries acétogènes et méthanogènes **[24]**.

La **Figure 13** schématise les différentes parties d'un digesteur agricole à biogaz

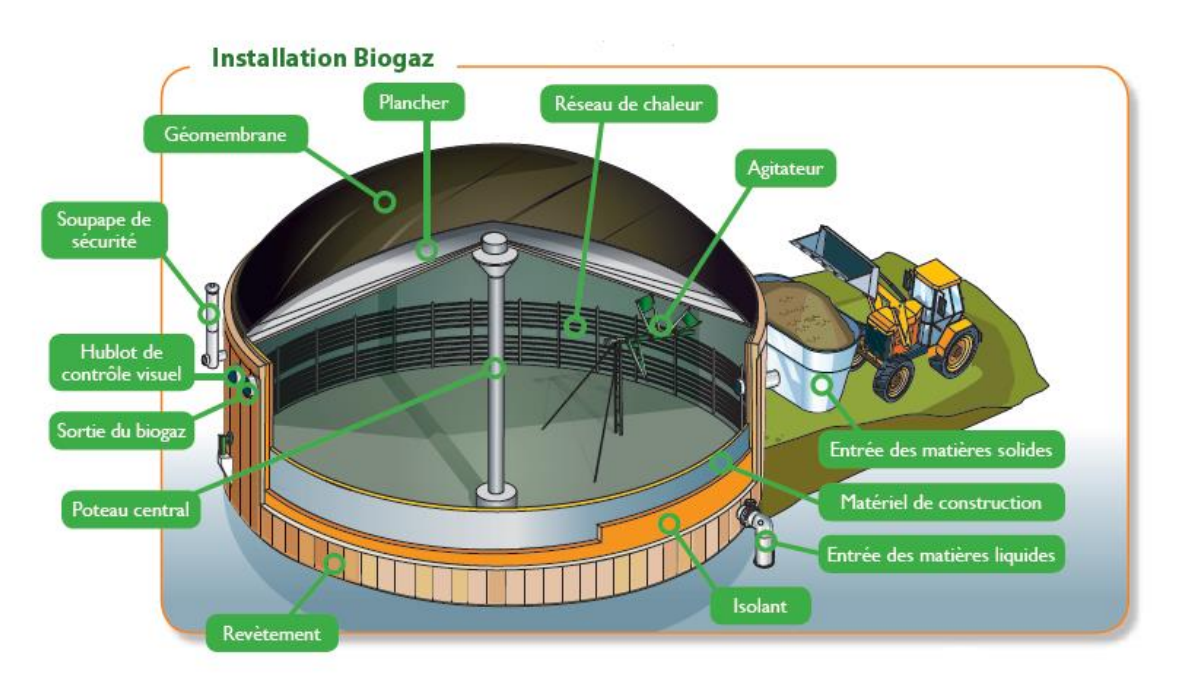

**Figure 13 : Installation Biogaz [24]**

# <span id="page-35-0"></span>**2.9 Produits de la méthanisation**

## <span id="page-35-1"></span>**2.9.1 Le biogaz**

### **2.9.1.1 Définition du biogaz**

Le biogaz est un gaz combustible, mélange de méthane et de gaz carbonique, additionné de quelques autres composants. Le préfixe bio (vivant) indique sa provenance : les matières organiques, qui libèrent le biogaz lors de leur décomposition selon un processus de fermentation. On l'appelle aussi gaz naturel "renouvelable", par opposition au gaz naturel d'origine fossile. Le biogaz se nomme encore "gaz de marais", au fond duquel se décomposent des matières végétales et animales. C'est également du biogaz qui est à l'origine des feux follets des cimetières ou de l'embrasement spontané de décharges non contrôlées. **[26]**
## **2.9.1.2 Composition du biogaz**

La composition du biogaz est consignée dans le **Tableau 6**

| Gaz                                                | $\frac{0}{0}$         |
|----------------------------------------------------|-----------------------|
| Méthane $CH4$                                      | 50 à 70               |
| Dioxyde de carbone CO <sub>2</sub>                 | 35 à 40               |
| Azote $N_2$                                        | $0,5 \; \hat{a} \; 3$ |
| Gaz divers: $H_2S$ , NH <sub>3</sub> , $C_nH_{2n}$ | $1$ à $5$             |
| Hydrogène $H_2$                                    | $1$ à $3$             |
| Oxygène $O_2$                                      | $0.1$ à 1             |

**Tableau 6 : Composition du biogaz [27]**

## **2.9.1.3 Propriétés et caractéristiques du biogaz**

Dans les mêmes conditions de température et de pression et à volume égal, le biogaz est plus léger que l'air ; sa densité par rapport à l'air est environ égale à 0,7. Par conséquent, en cas de fuite, le biométhane aura tendance à s'échapper vers le haut contrairement au butane et au propane, ce qui évite les risques d'accidents **[27]**.

Concernant la production de biogaz sur les différents substrats : et à la lumière des valeurs consignées dans le **Tableau 7**, il apparaît clairement que le substrat idéal est constitué par les eaux d'égout, mais pour des commodités particulières, les bouses de vaches et les fientes de volailles constituent également de bons substrats et particulièrement quand ils sont mélangés.

**Tableau 7 : Rendement de production de biogaz en fonction de la nature du substrat [28]**

| <b>Déchets</b>       | <b>Rendement moyen</b><br>(Litre/kg de M.S.) |
|----------------------|----------------------------------------------|
| Déchets animaux      |                                              |
| Bouse de vaches      | <b>200</b>                                   |
| Crottins de chevaux  | 200                                          |
| Fientes de volailles | 310                                          |
| Fumier de moutons    | 135                                          |
| Eaux d'égout         | 340                                          |

## **2.9.1.4 Le pouvoir calorifique du biogaz**

Le méthane brûle avec une flamme bleue, lorsque sa combustion est complète. Celleci s'accompagne d'un fort dégagement de chaleur. Dans ces conditions, 1 m<sup>3</sup> de méthane peut atteindre en brûlant une température de 1400 °C et dégager une quantité de chaleur de l'ordre de 8500 à 9500 kcal.

La comparaison du pouvoir calorifique du biogaz avec celui des combustibles usuels permet d'énoncer les équivalents approximatifs suivants :

 $-1$  m<sup>3</sup>de biogaz équivaut, du point de vue énergétique, à 1,25 kilowattheure.

- La combustion de  $1m<sup>3</sup>$  de biogaz produit une quantité d'énergie équivalente à celle

de 0,7 litre de pétrole ou 0,6 litre de gasoil **[28]**.

## **2.9.1.5 Valorisation du biogaz [29]**

Le biogaz peut être valorisé de plusieurs façons :

- **En chaudière** : sur le principe d'une chaudière gaz.
- **Encogénération :**
- Le moteur de cogénération produit simultanément électricité et chaleur.
- L'électricité est produite par un moteur à combustion interne ou une turbine à gaz qui entraîne un alternateur.
- **En biométhane** pour l'injection dans le réseau de gaz naturel (gaz de ville) ou comme carburant :
- Il est possible d'épurer le biogaz, c'est-à-dire d'enlever le  $CO<sub>2</sub>$  et les autres composés minoritaires qui le composent, afin d'avoir un gaz à plus de 95 % de méthane.
- Il peut alors être injecté dans le réseau ou utilisé comme carburant après différents traitements (odorisation, compression,…).

**D'autres valorisations** sont possibles, issues de travaux de recherches, mais elles ne sont pas forcément adaptées pour un projet à la ferme,

- La trigénération : produire du froid avec du chaud (climatisation)
- La production d'électricité supplémentaire à partir de la chaleur : turbine à gaz, cycle de Rankine (ORC)…

La majorité des projets valorise leur biogaz en cogénération. Il existe des projets en chaudière.La première utilisation de la chaleur est le chauffage du digesteur.

## **2.9.2 Le digestat**

## **2.9.2.1 Définition du digestat**

Le digestat est le produit résidu de la méthanisation, composé de matière organique non biodégradable, des matières minérales (azote, phosphore) et de l'eau. Ce digestat est stocké dans des fosses ou des dalles en béton. Comme le montrent les **Figures 14** et **15 [30]** :

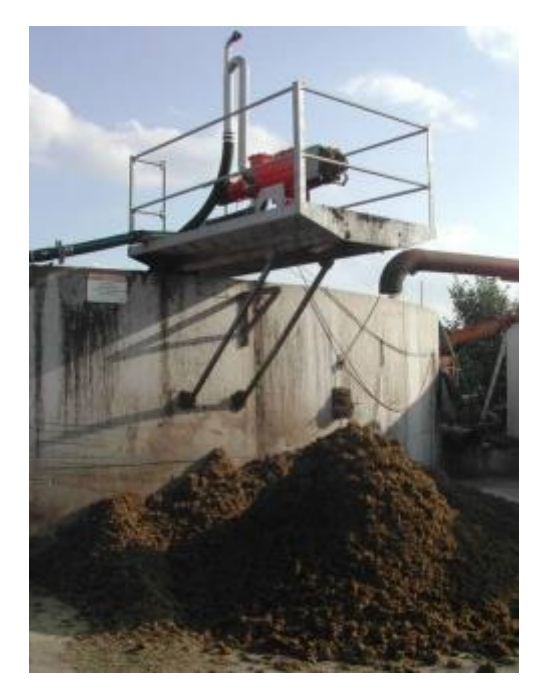

**Figure 14 : Élimination des digestats par centrifuge [30]**

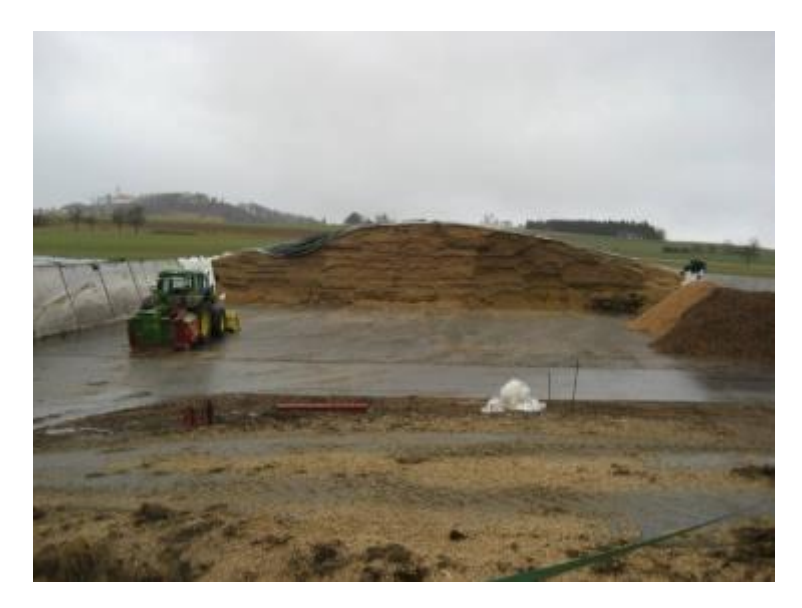

**Figure 15 : Stockage des digestats sur une dalle en béton [30]**

## **2.9.2.2 Caractéristiques du digestat**

- Odeurs inexistantes du fait de la digestion dans le méthaniseur des matières organiques responsables des nuisances olfactives ;
- Germes pathogènes réduits grâce à l'hygiénisation ;
- Valeur amendante conservée car la fraction ligneuse contribuant à la formation d'humus n'est pas attaquée ;
- Valeur fertilisante améliorée l'azote se retrouve sous forme ammoniacale plus facilement assimilable par les plantes. Cependant son état plus volatile, a des conséquences sur les modalités de stockage et d'épandage (enfouissement au

printemps).

- Plus fluide que le lisier non traité, il pénètre plus rapidement dans le sol.

Le digestat peut subir un traitement de séparation de phase liquide/solide pour avoir une fraction solide riche en matières organiques et en éléments phosphatés qui se gère comme un amendement.

Une fraction liquide contenant de l'azote ammoniacal et peu de matières organiques, utilisable comme engrais liquide en remplacement des engrais minéraux azotés **[31]**.

#### **2.9.2.3 Valorisation du digestat**

La valorisation optimale du digestat exige une qualité et une efficacité maximale. La qualité du digestat est déterminée par le type d'intrant (et la co-digestion), le type de procédé ainsi que les traitements et le type d'entreposage. L'innocuité (chimique et microbiologique), la teneur en éléments nutritifs et l'absence de biodégradabilité (stabilité) représentent les indicateurs de qualité. L'efficacité agronomique du digestat appliqué au champ varie en fonction des modalités d'épandage et des conditions pédoclimatiques.

Le plus souvent, le digestat est valorisé à l'état brut comme engrais sans aucun traitement. Lorsque la séparation de phase est utilisée, la fraction solide s'apparente davantage à un amendement organique qu'à un engrais, puisqu'elle contient plus de carbone que le digestat brut **[31**].

## **2.10 Intérêt de la méthanisation à la ferme**

Les intérêts de la méthanisation sont nombreux, nous pouvons citer :

#### **2.10.1 Les intérêts pour les agriculteurs**

- Création d'activité, revenus complémentaires stables (vente d'électricité).
- Couverture des besoins de chaleur dans un contexte d'augmentation du coût de l'énergie.
- Amélioration des engrais de ferme (meilleure assimilation par les plantes, réduction des odeurs, réduction de la dépendance aux engrais minéraux).
- Valorisation des équipements de stockage des effluents (fosses à lisiers).
- Diversification des débouchés pour les cultures dérobées et résidus de cultures qui peuvent être méthanisés.
- Renforcement du lien agriculture/territoire suite à la création de services pour la collectivité.

#### **2.10.2 Les intérêts pour les acteurs économiques du territoire**

- Création d'une filière locale de recyclage et de valorisation des déchets organiques des entreprises.

- Fourniture d'énergie verte (chaleur, biométhane) pour des entreprises.
- Amélioration de l'image des entreprises utilisatrices de ses nouveaux services (utilisation d'énergie verte, recyclage des déchets).
- Création d'activités autour de la construction et l'exploitation de l'installation biogaz.

## **2.10.3 Les intérêts pour les collectivités locales**

- Attractivité économique accrue en lien avec l'utilisation de la chaleur.
- Gain en autonomie énergétique du territoire.
- Réduction des odeurs liées au stockage et à l'épandage des effluents d'élevage.
- Création d'activités autour de la construction et l'exploitation de l'installation biogaz.

## **2.10.4 Les intérêts pour l'environnement**

Réduction des émissions de gaz à effet de serre grâce :

- Au captage des émissions de méthane qui se produisent naturellement au cours du stockage des déjections animales,
- À la valorisation énergétique du méthane capté (sous forme d'électricité, de chaleur ou de biométhane) en substitution d'une autre énergie potentiellement productrice de gaz à effet de serre (gaz naturel, fioul…),
- À la substitution des engrais minéraux dont la production est très consommatrice en énergie fossile par des engrais renouvelables (retour au sol de la matière organique des bio-déchets),
- À la réduction du transport de déchets.

## **2.11 Conclusion**

Les avantages de la biométhanisation sont multiples et peuvent être classés comme suit :

- Dans le traitement des déchets : processus naturel nécessitant moins d'espace que le compostage aérobie ou l'enfouissement et réduisant considérablement le volume et le poids des déchets à enfouir ;
- Sur le plan énergétique : production nette d'énergie, génération d'un combustible renouvelable de haute qualité valorisable dans plusieurs applications finales ;
- Sur le plan environnemental : réduction significative des émissions de  $CO<sub>2</sub>$ et de CH<sub>4</sub>, élimination des odeurs, production d'un compost propre (stérile) et d'un fertilisant liquide riche en matières nutritives utilisables en agriculture ;
- Sur le plan économique : plus rentable que toutes les autres formes de traitement.

## <u>Chapitre 3:</u>

## La micro-cogénération

## **3.1 Introduction**

L'ensemble des systèmes de cogénération installés actuellement dans le monde totalise une capacité électrique de 240 GW **[32]**. Cela représente une proportion significative des besoins énergétiques mondiaux si l'on considère que ces installations produisent beaucoup plus de chaleur que d'électricité. Sachant que la majeure partie de l'électricité produite dans le monde l'est à partir de machines thermodynamiques alimentées en combustibles, on comprend que les installations de cogénération offrent un énorme potentiel de croissance **[32]**, et c'est un moyen prometteur pour atteindre les objectifs ambitieux de réduction d'émission de gaz à effet de serre. Par son rendement le plus élevé de toutes les technologies de production d'énergie, sa flexibilité au niveau des combustibles utilisables, la gamme de tailles qui va d'une maison individuelle au chauffage urbain, et sa production locale proche des consommateurs, elle est destinée à devenir un pilier central dans l'approvisionnement énergétique de cette première moitié de siècle.

## **3.2 Le concept de cogénération**

La cogénération (ou production combinée chaleur-force) consiste à produire et à utiliser de manière simultanée de l'énergie thermique et de l'énergie mécanique (**Figure 16)**. L'énergie mécanique générée par une turbine ou un moteur est transformée en énergie électrique. L'énergie thermique provient de la récupération de chaleur (au travers des échangeurs) sur les gaz d'échappement de la turbine ou du moteur et sur le circuit de refroidissement du moteur **[33]**.

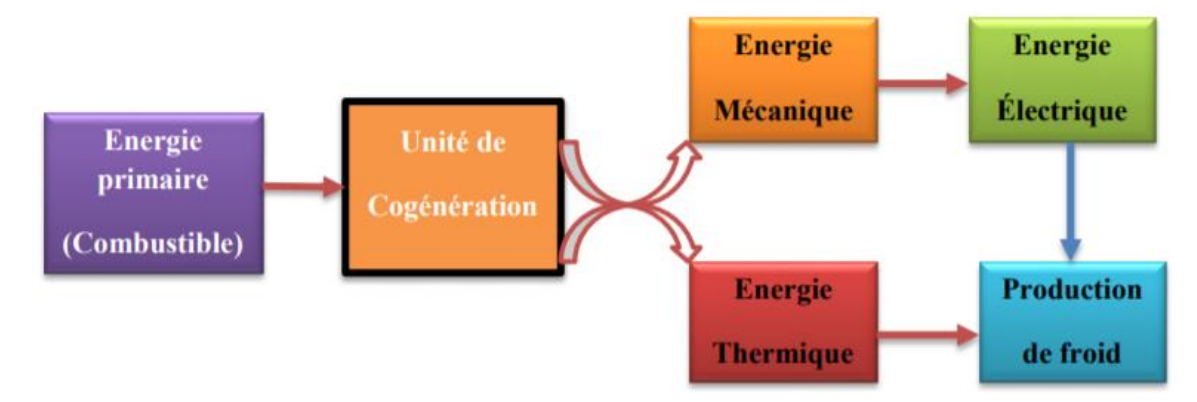

**Figure 16 : Principe de la cogénération [33]**

Le rendement global d'une unité de cogénération est induit par une interaction entre les différents rendements : celui du système de production d'énergie électrique et celui du système de récupération de chaleur **[34]**. Cette interaction est définie par la technique utilisée pour la réalisation de l'unité de cogénération. En fonction du type de technologie utilisé pour l'unité de cogénération, les différents rendements de production pour l'électricité et la chaleur peuvent considérablement varier, néanmoins les différents rendements globaux de la cogénération fluctuent de 65 à 90% **[34, 35]**. Les systèmes les plus efficaces (avec des rendements globaux au-delà de 80%) sont ceux qui assurent une grande demande de chaleur alors que la production électrique reste relativement basse **[34]**. Quand la température pour le circuit de chaleur augmente, le rapport entre l'électricité et la chaleur produite diminue. Ce rapport (quotient de l'énergie électrique produite divisé par l'énergie thermique produite) reste un indicateur important pour l'étude économique d'une cogénération car revendre l'excédent d'électricité est techniquement plus facile et accessible que revendre l'excédent de chaleur **[34]**.

## **3.3 La micro-cogénération**

La micro-cogénération désigne la plus petite classe de système de cogénération. D'après la Directive européenne 2004/8/EC, la puissance électrique maximale pour une microcogénération est de 50kWélectrique **[36]**. Cette gamme de puissance permet alors de proposer des technologies adaptées au résidentiel individuel ou au petit tertiaire.

## **3.4 Types de moteurs et technologies**

Les systèmes de micro-cogénération se basent sur un bon nombre de technologies différentes :

- Les moteurs à combustion interne :
- Les micro-turbines à gaz ;
- Les moteurs Stirling ;
- Les micro-turbines à vapeur (cycle de Rankine et cycle de Rankine organique) ;
- Les piles à combustible.

## **3.4.1 Moteurs à combustion interne**

## **3.4.1.1 Principe de fonctionnement**

Les moteurs à combustion interne sont les moteurs les plus développés et les mieux maitrisés. Il en existe plusieurs types mais les modèles les plus connus de tous sont les moteurs à explosion à quatre temps avec allumage commandé (moteur essence) ou à auto-allumage (moteur Diesel). Les deux sont munis d'une chambre de combustion cylindrique dans laquelle se trouve le piston de travail. Le piston est connecté à un vilebrequin qui transforme le mouvement rectiligne du piston en mouvement de rotation. Généralement ces moteurs ont plusieurs chambres de combustion pour actionner un seul vilebrequin **[34]**.

Moteurs à 4 temps : Diesel **[37]**

- Temps 1 : l'air (seul) est introduit dans le cylindre par la soupape d'admission.
- Temps 2 : l'air est comprimé.
- Temps 3 : le carburant est injecté et la combustion du mélange (grosso modo à pression constante) survient. La détente des gaz de combustion produit un travail.
- Temps 4 : Les gaz sont expulsés du cylindre par la soupape d'échappement.

Moteurs à 4 temps : essence **[37]**

- Temps 1 : le mélange air/essence est introduit dans le cylindre par la soupape d'admission.
- Temps 2 : le mélange est comprimé.
- Temps 3 : La combustion du mélange (grosso modo à volume constant) survient et la détente des gaz de combustion produit un travail.

• Temps 4 : Les gaz sont expulsés du cylindre par la soupape d'échappement.

#### **3.4.1.1.1 Moteur essence**

Le moteur essence est un type de moteur [thermique](https://fr.demotor.net/moteurs-thermiques) alternatif qui fonctionne à travers le cycle Otto. C'est un moteur [alternatif](https://fr.demotor.net/moteur-alternatif) capable de convertir l'énergie chimique du carburant en énergie [mécanique.](https://fr.demotor.net/definitions/energie-mecanique.html)

Il est constitué de 4 processus (**Figure 17)** :

- $-1 \rightarrow 2$ : Compression isentropique
- $2 \rightarrow 3$ : La combustion (chauffage à volume constant)
- 3→ 4 : Détente isentropique
- 4→ 1 : Échappement (refroidissement à volume constant)

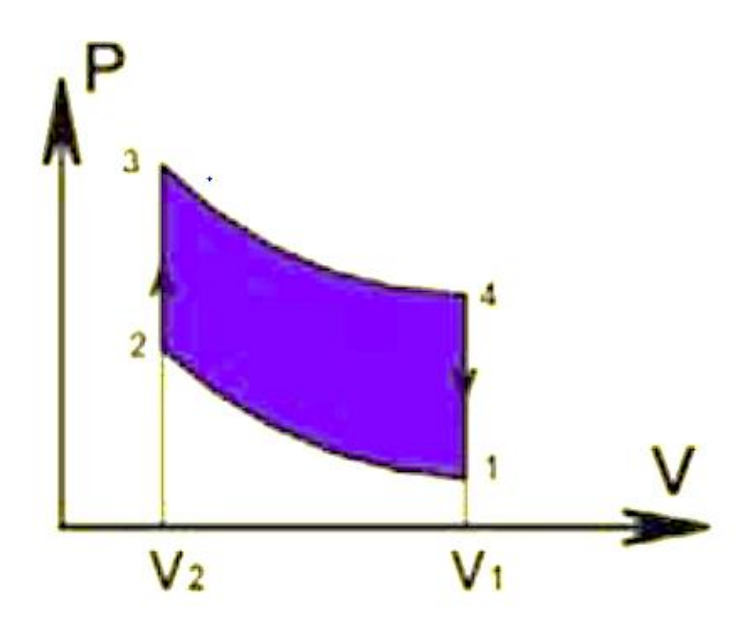

**Figure 17 : Diagramme [P-V] pour le cycle Otto [34]**

**Le rendement thermique théorique du cycle avec un gaz parfait est donné par l'expression suivante [34] :**

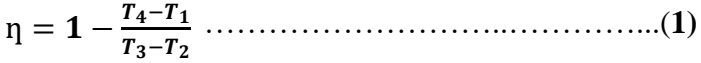

ƞ = − − = ………………………..…………..(**2)** ………………………..……………...(**3)**

 $A$ vec :  $\gamma$  raport des chaleurs specifiques

#### **3.4.1.1.2 Moteur diesel – cycle Diesel**

Ce moteur à combustion interne fonctionne par allumage spontané du gazole injecté dans l'air préalablement comprimé, sous pression élevée. Cette forte compression appliquée a l'air seul ne présente aucun risque d'autoinflammation. Le taux de compression peut atteindre la valeur de 20. Le carburant nécessite un raffinage moins poussé que celui de l'essence **[37]**.

Il est constitué de 4 processus (**Figure 18)** :

- $1\rightarrow 2$ : compression isentropique
- $-2 \rightarrow 3$ : la combustion (chauffage à pression constante)
- $-$  3 $\rightarrow$  4 : détente isentropique
- $4 \rightarrow 1$ : échappement (refroidissement à volume constant)

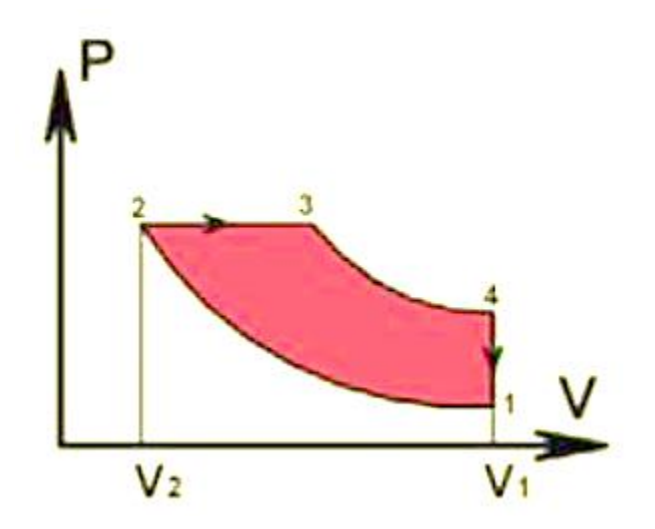

**Figure 18 : Diagramme [P-V] pour un cycle Diesel [34]**

Le rendement théorique d'un tel cycle est **[34]** :

$$
\eta = 1 - \frac{(\beta^{\gamma} - 1)}{(\beta - 1)\gamma r^{\gamma - 1}} \cdots \cdots \cdots \cdots \cdots \cdots \cdots (4)
$$

 $r=\frac{V_1}{V}$  $\frac{V_1}{V_2}$   $\beta = \frac{V_3}{V_2}$  $\frac{{\bf v}_3}{{\bf v}_2}$  et  $\gamma$  raport des chaleurs specifiques

#### **3.4.1.2 Application à la micro-cogénération**

Un moteur alternatif de type diesel, essence ou autre carburant, associé à un générateur électrique (alternateur) relié au moteur constitue un système très efficace pour la production d'électricité **[34]**.

Les moteurs diesel sont recommandés pour une utilisation continue. L'inconvénient est le fonctionnement bruyant qui pourrait les rendre peu attrayants pour des applications résidentielles **[40]**. Des systèmes de cogénération faits à base de moteurs à combustion interne

sont mieux appropriés pour de grands bâtiments résidentiels avec moins de pics de consommation d'électricité et de chaleur. Les meilleures performances peuvent être atteintes par le choix approprié de la taille du moteur, de la capacité du système de stockage de l'énergie thermique et électrique et du scenario de fonctionnement de toute l'installation intégrant le système de micro-cogénération.

#### **3.4.2 Les turbines à gaz**

#### **3.4.2.1 Principe de fonctionnement**

Une micro-turbine à gaz est une turbine à gaz de petite puissance sa capacité est généralement de 30 à 350 kW et sa température de combustion est en général entre (800-1300 °C) **[41]**, fonctionnant généralement avec un faible rapport de compression et avec un régénérateur pour en améliorer les performances.

Les turbines à gaz sont des moteurs à combustion qui réalisent les différentes étapes de leur cycle non pas dans une seule chambre comme pour les moteurs à pistons, mais dans différents éléments qui sont traversés par le fluide de travail (**Figure 19)**. De l'air extérieur « E » est d'abord comprimé par le compresseur « C » puis une fois dans la chambre de combustion « CH », il est mélangé au gaz « G » qui est donc oxydé (brûlé). Les gaz de combustion « EC », chauds et à haute pression, se détendent directement dans une turbine « T », qui actionne une génératrice électrique « M » et aussi le compresseur couplé par l'arbre « A » **[34]**.

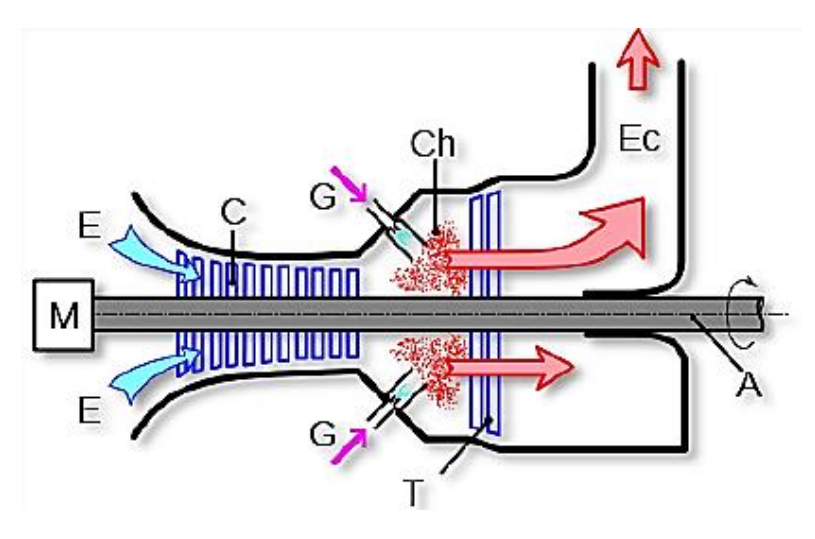

**Figure 19 : Coupe longitudinale d'une turbine à gaz [34]**

Un modèle thermodynamique ainsi que son diagramme [T-S] de cette suite de transformations sont représentés sur les **Figure 20** et **21** respectivement.

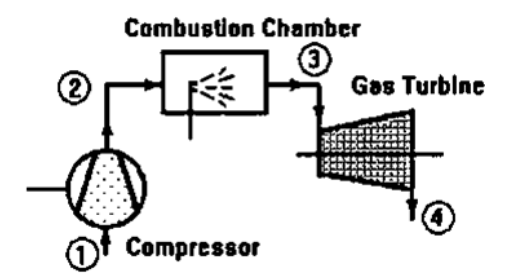

**Figure 20 : Modèle thermodynamique d'une turbine [34]**

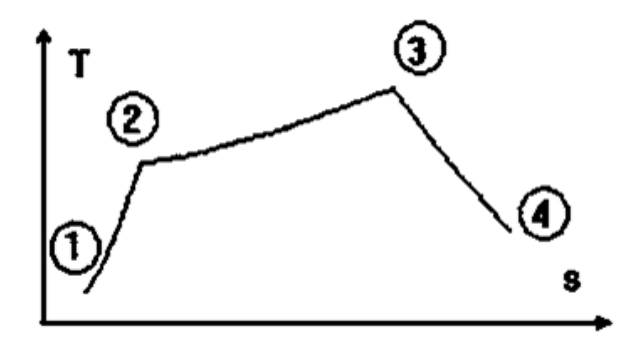

**Figure 21 : Diagramme [T-S] d'une turbine [34]**

Le travail fourni par ce système est :

 = ( ̇ (ℎ<sup>3</sup> − ℎ<sup>4</sup> ) − (ℎ<sup>2</sup> − ℎ1)) ………………………....(**5)**

Où  $\dot{m}$  est le débit massique de gaz,  $h_3$  l'enthalpie spécifique du gaz à l'entrée de la turbine et ℎ<sup>4</sup> l'enthalpie spécifique en sortie de la turbine **[34]**.

Le rendement thermique est donc :

ƞℎ = ̇ × ………………..………....(**6)**

 $\dot{m_c}$  : est le débit massique du combustible

#### **3.4.2.2 Application à la micro-cogénération**

Une unité de cogénération ayant pour base une micro-turbine couple l'électricité produite par la génératrice actionnée par la turbine et la chaleur récupérée des gaz d'échappement.

Les hautes températures (450 – 550°C) des gaz d'échappement permettent une production considérable de chaleur. Comme avantages, nous pouvons citer les faibles niveaux de bruit, les petites dimensions des systèmes, le taux d'émissions (spécialement en  $NO_x$ ) relativement bas comparé à celui des moteurs à combustion interne **[40]**. Les combustibles gazeux et liquides sont adaptés pour le micro turbines. Elles ont des rendements électriques moyens (18-31%) **[43]**.

## **3.4.3 Piles à combustible (PAC)**

#### **3.4.3.1 Principe de fonctionnement**

Une PAC est un convertisseur d'énergie chimique en énergie électrique et thermique. La réaction mise en œuvre est une réaction électrochimique entre l'hydrogène H<sub>2</sub> (carburant) et l'oxygène  $O_2$  (comburant) avec production simultanée d'eau, d'électricité et de chaleur selon la réaction globale de synthèse de l'eau : H<sub>2</sub> +  $\frac{1}{2}$  $\frac{1}{2}$ O<sub>2</sub>→H<sub>2</sub>O (**Figure 22**)

Contrairement aux piles traditionnelles ou aux batteries, l'énergie n'est donc pas stockée dans le volume fini de la pile elle-même mais dans des réservoirs de gaz qui peuvent alimenter la PAC de manière continue. Le flux d'énergie délivré par la PAC découle de la circulation du gaz combustible (H2) et du gaz oxydant (O2) **[43]**.

La mise en œuvre de cette réaction s'effectue au travers de deux demi-réactions l'une à l'anode correspondant à l'oxydation de l'hydrogène et l'autre à la cathode avec la réduction de l'oxygène produisant de l'eau. Parmi les différentes technologies, deux sont privilégiées : la filière polymère à basse température PEMFC et la filière céramique à haute température SOFC. Elles offrent des perspectives d'utilisation larges dans trois domaines : les applications portables, les transports et les applications stationnaires **[43]**.

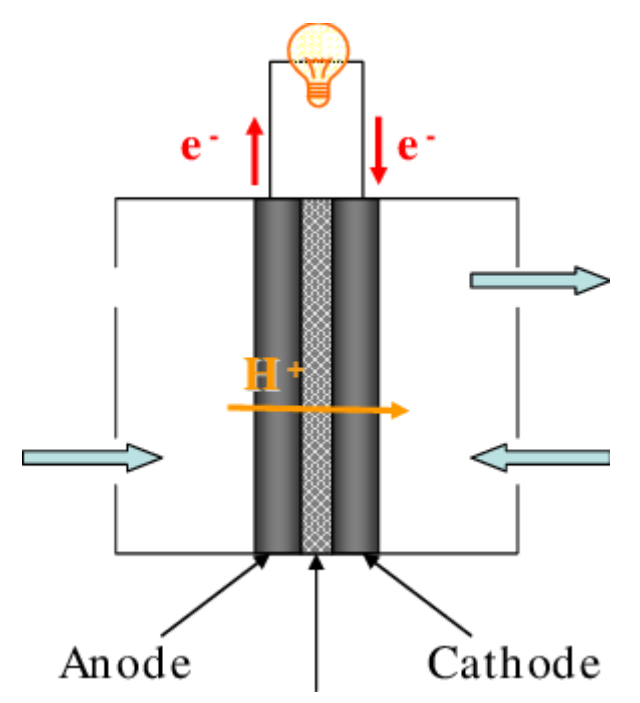

**Figure 22 : Schéma de principe d'une pile à combustible [45]**

En fonction du type d'électrolyte utilisé, il existe plusieurs types de piles :

#### **3.4.3.1.1 Piles à membrane échangeuse de protons (PEMFC)**

 $\overline{\phantom{a}}$  ,  $\overline{\phantom{a}}$  ,  $\overline{\phantom{a}}$ 

Dans le cas des piles de technologie PEMFC (Proton Exchange Membrane Fuel Cell ou pile à membrane échangeuse de protons), le lien entre ces deux demi-réactions est réalisé par une membrane électrolyte conduisant les protons H<sup>+</sup>. [43] Le principe de fonctionnement nécessite une cellule élémentaire comprenant une anode, une cathode, un électrolyte ainsi que les alimentations en combustible et comburant. Le circuit électrique externe est également représenté **(Figure 23)**. Les réactions mises en œuvre sur chaque électrode sont :

## **À l'anode**

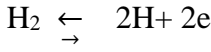

**À la cathode** 

$$
\frac{1}{2}O_2 + 2 H^+ + 2e^- \leftarrow H_2O
$$

 ${}_{2}^{\perp}O_{2} \leftarrow$  H<sub>2</sub>O

**Bilan**  $H_2 + \frac{1}{2}$ 

Bilan Pour que ces réactions aient lieu aux températures de fonctionnement d'une pile PEMFC, l'ajout d'un catalyseur dans les électrodes est nécessaire. Le meilleur catalyseur reste aujourd'hui le platine. La production d'énergie électrique s'accompagne de pertes thermiques qu'il convient d'évacuer par l'intermédiaire d'un circuit de refroidissement.

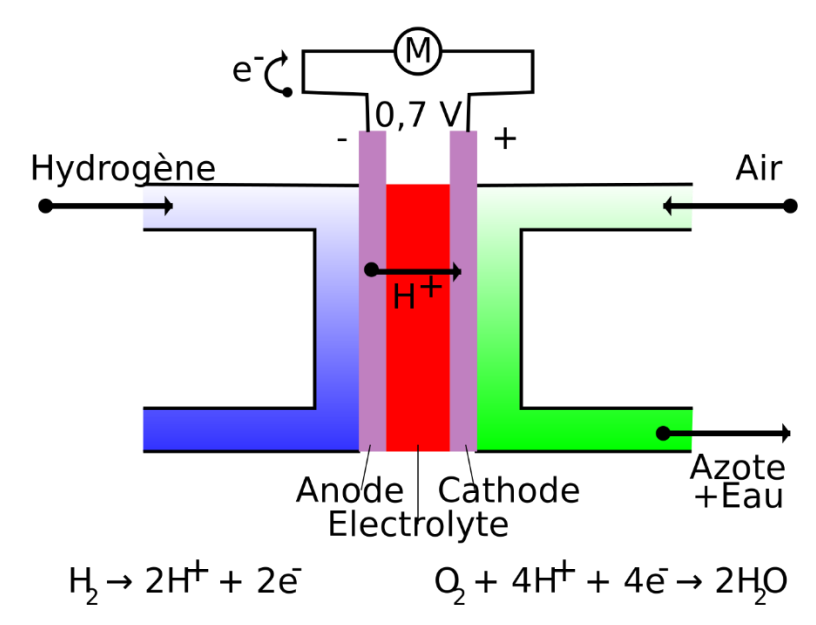

#### **Figure 23 : Schéma principe PEMFC [43]**

#### **3.4.3.1.2 Piles à oxydes solides (SOFC)**

Ce type de pile a pour électrolyte un composé céramique oxyde solide tels que le calcium ou le zirconium. Comme pour les piles à membrane, l'hydrogène est dissocié à l'anode, les électrons suivent le circuit externe pour s'acheminer vers la cathode où des ions oxyde seront formés avec l'oxygène fourni à la pile. Ces ions oxyde traversent l'électrolyte et se recombinent aux ions H+ à l'anode pour former de l'eau **(Figure 24).**

Elles fonctionnent à hautes températures, typiquement 700 à 1000°C, ce qui présente donc un potentiel énorme pour la production de chaleur à haute température. De plus, les rendements électriques sont proches de 55%. En plus de ne pas nécessiter de platine (catalyseur) elles oxydent le CO. Mais elles n'atteignent de bons rendements qu'à haute température, elles sont lentes au démarrage (le temps de monter en température) et doivent donc rester le plus longtemps possible en marche **[34]**.

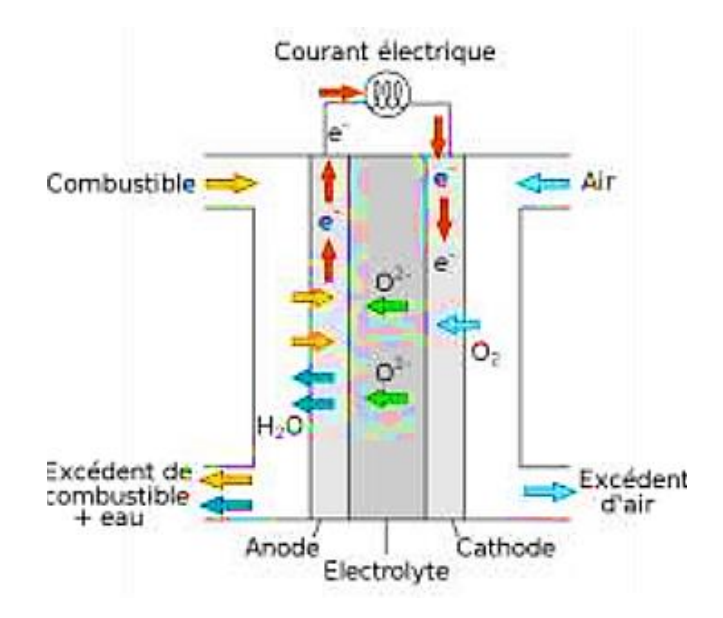

**Figure 24 : Schéma principe SOFC [34]**

#### **3.4.3.1.3 Piles à carbonate fondu (MCFC)**

Ce sont les piles qui présentent les plus grandes efficacités électriques. Elles n'utilisent pas de platine mais des sels fondus qui cause un problème de lenteur au démarrage et de corrosivité. L'électrolyte est ainsi composé de sels de carbonates fondus en suspension dans une matrice chimiquement neutre en céramique. Comme pour les cas précédents, l'hydrogène se dissocie en deux ions H<sup>+</sup> à l'anode. A la cathode, l'oxygène, le dioxyde de carbone (fournis à la pile) et les électrons venus par le circuit externe se combinent pour former des ions carbonates qui traversent l'électrolyte. Une fois que ces ions carbonates arrivent du côté de l'anode, ils se recombinent aux ions hydrogènes pour produire de l'eau et reconstituer du  $CO<sub>2</sub>$ (**Figure 25**). Elles présentent aussi un bon potentiel en chaleur car fonctionnant à des températures de 650 à 920°C. Les MCFC peuvent atteindre des rendements de près de 60%, ce qui est considérablement élevé par rapport aux 40% qu'offrent les piles à acide phosphorique **[34]**.

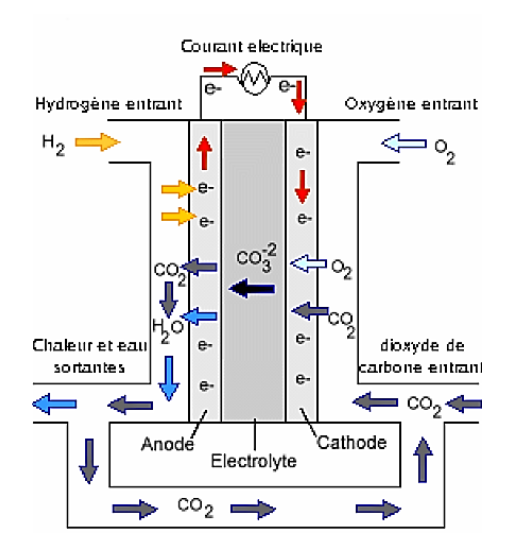

**Figure 25 : Schéma principe MCFC [11]**

## **3.4.3.2 Application à la micro-cogénération**

Les différents types de piles généralement utilisés pour la micro-cogénération sont les piles à membrane et les piles à oxyde solide. Pour la production d'électricité, le rendement des piles à combustible peut atteindre 45-55% **[40]** quand c'est de l'hydrogène pur qui est utilisé et l'unique émission sera alors de l'eau ; mais en cas de reformage, du  $CO<sub>2</sub>$  et une quantité minime d'oxydes de soufre et d'azote sont aussi produits en fonction du type de carburant **[34]**.

Les autres avantages sont le silence lors du fonctionnement, la modularité et l'adaptabilité rapide aux variations de charges. En ce qui concerne la production de chaleur ça sera principalement les piles fonctionnant à hautes températures qui seront choisies parce qu'il est plus facile de valoriser la chaleur à haute température qu'à basse température (en fonction des besoins énergétiques du site). Cependant les piles à combustibles nécessitent un carburant de haute qualité (hydrogène, biométhane très pur) ce qui implique l'installation obligatoire d'une unité de reformage ou de traitement très fin du biogaz **[34]**.

## **3.4.4 Moteurs à combustion externe – moteur Stirling**

## **3.4.4.1 Principe de fonctionnement**

Le but est de produire de l'énergie mécanique à partir d'énergie thermique. Au début du cycle, le gaz à l'intérieur du moteur est placé dans la chambre chaude, chauffée par une certaine source d'énergie : sa température et sa pression augmentent, ce qui produit une dilatation du gaz (phase 1). Le piston de la chambre chaude étant en butée, le gaz se détend vers la chambre froide en repoussant le piston de celle-ci. L'énergie thermique est ainsi transformée en énergie mécanique qui est transmise à la roue (phase 2). Ce mouvement de la roue est transmis au piston de la chambre chaude qui repousse presque tout le gaz dans la chambre froide. Lorsque c'est fait, le gaz arrivé dans la chambre froide se refroidit (phase 3) et son volume diminue, entraînant le piston froid dans l'autre sens (phase 4). De nouveau, ce mouvement est transmis, via la roue, au piston de la chambre chaude qui recule alors vers sa butée. Presque tout le volume de gaz se retrouve alors aspiré vers la chambre chaude et le cycle

recommence.

La source chaude du moteur (le piston rouge ci-dessus) est alimentée par une source externe quelconque : combustion externe de dérivés du pétrole, gaz naturel, charbon, mais aussi énergies renouvelables comme l'énergie solaire, le bois ou l'énergie géothermique.

Comme pour la plupart des moteurs, le cycle de Stirling s'effectue en quatre étapes **(Figure 26)** :

- $1 \rightarrow 2$ : chauffage à volume constant
- $2 \rightarrow 3$ : détente isotherme
- $3 \rightarrow 4$ : refroidissement à volume constant
- $4 \rightarrow 1$ : compression isotherme

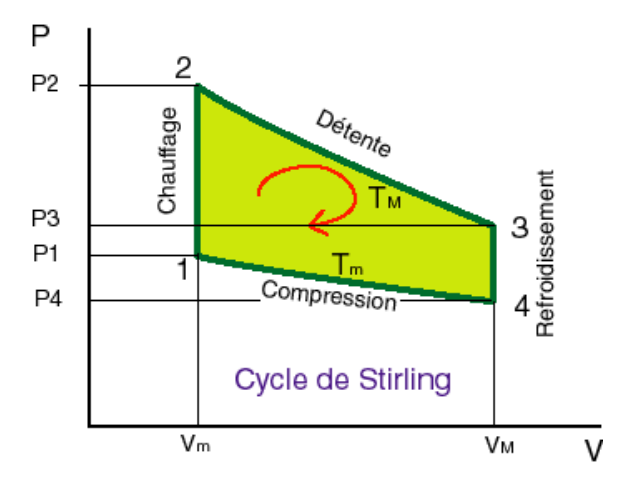

**Figure 26 : Diagramme [P-V] pour un cycle Stirling idéal [34]**

En théorie, le moteur de Stirling est la technologie la plus efficace pour la conversion de la chaleur en travail mécanique

#### **3.4.4.2 Application à la micro-cogénération**

Depuis la présentation par Robert Stirling de son brevet en 1816, les moteurs Stirling ont été développés pour de multiples applications différentes. Cette polyvalence est surtout due au fait que la source de chaleur est externe au système et peut donc fonctionner avec une grande variété de combustibles y compris les combustibles fossiles, la biomasse, l'énergie solaire, la géothermie. Un autre aspect intéressant est que la combustion peut se produire de façon continue (contrairement aux explosions dans d'autres technologies) ce qui facilite le contrôle **[40]**. Les moteurs Stirling sont très flexibles et leur caractéristique la plus remarquable est leur capacité à fonctionner à basse température et peuvent donc utiliser des sources d'énergie habituellement très répandues comme l'eau chaude (ce qui n'est pas le cas pour les piles à combustibles).

Présentement, les systèmes de micro-cogénération utilisant les moteurs Stirling ont des efficacités électriques plutôt basses variant de 25 à 30% quand le combustible utilisé est le gaz naturel. Quand il s'agit des combustibles solides tels que la biomasse, cette efficacité baisse et peut atteindre15% **[46]**. L'efficacité globale, par contre, est relativement élevée, allant de 85 à 95%. De plus ces systèmes présentent un bon comportement quand il s'agit du fonctionnement à charge partielle.

## **3.4.5 Moteurs à combustion externe – cycle de Rankine organique**

## **3.4.5.1 Principe de fonctionnement**

C'est grâce au physicien écossais William Rankine que ce cycle a vu le jour au 19ème siècle et a permis l'essor de la production électrique. Le cycle de Rankine organique est très similaire au cycle d'une machine à vapeur à l'exception du fluide moteur qui entraine la turbine qui est un fluide organique de grande masse moléculaire. Le fluide de travail est vaporisé à l'aide d'une source de chaleur externe. La vapeur formée se détend dans une turbine pour produire de l'énergie mécanique et est ensuite condensée dans un échangeur de chaleur **[34]**.

Le diagramme thermodynamique [T-S] du cycle est illustré sur la **Figure 27** avec la courbe de changement de phase et les 4 principales étapes composant le cycle :

- $-1 \rightarrow 2$ : compression (pompe)
- $3 \rightarrow 4$ : chauffage isobarique (chaudière)
- $4 \rightarrow 5$ : expansion (détente) isentropique (turbine)
- $5 \rightarrow 1$ : condensation isobarique (condenseur)

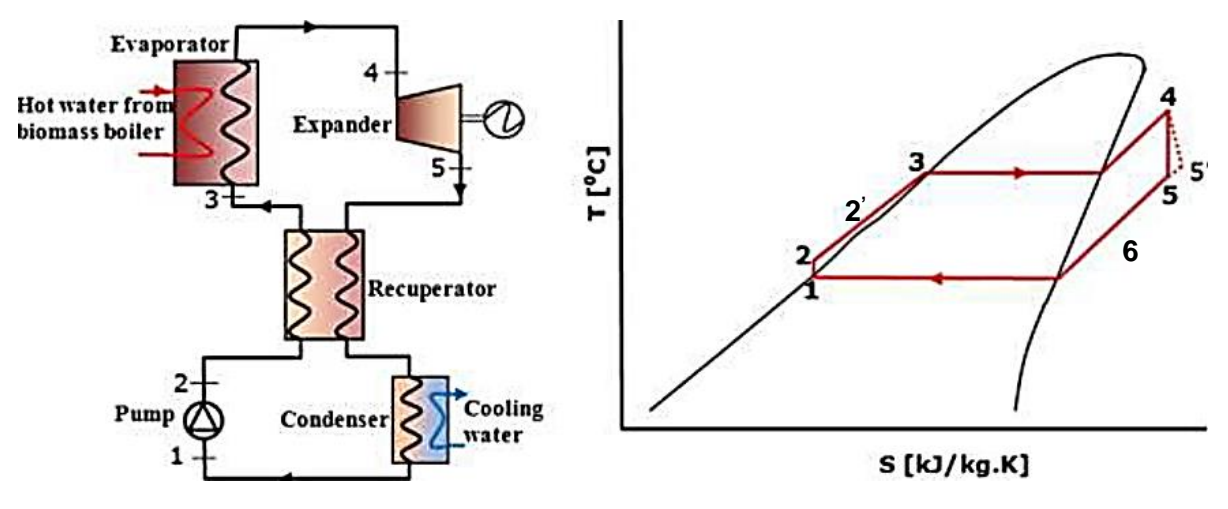

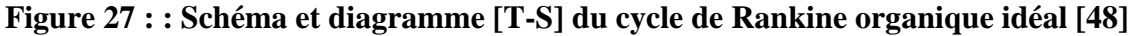

Le travail fourni par la machine (au niveau de la turbine)  $W_1$  et le travail reçu (pour la pompe) W<sup>2</sup> sont respectivement **[48]** :

$$
W_1 = \dot{m}(h_4 - h_5, \ldots, \ldots, \ldots, \ldots, \ldots, \ldots, \ldots, \ldots, (7)
$$

<sup>2</sup> = ̇ (ℎ<sup>2</sup> − ℎ<sup>1</sup> ) ………………………..….….....(**8)**

Le travail net effectué par la machine est donc :

$$
W = W_1 - W_2 \quad \cdots \quad \cdots \quad \cdots \quad \cdots \quad \cdots \quad \cdots \quad (9)
$$

Avec  $\dot{m}$  qui est le débit massique du fluide.

La chaleur fournie au cycle  $\dot{Q_1}$  ainsi que celle rejetée par le cycle  $\dot{Q_2}$  sont respectivement :

̇ <sup>1</sup> = ̇ (ℎ4– ℎ2′) ………………………..………......(**10)**

 $e$ t

̇ <sup>2</sup> = ̇ (ℎ6– ℎ<sup>1</sup> ) …………………………………....(**11)**

Le rendement de la machine est donc :

ƞ = 1 ̇ ………………………..…………….....(**12)**

## **3.4.5.2 Application à la micro-cogénération**

Les sources de chauffage et de refroidissement ne sont pas en contact direct avec le fluide organique ni avec la turbine **[34]**. Les principaux avantages des installations basées sur le cycle de Rankine organique sont entre autres une bonne efficacité du cycle, pas de corrosion des aubes, longue durée de vie, un niveau de bruit bas et une bonne performance en charge partielle **[34]**.

## **3.5 Comparaison des technologies**

#### **Tableau 8 : comparaison des différentes technologies de μCHP [42]**

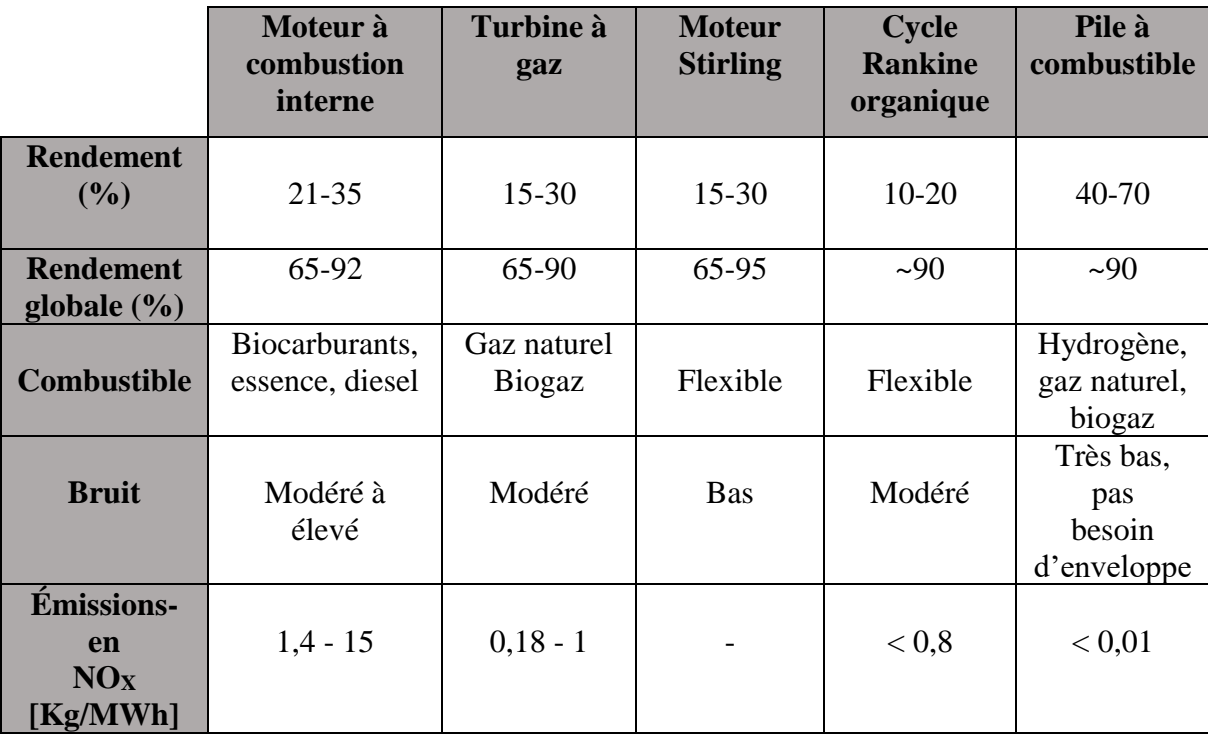

Le **Tableau 8** résume les caractéristiques principales de chaque technologie. Les technologies donnant les meilleurs rendements électriques sont le moteur à combustion interne et la pile à combustible. Ce sont également les deux technologies limitées par l'emploi de combustibles spécifiques. De plus, pour les piles à combustible, l'impact environnemental lié à la production d'hydrogène est difficile à évaluer. Les micros turbines sont mieux adaptées aux cogénérations de plus grosse puissance et aux applications industrielles vu leur caractère haute température **[48]**. Finalement, les Cycle Rankine organique et les moteurs Stirling sont comparables avec un rendement électrique relativement bas. Mais ces technologies possèdent toutes deux l'avantage du caractère externe de la combustion qui permet une grande flexibilité au niveau du combustible et donc la possibilité d'utiliser des énergies renouvelables. Ces deux technologies sont en cours de développement et arrivent petit à petit sur le marché. Notons toutefois que les applications biomasses de ces deux dernières technologies sont encore plus loin de la commercialisation que les applications au gaz.

## **3.6 Avantages de la micro-cogénération**

La micro-cogénération comme toute cogénération présente des avantages considérables car elle est un moyen de production autonome d'énergie mécanique et/ou d'électricité sur le plan environnemental, elle permet d'exploiter au mieux le pouvoir énergétique des combustibles et ainsi de réduire la consommation d'énergie et la production de gaz à effet de serre. Sur le plan économique, elle réduit donc la facture énergétique plus ou moins rapidement, en fonction du temps de retour sur investissement.

## **3.7 Conclusion**

La micro-cogénération présente, en plus des avantages énergétiques et environnementaux d'une cogénération classique, un grand potentiel de développement vu la multitude de différentes technologies utilisables. Elle offre une grande flexibilité en termes de choix de combustible.

Le marché de la micro cogénération présente un potentiel actuellement largement sous exploité. Les caractéristiques macro environnementale offrent une opportunité au développement de ce marché. En effet, la libéralisation du marché de l'électricité permet la production décentralisée d'électricité. L'évolution des prix de l'énergie est favorable à ce type de produits. La conscience écologique du public grandit et l'intérêt pour les technologies permettant des économies d'énergie et des réductions de CO<sup>2</sup> gagne de plus en plus d'intérêt. Les autorités reconnaissent les avantages de la cogénération et mettent en place des mécanismes de soutien pour supporter son développement. Tout semble concorder pour que le marché de la cogénération et de la micro-cogénération en particulier entre dans sa phase de croissance afin d'atteindre le marché de masse. Les seules barrières pour le moment sont le prix élevé des produits disponibles sur le marché et l'incertitude quant à l'évolution du prix de l'énergie et des subsides octroyés pour la promotion des énergies vertes.

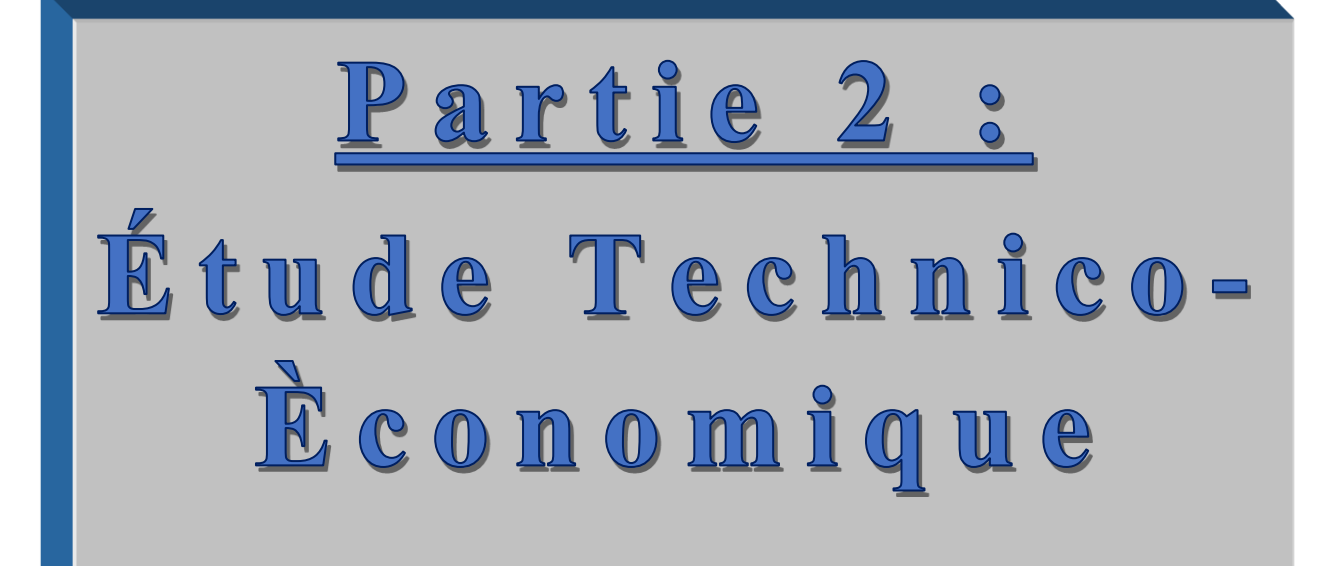

## **Introduction**

L'évolution du contexte énergétique, marqué par une forte hausse de la consommation des énergies fossiles et l'augmentation prévisible du prix de l'électricité, confèrent de plus en plus d'importance aux installations de cogénération en Algérie.

Les systèmes de micro-cogénération ont été conçus dans le but d'économiser l'énergie et de réduire les GES. Dans la plupart des cas, ces systèmes sont destinés pour un usage domestique ou dans des établissements comme les écoles, les hôpitaux, les hôtels, les complexes sportifs, usines etc.

Des textes ont été établis par le gouvernement algérien dans un arrêté du 6 Dhou El Kaada 1435 correspondant au 1<sup>er</sup> septembre 2014 fixant les tarifs d'achat garantis et les conditions de leur application pour l'électricité produite à partir des installations utilisant la filière de cogénération **(Annexe 2)** et qui furent congédiés en 2017 selon la Commission de Régulation de l'Électricité et du Gaz (CREG) pour des raisons de rentabilité et cela en passant par les appels d'offres. D'après la même source (CREG), les appels d'offres se font jusqu'à nos jours mais uniquement pour les domaines des photovoltaïques et de l'éolien, celui de la cogénération n'est pas concerné car il n'est pas une priorité pour les industriels vu le prix trop bas du gaz naturel.

Dans cette partie nous allons évaluer l'aspect technique et la viabilité économique d'un projet de cogénération pour assurer les besoins d'une ferme pilote comprenant un troupeau de 140 vaches laitières selon l'arrêté de l'**Annexe 2** pour ensuite passer à une étude de sensibilité.

La technologie consiste en un digesteur anaérobie (méthaniseur, fermenteur) qui utilise les déchets fermiers pour produire du biogaz qui alimente une génératrice d'une turbine à gaz pour la cogénération.

## <u>Chapitre 1:</u> Étude Technique du projet

## **Localisation et données techniques du projet**

Notre ferme pilote sera située dans la wilaya de Blida, dans la région de Bouinan à 50 km au Sud d'Alger, qui est une région à caractère agricole. Il s'agit donc d'une ferme pilote disposant d'un troupeau de 140 vaches laitières.

L'unité de méthanisation traitera des effluents d'élevage laitiers pour produire du biogaz

Le biogaz alimentera une turbine à gaz et sera utilisé pour produire de la chaleur et de l'électricité.

La chaleur sera utilisée pour régler la température du digesteur à 40 °C et le surplus de chaleur sera utilisé pour le chauffage des locaux et les étables de traite.

Nous estimons que la ferme a une superficie de  $2700 \text{ m}^2$ .

L'électricité produite sera utilisée pour assurer les besoins en électricité de la ferme, le surplus d'électricité étant vendu ou réinjecté dans le réseau Sonelgaz dans un accord de facturation nette selon les modalités prévues par l'arrêté (**Annexe 2**).

La **Figure 28** illustre les flux énergétiques impliqués.

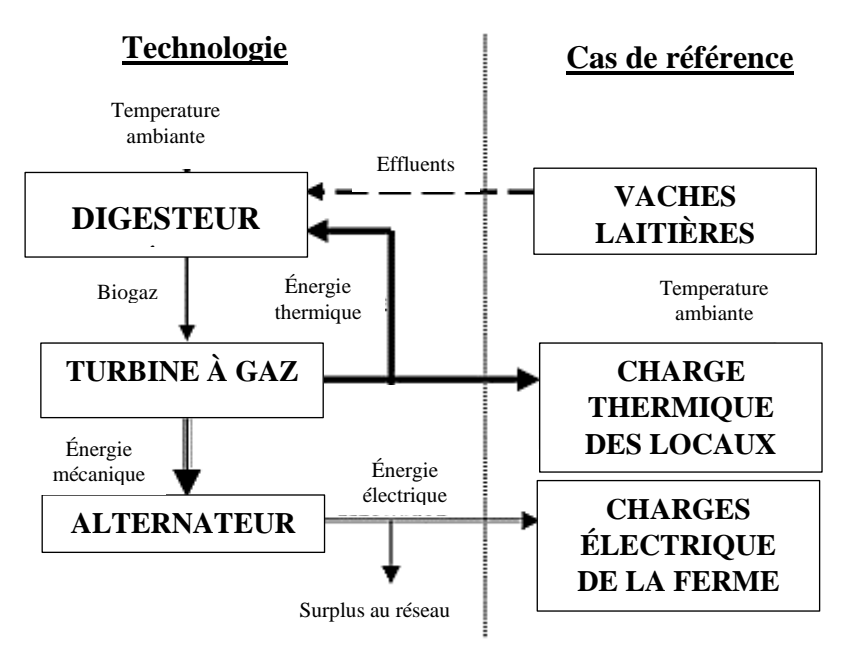

**Figure 28 : Flux énergétiques impliqués dans le projet**

## **Besoins énergétiques de la ferme**

Selon certaines sources **[49,50]**, il est rapporté qu'une vache laitière produit en moyenne 25 à 28 litres de lait par jour sur une période de 10 mois soit 300 jours par an, donc pour 140 vaches, la collecte sera d'environ 1 050 000 - 1 176 000 Litres de lait par an et cela pour une vache laitière bénéficiant d'un bon suivi et d'une bonne nutrition.

Nous prendrons comme estimation une moyenne de : 1 100 000 Litres de lait par an

Dans le cas de l'Algerie, si nous admettons un rendement en production laitière deux fois moindre et compte tenu des travaux de **Mokrane IGUER OUADA [51].** *Donnant une moyenne de production de 12 litres/vache.* Alors nous concluons que notre ferme produirait **550 000 Litres de lait par an.** 

Selon une étude faite sur des fermes françaises en Octobre 2008 **[52,53]** *« Une ferme laitière consomme 100 EQF (Equivalent Fuel) pour produire 1 000 litres* » .

A partir de 550 000 Litres de lait on aura 55 000 EQF soit 196 429 kWh électrique oú 1 kWh = 0,28 EQF **[52]**, nous arrondissons a **200 000 kWh électrique**.

Si nous supposons une consommation fixe durant tous les mois de l'année : la ferme est fonctionnelle durant 8000 heures par année soit 28 jours par mois ce qui correspond à une consommation mensuelle de **25 kWélectrique** par mois.

## **Données sur les effluents de vaches laitières algériennes**

Avant de se lancer dans ce projet, il est important de bien définir le substrat qui sera utilisé pour alimenter le digesteur. En effet, celui-ci conditionne le bon fonctionnement et la rentabilité du projet, le potentiel de production de biogaz variant selon les substrats.

Selon une étude faites précédemment sur des échantillons de fumiers d'une ferme algérienne et en se basant sur une synthèse des résultats trouvés lors des essais BMP au laboratoire **[12]**, on a les résultats suivants :

- Une vache laitière produit 52kg d'effluents par jour ;
- Le fumier contient 18% de matière sèche et 85% de matière organique ;
- Le volume de biogaz est de  $428 \pm 8$  L/kg de matière organique ;
- Le volume de biogaz est de  $67 \pm 1$  L/kg de matière brute;
- Le biogaz contient  $65 \pm 3$  % de CH<sub>4</sub>;
- Le volume de CH<sub>4</sub> est de 281  $\pm$ 5 L/Kg de matière organique ;
- Le volume de CH<sub>4</sub> est de  $44 \pm 2$  L/Kg de matière brute.

## **Estimation de la quantité d'énergie produite par la cogénération au biogaz**

- **Estimation de la masse d'effluents produite annuellement au sein de la ferme :**

D'après les données on a :

une vache  $\rightarrow$  52 kg  $_{\text{effluent}}$ /jour

140 vaches 
$$
\rightarrow
$$
 7 280 kg <sub>effluent</sub>/jour

Une année correspond à 365 jours, donc :

140 vaches  $\rightarrow$  2 657 200 kg effluent/an

 $masse_{effluent} = 2657$  tonnes  $_{effluent}/an$ 

- **Estimation du volume de biogaz produit annuellement au sein de la ferme :**

Nous avons :

1 kg effluent  $\rightarrow$  67 L biogaz 2 657 200 kg effluent → 178 032 400 L biogaz

Volum $\boldsymbol{\mathrm{e}}_{\mathrm{biogaz}} = 178\ 032$ , 4  $\mathrm{\,m^3\,_{biogaz}}$  /an

## - **Estimation du volume de CH<sup>4</sup> produit annuellement au sein de la ferme :**

Nous avons :

Le biogaz contient 65 % de CH<sub>4</sub> donc :

 $1 L_{\text{biogaz}} \rightarrow 0.65 L_{\text{CH}_4}$ 178 032,4 m<sup>3</sup> <sub>biogaz</sub> → 115 721m<sup>3</sup><sub>CH<sub>4</sub></sub> Volume $_{\mathrm{CH}_4}$  = 115 721  $\mathrm{\,m^3}_{\mathrm{CH}_4}$  /an

#### - **Estimation de la quantité d'énergie valorisable annuelle :**

Pour pouvoir estimer la quantité d'énergie valorisable, nous avons besoin de connaitre le pouvoir calorifique inferieur du CH4.

L'énergie du biogaz provient de son principal composant, le méthane. Le pouvoir calorifique inférieur (PCI) du méthane, c'est-à-dire la quantité de chaleur produite par la combustion, est de **9, 42 kWh/Sm<sup>3</sup>** (m<sup>3</sup> standard), à 15 °C, et pour une pression atmosphérique normale.

Selon les filières de production et les matières organiques utilisées, la proportion du méthane varie. Un biogaz à 65 % de méthane présentera donc un PCI de  $9,42 \times 0,65$  kWh/  $\rm Sm^3$ , soit **6, 1 kWh/Sm<sup>3</sup> [26**].

Dans notre cas nous utiliserons la valeur du PCI du CH<sub>4</sub> dont le volume a été calculé précédemment.

Donc:

## $PCI_{CH_4} = 9,42 \text{ kWh} / \text{Sm}^3$

Cette valeur est exprimée en kWh par  $m<sup>3</sup>$  standard, c'est-à-dire à 1 atm et 15°C. Nous devons donc la convertir en m<sup>3</sup>normal, soit à 1 atm et 0°C. La pression étant la même dans ces deux états, les volumes seront proportionnels aux températures respectives et nous pouvons écrire :

$$
PCI_{CH_4} = 9,42 \times \frac{288,15}{273,15} = 9,937 \text{kWh/Nm}^3
$$

Soit :

$$
PCI_{CH_4} = 9,94 \text{ kWh}/\text{Nm}^3
$$

La quantité d'énergie annuelle sera donc estimée comme suit :

 $E_{\text{valorisable}} = \text{Volume}_{\text{CH}_4} \times \text{PCI}_{\text{CH}_4}$  $E_{\text{valorisable}} = 115721 \times 9.94$  $E_{\text{valorisable}} = 1 150 266,74$  kWh  $E_{\text{valorisable}} = 1150 \text{ MWh}/\text{an}$ 

## **Technologies utilisées**

La méthanisation développée dans ce projet est en voie liquide mésophile et est le procédé le plus couramment utilisé en méthanisation agricole (paragraphe 2.8 du chapitre 2 de la partie 1).

L'installation se compose de digesteurs, réservoirs sous forme de cylindre fonctionnant de manière discontinue et dans lesquels les déchets à traiter sont intégrés. Ces derniers, subissent pendant un temps de séjour donné une digestion anaérobie produisant biogaz et digestat.

Le biogaz est envoyé vers un module de cogénération pour produire de l'électricité et de la chaleur.

Le surplus en électricité est injecté sur le réseau et vendue à Sonelgaz.

Une partie de la chaleur est utilisée pour maintenir le digesteur à 40°C et le reste pour chauffer les locaux de la ferme.

Le digestat peut être épandu à l'aide d'un épandeur à fumier sur un périmètre d'épandage **(Figure 29)**.

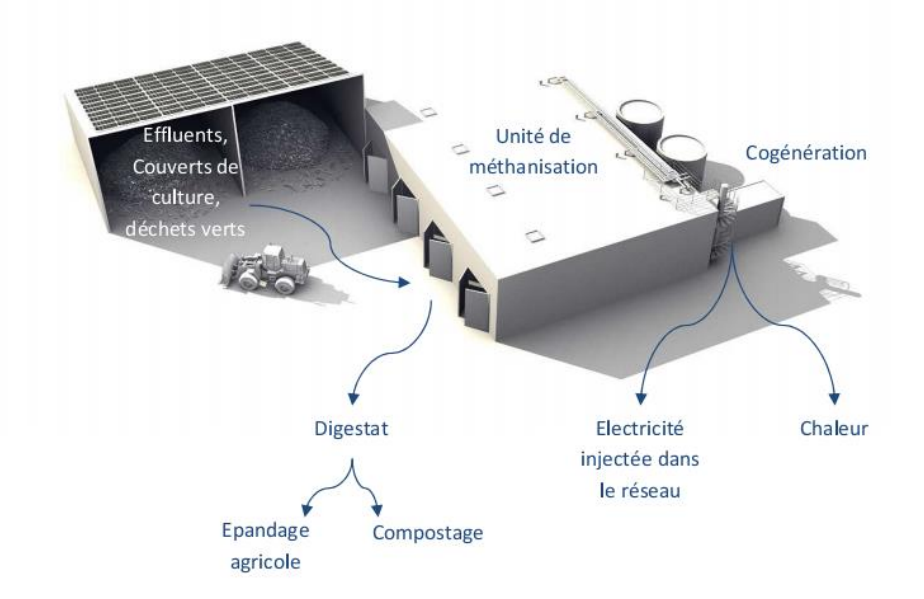

**Figure 29 : Schéma de l'installation de l'unité de méthanisation [26]**

## **1.5.1 L'unité de méthanisation**

L'installation opère en mode discontinu, c'est-à-dire que le digesteur est rempli en une fois, suivi par une phase de production de biogaz.

Le digesteur se vide ensuite complètement en une seule fois. La production de biogaz issue d'un seul digesteur en mode discontinu n'est donc pas constante. Pour obtenir une production continue de biogaz, plusieurs digesteurs fonctionnent en parallèle avec un décalage entre les phases d'opération. Pendant qu'un digesteur produit du biogaz, l'autre est en train de se remplir.

Un côté du digesteur est construit en pente, pour faciliter son remplissage et sa vidange par tracteur. Toute la production journalière des déchets est directement vidée dans le digesteur jusqu'au remplissage de celui-ci.

## **1.5.2 L'unité de cogénération**

Dans le cas d'une cogénération au biogaz, différentes technologies peuvent être exploitées, telles que : les moteurs à combustion interne, les turbines à gaz et les turbines à vapeur. Le choix de l'installation adéquate est une étape importante, qui précède tout calcul énergétique de cette dernière, ce choix obéit à des critères bien définis.

Parmi les critères pertinents qui cadrent avec notre projet, il y a l'avantage qu'offre le choix d'une technologie mature et éprouvée, disponible commercialement et qui donne de meilleures performances que les autres technologies concurrentes dans le domaine de puissance qui nous intéresse dans ce projet.

Nous rappelons dans le **Tableau 8 du Chapitre 3 de la partie 1** la comparaison des différentes technologies de cogénération.

Aucune technologie n'est meilleure que l'autre, en fait, la sélection d'une technologie particulière dépendra de la nature du combustible, des besoins et des puissances à produire, mais aussi de l'impact environnemental qui représente actuellement un critère important qu'il faut prendre en considération dans le lancement de tout projet énergétique.

La comparaison a déjà été faite dans le **chapitre 3** de la partie bibliographique.

Les turbines à gaz nécessitent cependant un combustible propre, ce qui n'est pas un obstacle puisqu'il s'agit dans le cas présent du biogaz. Elles ont généralement des rendements électriques plus faibles que ceux des moteurs à combustion interne, mais sont plus petites et nécessitent moins d'entretien. Le rendement de cogénération des turbines à gaz peut atteindre jusqu'à 85%.

La **Figure 30** donne le schéma d'une turbine à gaz.

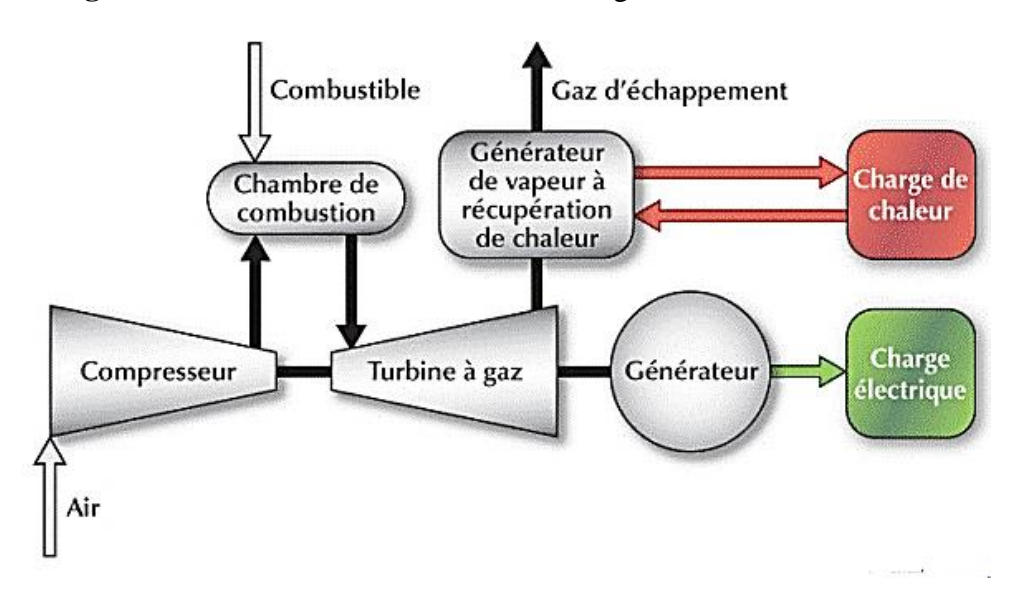

**Figure 30 : Schéma d'une turbine à gaz [32]**

Tous ces arguments nous conduisent à opter logiquement pour un système de cogénération utilisant la turbine à gaz. Nous allons maintenant faire les calculs nécessaires pour savoir la quantité d'énergie et la puissance électrique et thermique produite lors de la cogénération.

## **Données et Calculs pour la cogénération**

Dans le cadre de cette étude nous allons considérer :

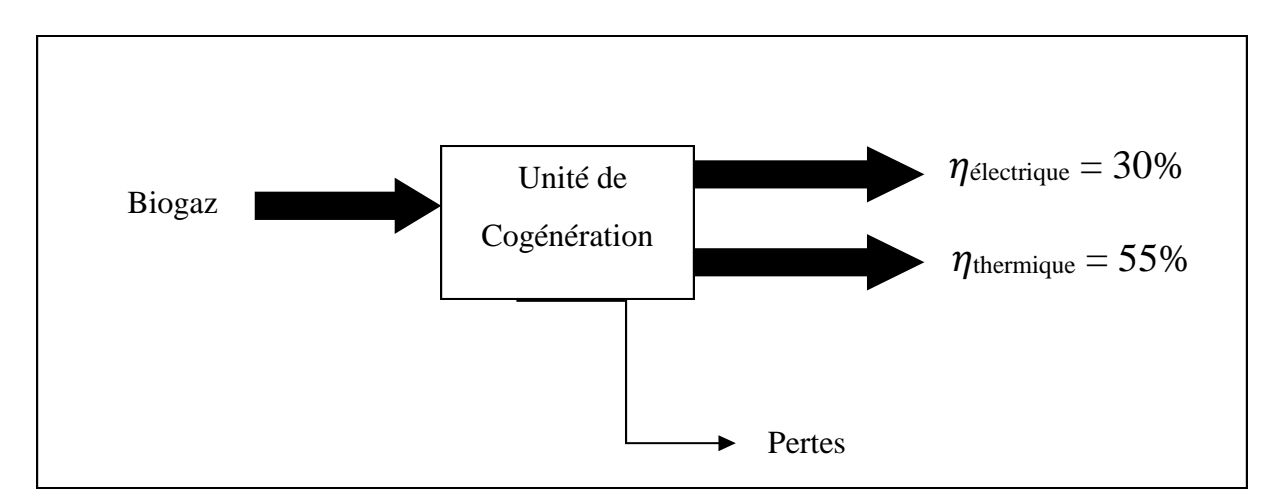

## **Figure 31 : Schéma précisant les rendements de l'unité de cogénération projetée**

Une unité de cogénération utilisant une turbine à gaz avec un rendement thermique de 55% et un rendement électrique de 30% (**Figure 31**).

Selon les calculs établis précédemment, à partir d'effluents de 140 vaches on a pu produire  $E_{\text{valorisable}} = 1.150 \text{ MWh}/\text{an}$ 

Donc selon les rendements de l'unité de cogénération on aura :

 $E_{thermique}$  = 1 150  $\times$  0,55  $E_{thermique} = 632,5 \text{ MWh}_{thermique}$ 

Et :

 $E_{electricque} = 1 150 \times 0,30$  $E_{electricue} \approx 345$  MWh<sub>electrique</sub>

Si on suppose que l'unité de cogénérations fonctionne 8000 heure/an vu la nécessité de l'entretien annuelle on aura dans ce cas une puissance de :

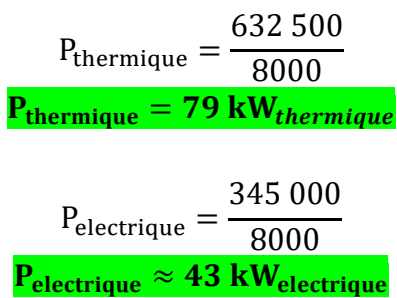

Et :

Nous utiliserons une micro turbine à gaz d'une puissance de 50 kW<sub>electrique</sub>, notons qu'une unité de cogénération ne travaille jamais à pleine puissance.

## **Récapitulatif :**

## **Tableau 9 : Caractéristiques énergétiques du projet**

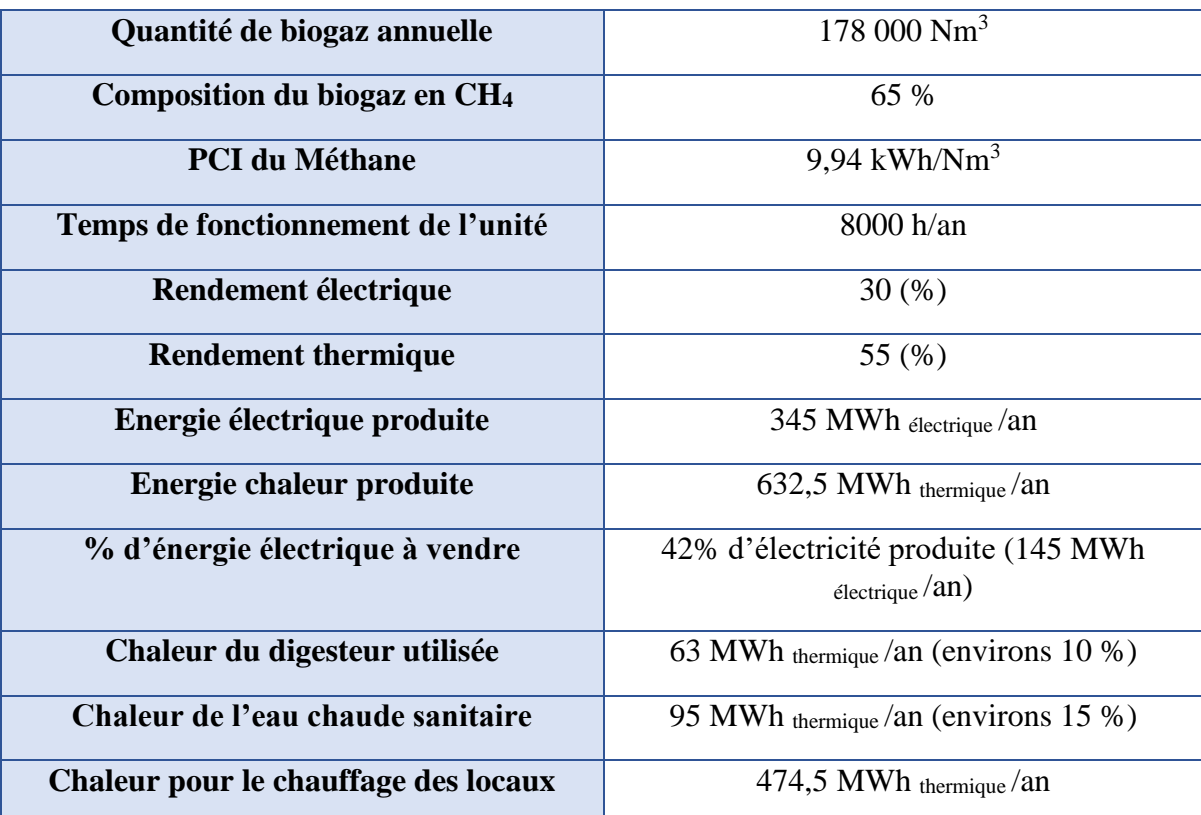

En examinant attentivement les résultats des calculs, nous pouvons relever notamment

qu'à partir d'effluents de 140 vaches on peut produire plus 178 000 m<sup>3</sup> de biogaz annuellement et qui donnerait dans une unité de micro-cogénération une puissance de 79 kW<sub>thermique</sub> et 43 kWélectrique ce qui pourrait largement couvrir les besoins énergétiques de la ferme (200 000 kWélectrique/an) avec un surplus (145 000 kWélectrique/an) Durant quelques mois de l'année qui pourrait être vendu au réseau.

## 1.8 Conclusion

De ce fait, le système de cogénération permet d'éviter une partie intéressante de la consommation du gaz naturel et d'électricité. Cette réduction, en plus de représenter un intérêt économique très intéressant, elle signifie également que les ressources de gaz seront utilisées de façon plus rationnelle et que la cogénération permet de prolonger leur durée. Sans oublier que cette économie de combustible se traduit également par une réduction équivalente des pertes, et donc des émissions, ce qui contribue à la protection de l'environnement. Nous détaillerons ces aspects dans la section suivante.

# <u>Chapitre 2:</u> Étude économique du projet

## **Présentation du Logiciel RetScreen Expert**

## **2.1.1 Introduction**

RETScreen Expert est à la fois un outil de sensibilisation aux énergies propres, d'aide à la décision et de renforcement des compétences. L'outil consiste en un logiciel standardisé et intégré d'analyse de projets d'énergies propres qui peut être utilisé partout dans le monde pour évaluer la production énergétique, les coûts du cycle de vie et les réductions d'émissions de gaz à effet de serre pour différentes technologies d'efficacité énergétique et d'énergie renouvelable. Chaque modèle de technologie d'énergie propre RETScreen (p. ex. projet de cogénération, etc.) a été développé dans un classeur Microsoft Excel individuel. Chaque classeur est ensuite composé d'une série de feuilles de calcul. Ces feuilles de calcul ont un aspect commun et suivent une démarche standardisée, commune à tous les modèles RETScreen. En plus du logiciel, l'outil comprend des bases de données (produits, coûts et données météorologiques), un manuel en ligne, un site Web, un manuel d'ingénierie, des études de cas et un cours de formation.

## **2.1.2 Aperçu du logiciel RETScreen Expert**

Le logiciel RETScreen est basé sur la comparaison entre un « cas de référence », généralement la technologie ou la solution conventionnelle, et un « cas proposé », c.-à-d. la technologie d'énergies propres. Ceci a des conséquences très importantes sur la manière dont l'utilisateur spécifie les coûts : ultimement, RETScreen fait peu de cas des coûts absolus, mais s'intéresse plutôt aux coûts incrémentaux, c'est-à-dire les coûts supplémentaires au cas proposé par rapport à ceux du cas de référence. L'utilisateur peut entrer directement les coûts incrémentaux ou bien entrer le coût total associé au cas proposé ainsi que tous les crédits qui découlent des coûts rendus inutiles par le remplacement de la technologie de base par la technologie proposée.

Dans le modèle RETScreen, les avantages énergétiques sont les mêmes pour le cas de référence et le cas proposé. Si par exemple un parc éolien connecté à un réseau central génère 50 000 MWh par année, il sera comparé à 50 000 MWh d'électricité disponible sur le réseau et produit à partir de sources conventionnelles. D'un autre côté, les coûts ne seront pas les mêmes pour le cas de référence et le cas proposé : normalement, le projet proposé aura des coûts d'investissement plus élevés et des coûts annuels plus bas (p. ex. : grâce aux économies de combustible). Par conséquent, la tâche d'analyse de RETScreen est de déterminer si le solde des coûts et des économies sur toute la durée de vie du projet en fait une proposition financièrement intéressante.

Cette capacité de détermination de la viabilité d'un projet se reflète dans les divers indicateurs financiers et flux monétaires calculés par le logiciel RETScreen.

L'analyse RETScreen des réductions d'émissions de gaz à effet de serre s'inspire de cette approche en calculant la réduction d'émissions de gaz à effet de serre associée au changement de technologie, du cas de référence au cas propos **[32]**.

## **2.1.3 L'accueil de RETScreen Expert**

L'utilisateur dispose de plusieurs moyens rapides pour démarrer une analyse. Cela peut se faire en utilisant l'Analyseur d'énergie virtuel, en accédant directement aux feuilles de calcul une fois que le type d'analyse à effectuer est sélectionné, en ouvrant des fichiers existants à partir du portefeuille d'installations de l'utilisateur (Mon portefeuille), ou encore à partir de la section [Ouvrir](mk:@MSITStore:C:/PROGRA~2/RETSCR~1/RETSCR~1/RETSCR~2.CHM::/WorksheetsAndData/General/File/Open.htm) **[32]** (**Figure 32)**.

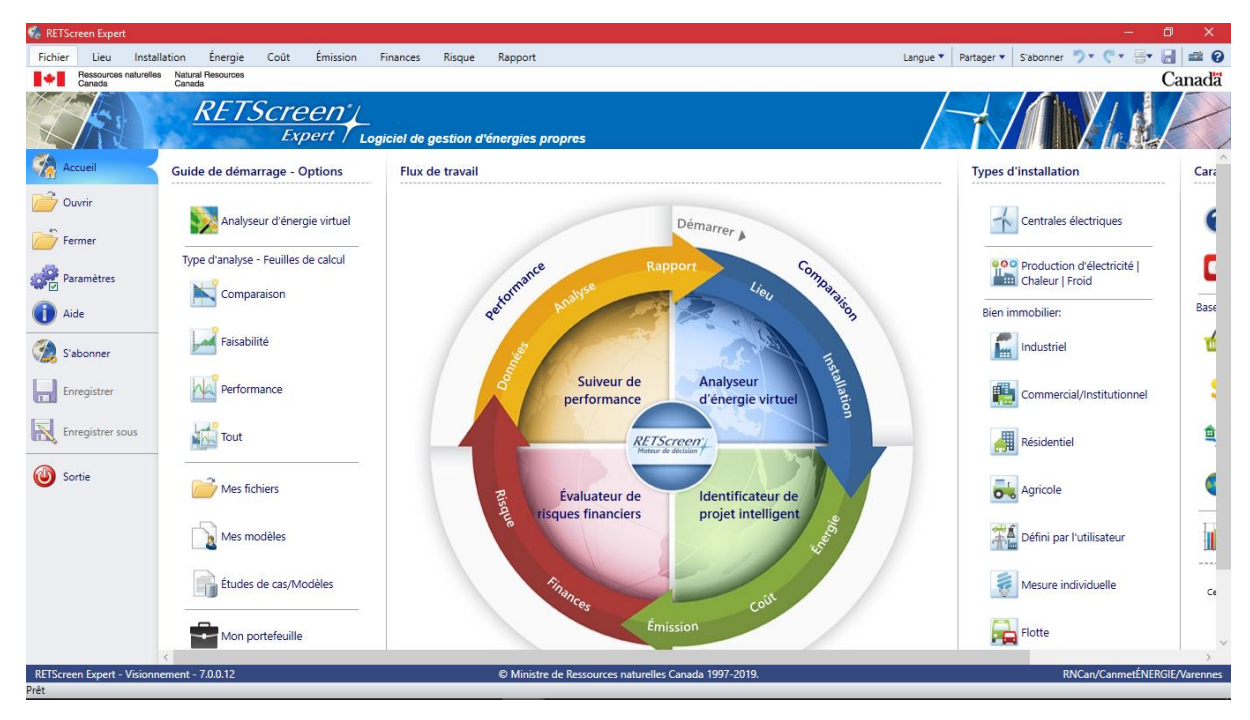

**Figure 32 : Capture d'écran de l'accueil du logiciel RetScreen Expert**

L'utilisateur peut démarrer un nouveau projet en utilisant [l'Analyseur d'énergie virtuel.](mk:@MSITStore:C:/PROGRA~2/RETSCR~1/RETSCR~1/RETSCR~2.CHM::/WorksheetsAndData/General/File/VirtualEnergyAnalyzer.htm) En sélectionnant les renseignements sur l'installation ainsi que le lieu des installations, le logiciel détermine rapidement la production et les économies d'énergie potentielles n'importe où dans le monde en utilisant un système de classement à 5 étoiles basé sur des données de référence sans visiter les lieux.

En cliquant sur les options Comparaison, Faisabilité, Performance ou Tout du « Guide de démarrage », l'utilisateur peut démarrer une nouvelle analyse à l'aide de paramètres et de données d'entrée prédéfinis propres au type d'analyse. Il peut ensuite compléter les données selon la situation et les particularités du projet.

L'utilisateur peut ouvrir son propre fichier ou modèle, ainsi que des Études de cas et Modèles prédéfinis.

L'utilisateur peut également ouvrir un fichier du portefeuille précédemment enregistré dans Mon portefeuille.

En cliquant sur les options Centrales électriques, Production d'électricité | Chaleur | Froid, Biens immobiliers industriels, commerciaux/institutionnels, résidentiels, agricoles et définis par l'utilisateur, Mesure individuelle, Flotte, Nouveau et Existant, l'utilisateur peut démarrer une nouvelle analyse à l'aide de paramètres et de données d'entrée prédéfinis propres au type d'analyse. Il peut ensuite compléter les données selon la situation et les particularités du projet **[32]**.

L'utilisateur peut voir le texte décrivant un aperçu du logiciel en pointant le curseur de la souris sur les différents titres et sous-titres de la figure circulaire au centre de la page d'accueil, ou encore en consultant la section « [Aperçu du logiciel"](mk:@MSITStore:C:/PROGRA~2/RETSCR~1/RETSCR~1/RETSCR~2.CHM::/SoftwareOverview/SoftwareOverview.htm) dans le guide de l'utilisateur **[32]**.

## **2.1.4 Feuilles de calcul et Données**

Le flux de travail du Logiciel de gestion d'énergies propres RETScreen se compose d'une série de feuilles de calcul (onglets situés dans le haut de la fenêtre du logiciel) et de bases de données. En général, l'utilisateur travaille de gauche à droite, complétant la feuille de calcul *Lieu* en premier, suivi de la feuille de calcul *Installation*, etc. Sur chaque feuille de calcul, l'utilisateur doit suivre les étapes décrites dans le ruban (dans le haut de la fenêtre du logiciel) et compléter chaque feuille de calcul de haut en bas **[32]** (**Figure 33)**.

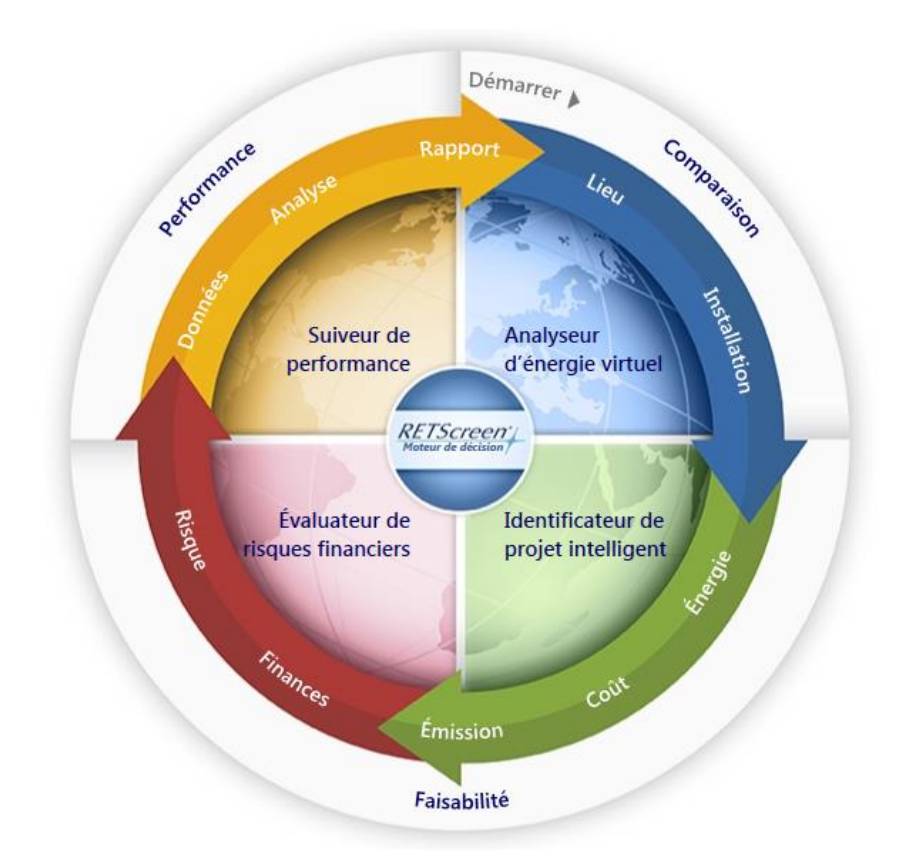

## **Figure 33 : Capture d'écran du menu démarrage du logiciel RetScreen Expert**

## **2.1.5 Moteur de décision RETScreen**

RETScreen permet aux professionnels et aux décideurs d'identifier, d'évaluer et d'optimiser de façon rapide la viabilité technique et financière de projets potentiels en matière d'énergies propres. Cette plate-forme logicielle d'intelligence décisionnelle permet aussi aux

gestionnaires de mesurer et de vérifier facilement les performances réelles de leurs installations, ainsi que de trouver des possibilités supplémentaires d'économies et de production d'énergie **[32]**.

## **2.1.5.1 Analyseur d'énergie virtuel**

Détermine rapidement la production et les économies d'énergie potentielles n'importe où dans le monde en utilisant un système de classement à 5 étoiles basé sur des données de référence sans visiter les lieux.

#### **2.1.5.2 Identificateur de projet intelligent**

Identifie avec précision les meilleurs projets à mettre en œuvre dans l'établissement et complète intelligemment une analyse de préfaisabilité qui pourra être peaufinée sur place.

## **2.1.5.3 Évaluateur de risques financiers**

Évalue automatiquement le risque financier de l'investissement proposé et détermine systématiquement la sensibilité des paramètres clés sur la viabilité du projet.

#### **2.1.5.4 Suiveur de performance**

Mesure et vérifie de façon exhaustive les performances réelles des projets mis en œuvre et permet d'identifier d'autres possibilités d'amélioration énergétique dans l'établissement **[32]**.

#### **2.1.6 Analyse de comparaison**

Le module d'analyse de comparaison RETScreen permet à l'utilisateur de comparer le rendement énergétique de différents types de référence (valeur pour comparaison) des établissements à travers le monde avec la consommation d'énergie annuelle estimée (modélisée) ou contrôlée (réelle) pour un établissement cible. L'évaluation énergétique peut aider les concepteurs, les opérateurs d'établissement, les gestionnaires et les décideurs séniors à mieux évaluer le rendement énergétique d'un établissement, c.-à-d. les possibilités d'amélioration **[32]**.

## **2.1.7 Analyse de faisabilité**

RETScreen est le produit le plus complet en son genre et permet aux ingénieurs, aux architectes et aux planificateurs financiers de modéliser et d'analyser tout projet d'énergie propre. Les décideurs peuvent réaliser une analyse standard en cinq étapes : modèle énergétique, analyse des coûts, analyse des émissions, analyse financière et de risques.

Ces outils d'analyse comprennent des bases de données de valeur de référence, de produits, de projets, hydrologiques et climatiques (cette dernière contient les données de 6 700 stations météorologiques de surveillance au sol et des données par satellites de la NASA couvrant la terre entière), ainsi que des liens vers des cartes mondiales des ressources énergétiques. De plus, pour aider les utilisateurs à commencer rapidement une analyse,
RETScreen comprend une base de données de projets détaillés contenant des modèles prédéfinis de projets d'énergie propre **[32]**.

## **2.1.8 Analyse du rendement**

Le Logiciel de gestion d'énergies propres RETScreen comprend un Module sur l'analyse du rendement qui aide l'utilisateur à surveiller, à analyser des données clés en matière de rendement énergétique et à les présenter aux opérateurs d'établissement, aux gestionnaires et aux décideurs seniors.

Mettre en œuvre un système de surveillance, de ciblage et de préparation de rapports peut être un moyen efficace de mieux gérer les investissements dans les projets d'énergie et d'identifier d'autres occasions de projets. De plus, la mesure et la vérification (M et V) des économies actuelles (ou de la production) réalisées grâce à un projet d'énergie propre représente une dernière étape importante dans le processus décisionnel en matière d'énergie.

En vue de contribuer à répondre à ce besoin à l'échelle mondiale, RETScreen International a élaboré, en collaboration avec le Renewable Energy and Energy Efficiency Partnership (REEEP) et le Langley Research Centre de la NASA, le Module sur l'Analyse du rendement de RETScreen. Cet outil logiciel, qui intègre des données climatiques obtenues par satellite en temps quasi réel de la NASA pour la surface entière de la Terre, peut être utilisé partout dans le monde afin de surveiller le rendement énergétique réel d'une installation par rapport au rendement prévu **[32]**.

## **2.1.9 Analyse de portefeuille**

Le module Analyse de portefeuille RETScreen permet aux professionnels de gérer l'énergie à travers un grand nombre d'installations. Pour plusieurs mesures d'efficacité énergétique dans une seule propriété résidentielle jusqu'à un portefeuille comprenant des milliers de bâtiments, d'usines et centrales électriques à travers le monde, cet outil complet aide les entreprises à atteindre leurs objectifs d'investissement liés à l'énergie.

Dans le logiciel, l'utilisateur peut créer un nouveau portefeuille ou ouvrir un fichier existant. Ce fichier de base de données « Mon portefeuille » est constitué d'installations individuelles analysées avec RETScreen. Des installations supplémentaires peuvent facilement être ajoutées à la base de données de portefeuilles. Des « sous-portefeuilles » peuvent être créés pour permettre une comparaison entre les différents types d'installations et les régions géographiques, de même qu'un outil de cartographie permet à l'utilisateur de visualiser les actifs à travers le monde.

Avec une base de données populée, l'utilisateur peut exécuter une analyse du tableau de bord pour l'ensemble du portefeuille. Le tableau de bord peut être configuré pour y inclure les résultats de comparaison, de faisabilité et de l'analyse de performance pour chacune des installations du portefeuille. Le tableau de bord permet à l'utilisateur de consolider les résultats pour suivre facilement la consommation et/ou la production d'énergie, ainsi que les coûts et les émissions de gaz à effet de serre, qui peuvent tous être triés par type d'installation, type de combustible, pays, etc. Ces résultats peuvent ensuite être utilisés pour signaler les indicateurs clés aux divers intervenants **[32]**.

## **2.1.10 Code de couleurs des cellules**

L'utilisateur doit entrer des données dans les cellules de couleur des feuilles de calcul. Le tableau des codes de couleur des cellules de données d'entrée et de sortie de RETScreen est présenté ci-dessous (**Figure 34)**.

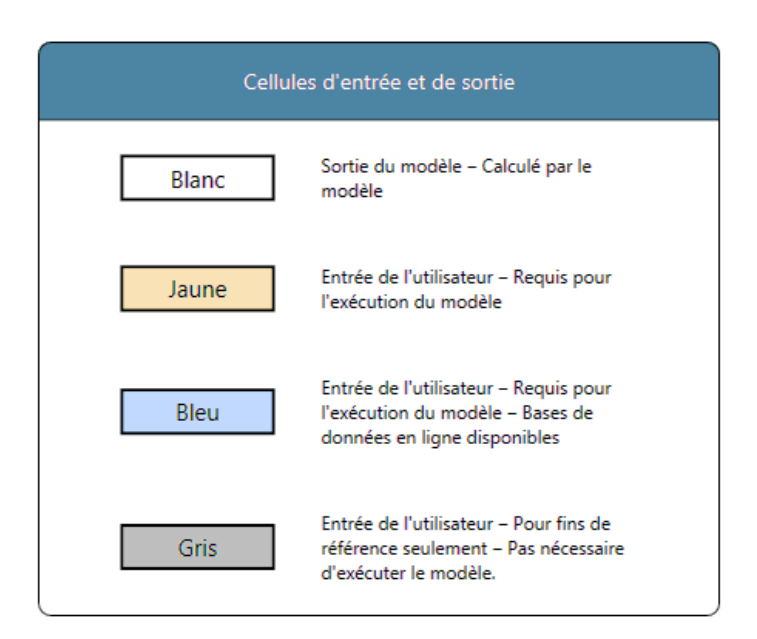

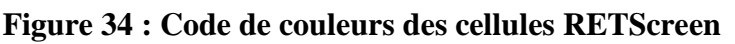

# **Étude de la faisabilité avec le logiciel RETScreen Expert**

## **2.2.1 Le lieu**

Dans cette section du logiciel de gestion d'énergies propres RETScreen, la feuille de calcul *Lieu* est utilisée pour rapidement établir les conditions climatiques de référence à l'endroit où se situe l'installation, et ce pour des sites partout à travers le monde

Comme première étape on commencera par sélectionner le lieu de notre ferme (**Figure 8**) pilote pour avoir les données climatiques (**Figure 35**) :

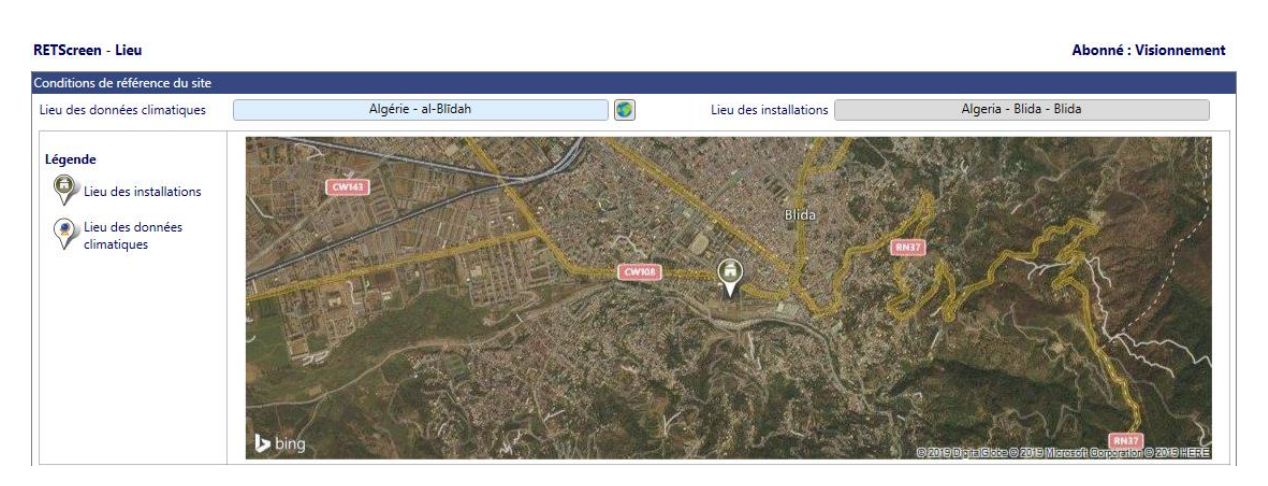

**Figure 35 : Capture d'écran de l'onglet «** *Lieu* **» du logiciel RetScreen Expert**

### **Données climatiques**

Les données météorologiques ont été sélectionnées à partir de la base de données climatique de RetScreen comme le montre la **Figure 36** :

|                                                   |                                |                   | Unité                | Lieu des données climatiques                     |                                  | <b>Lieu des installations</b> |                                    | <b>Source</b>                         |                                           |
|---------------------------------------------------|--------------------------------|-------------------|----------------------|--------------------------------------------------|----------------------------------|-------------------------------|------------------------------------|---------------------------------------|-------------------------------------------|
| Latitude                                          |                                |                   |                      | 36,5                                             |                                  | 36,5                          |                                    |                                       |                                           |
| Longitude                                         |                                |                   |                      | 2.8                                              |                                  | 2.8                           |                                    |                                       |                                           |
| Zone climatique                                   |                                |                   |                      | 3A - Tiède - Humide                              |                                  |                               | <b>NASA</b>                        |                                       |                                           |
| Élévation                                         |                                | ٠<br>m            | 562                  |                                                  | 262                              |                               | NASA - Carte                       |                                       |                                           |
| Température extérieure de calcul de chauffage     |                                |                   | °C.<br>٠             | 6.7                                              |                                  |                               |                                    | <b>NASA</b>                           |                                           |
| Température extérieure de calcul de climatisation |                                |                   | °C.<br>٠             | 29.6                                             |                                  |                               |                                    | <b>NASA</b>                           |                                           |
| Amplitude des températures du sol                 |                                |                   | °C<br>٠              | 14,1                                             |                                  |                               |                                    | <b>NASA</b>                           |                                           |
| <b>Mois</b>                                       | Température de<br><b>l'air</b> | Humidité relative | <b>Précipitation</b> | Rayonnement<br>solaire quotidien -<br>horizontal | <b>Pression</b><br>atmosphérique |                               | Vitesse du vent Température du sol | Degrés-jours<br>de chauffage<br>18 °C | Degrés-jours<br>de climatisation<br>10 °C |
|                                                   | °C.<br>٠                       | %                 | ٠<br>mm              | $kWh/m^2/j$<br>$\color{red} \textbf{v}$          | kPa<br>$\color{red} \star$       | m/s                           | ۴C<br>$\overline{\phantom{a}}$     | $°C - j$<br>٠                         | $°C - j$<br>$\cdot$                       |
| Janvier                                           | 8.0                            | 77.7%             | 65.72                | 2.57                                             | 95.6                             | 3.5                           | 7.7                                | 310                                   | $\Omega$                                  |
| Février                                           | 8.8                            | 75.0%             | 57,96                | 3.47                                             | 95.4                             | 3,4                           | 8.6                                | 258                                   | $\mathbf{0}$                              |
| Mars                                              | 11,4                           | 70.2%             | 56.11                | 4.68                                             | 95.3                             | 3.3                           | 11.4                               | 205                                   | 43                                        |
| Avril                                             | 13.9                           | 65.2%             | 54.60                | 5.80                                             | 95.0                             | 3.3                           | 14,2                               | 123                                   | 117                                       |
| Mai                                               | 18.1                           | 60.5%             | 48.36                | 6.51                                             | 95.1                             | 3.0                           | 18.6                               | $\mathbf{0}$                          | 251                                       |
| Juin                                              | 23.0                           | 51.0%             | 14.70                | 7,26                                             | 95,2                             | 2.9                           | 23,8                               | $\mathbf{0}$                          | 390                                       |
| Juillet                                           | 26.8                           | 43.3%             | 6.20                 | 7.26                                             | 95.2                             | 2.9                           | 28.0                               | $\mathbf{0}$                          | 521                                       |
| Août                                              | 27.2                           | 43.5%             | 14.57                | 6.51                                             | 95.2                             | 2.8                           | 28.5                               | $\mathbf{0}$                          | 533                                       |
| Septembre                                         | 22,8                           | 55.3%             | 34.80                | 5,34                                             | 95.3                             | 2.9                           | 23,7                               | $\mathbf{0}$                          | 384                                       |
| Octobre                                           | 18.2                           | 62.8%             | 47.43                | 3.82                                             | 95.3                             | 3.0                           | 18.5                               | $\mathbf{0}$                          | 254                                       |
| Novembre                                          | 12,7                           | 71.5%             | 65.40                | 2.69                                             | 95.3                             | 3.5                           | 12.6                               | 159                                   | 81                                        |
| Décembre                                          | 9.3                            | 77.6%             | 65.41                | 2,23                                             | 95,5                             | 3.5                           | 9,0                                | 270                                   | $\mathbf{0}$                              |
| <b>Annuel</b>                                     | 16.7                           | 62.7%             | 531.26               | 4.85                                             | 95.3                             | 3.2                           | 17.1                               | 1324                                  | 2575                                      |
| <b>Source</b>                                     | <b>NASA</b>                    | <b>NASA</b>       | <b>NASA</b>          | <b>NASA</b>                                      | <b>NASA</b>                      | <b>NASA</b>                   | <b>NASA</b>                        | <b>NASA</b>                           | <b>NASA</b>                               |
| Mesuré à                                          |                                |                   |                      |                                                  | $m \times$                       | 10                            | $\mathbf{0}$                       |                                       |                                           |

**Figure 36 : Capture d'écran de l'onglet «** *Données Climatiques* **» du logiciel RetScreen Expert**

## **2.2.2 Installation**

Dans cette section du logiciel, la feuille de calcul *Installation* est utilisée pour entrer l'information générale à propos de l'installation. L'utilisateur a également l'option de préparer une analyse de comparaison pour l'installation.

## **2.2.2.1 Renseignement sur l'installation**

Nous avons introduit les informations générales de l'installation suite aux spécifications voulues (**Figure 37)** :

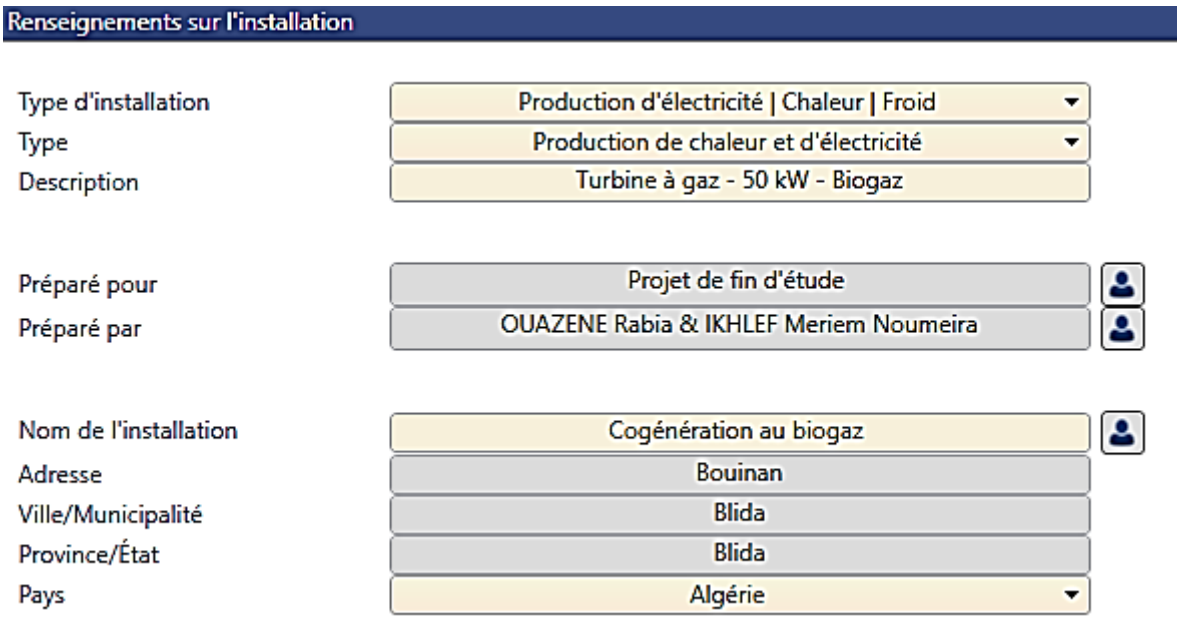

## **Figure 37 : Capture d'écran de l'onglet «** *Renseignement sur l'installation* **» du logiciel RetScreen Expert**

### **2.2.2.2 Comparaison**

La section Comparaison permet à l'utilisateur de comparer le rendement énergétique, les émissions de GES et les coûts d'une installation par rapport à d'autres installations de référence.

Ces valeurs fournissent une « première estimation » de la situation énergétique, des émissions de GES et des coûts de l'installation **(Figure 38).**

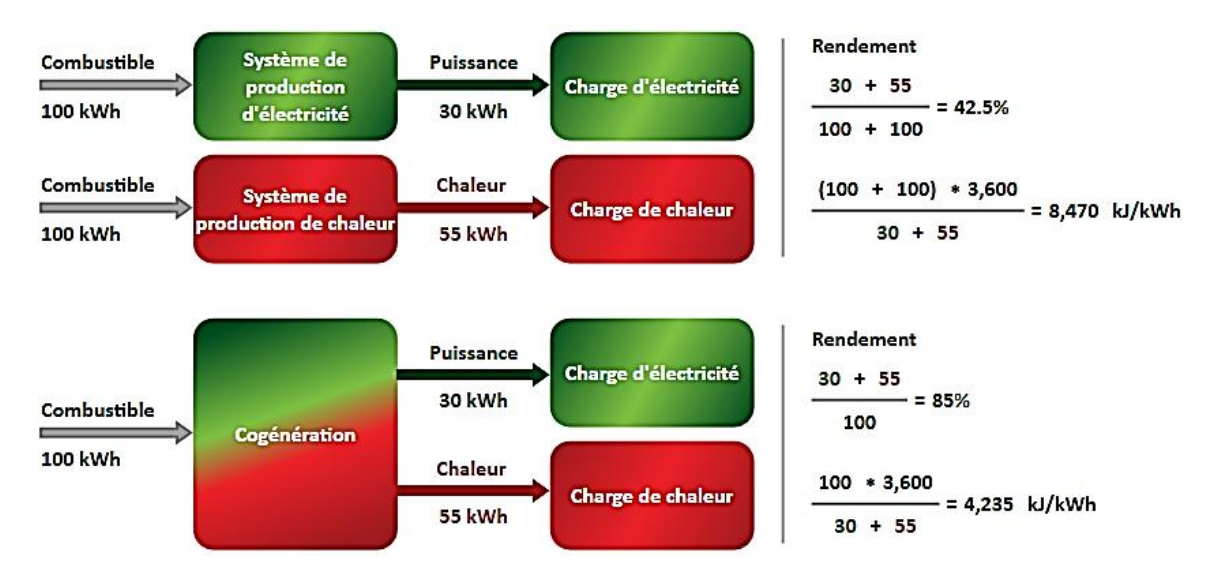

**Figure 38 : Capture d'écran de l'onglet «** *Comparaison* **» du logiciel RetScreen Expert**

### **2.2.3 Modèle énergétique**

Dans cette section du logiciel, la feuille de calcul *Modèle énergétique* est utilisée pour simuler la consommation et/ou la production d'énergie de divers types d'installations, y compris des systèmes et mesures individuels.

### **2.2.3.1 Choix du système et combustibles**

#### **Choix du système**

Nous sélectionnons le type de projet de cogénération en cliquant sur les icônes Électricité, Chaleur. Un schéma du procédé de cogénération sera affiché en fonction de la sélection effectuée (**Figure 39).**

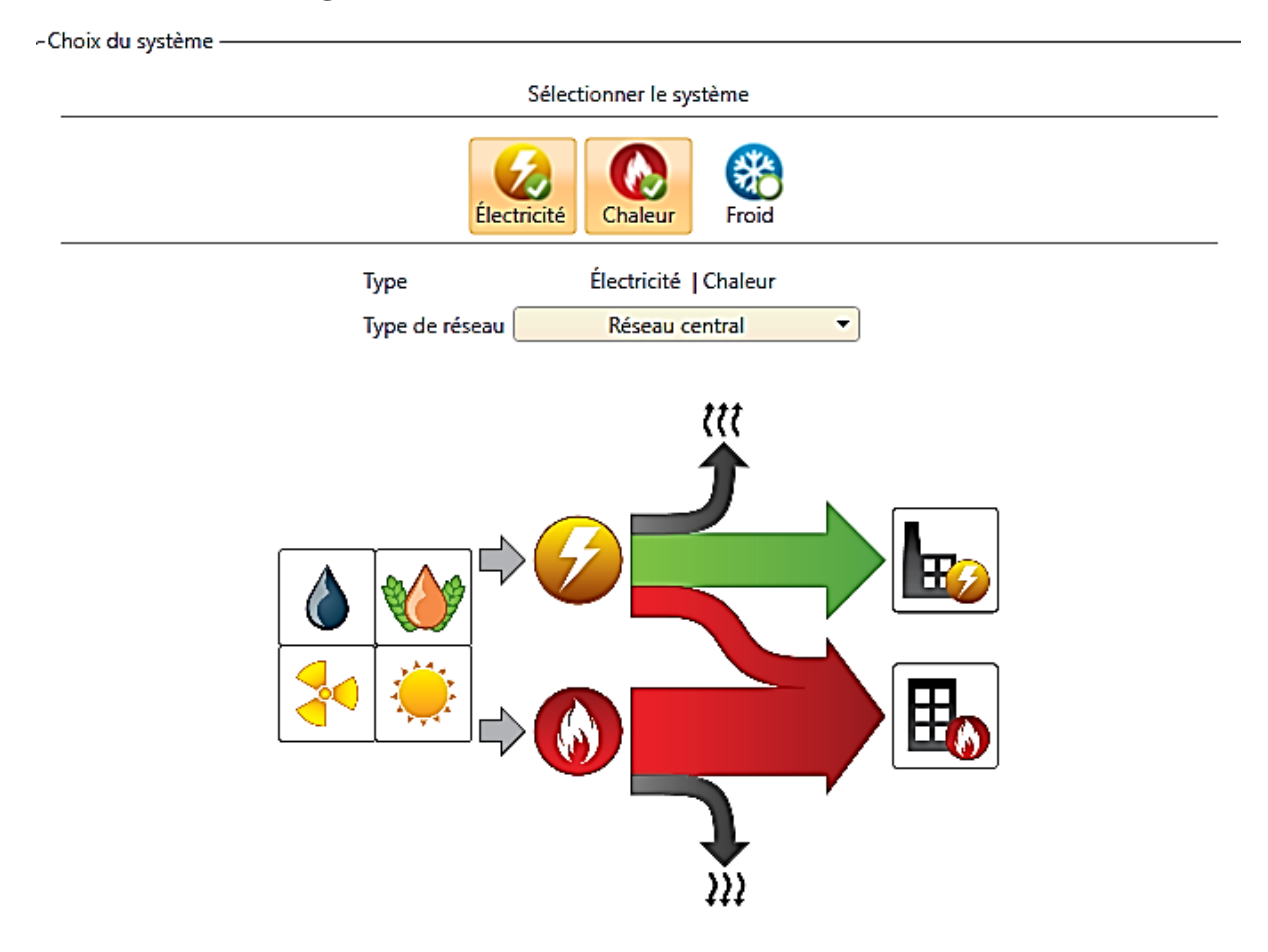

**Figure 39 : Capture d'écran de l'onglet «** *Choix du système* **» du logiciel RetScreen Expert**

### **Electricité**

On introduit le prix de l'électricité du cas de référence (prix de d'achat initiale du fermier) et le prix de l'électricité exportée au réseau (**Figure 40)** :

Dans le cadre des clients non ménagers, d'après la décision fixés par la Commission de régulation de l'électricité et du gaz (CREG) [n° D/22-15/CD](https://www.creg.dz/D%C3%A9cisions/D_22-15_CD_FR.pdf) du 29 décembre 2015 portant fixation des tarifs de l'électricité et du gaz et sont donnés en hors taxes à compter du 1er janvier 2016. Uniformes sur tout le territoire national et composés de l'ensemble des coûts (Production,

Transport, Distribution et commercialisation) vous permettant de disposer de l'énergie électrique au niveau de votre lieu de consommation **[54] (Tableau 10)**.

Chaque kWh consommé sera facturé à **4,37 DA/kWh [54]**.

**Tableau 10 : Tarifs applicables aux clients basse tension (BT) non ménagers [54]**

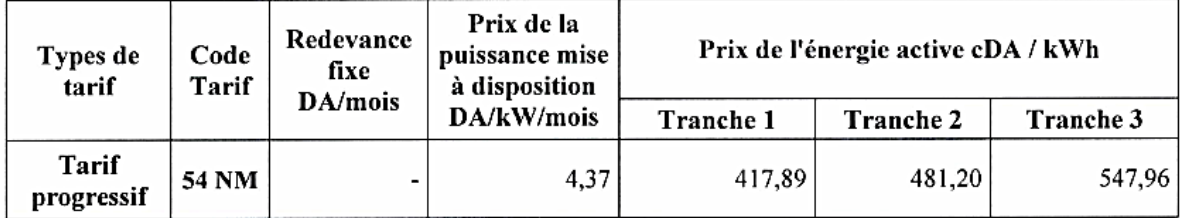

1 Dollar américain égal 119,889 Dinar algérien (le 21 Mai 2019)

## **Donc le prix d'achat sera facturé à 0,036\$**

Le prix de l'électricité exportée est fixé par un arrêté du Ministère de l'Énergie le 6 Dhou El Kaada 1435 correspondant au 1<sup>er</sup> septembre 2014 qui les tarifs d'achat garantis et les conditions de leur application pour l'électricité produite à partir des installations utilisant la filière de cogénération (**Annexe 2**).

Tarif de vente garanti pour les installations de cogénération de Turbine Gaz pour une longue utilisation qui est supérieur à 4500 heures (8000 heures dans notre cas) et pour une puissance inferieur a 5 MW<sub>électrique</sub> (50kW <sub>électrique</sub> dans notre cas) est de 4,58 DA/kWh

### **Donc le prix de vente sera facture à 0,038\$**

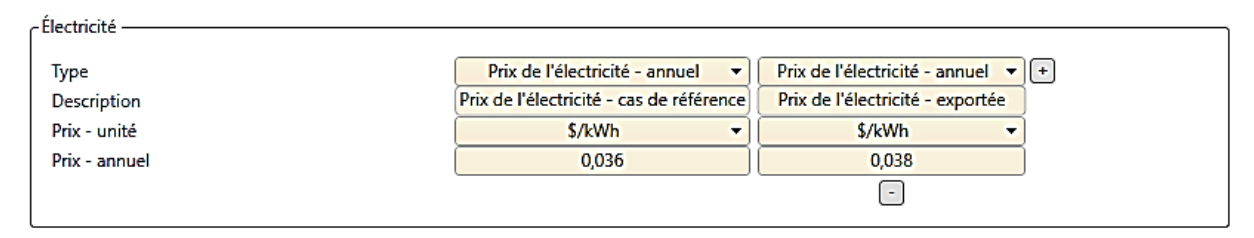

## **Figure 40 : Capture d'écran de l'onglet «** *Electricité* **» du logiciel RetScreen Expert**

### **Combustibles**

En plus de l'électricité, nous indiquons les spécifications d'autres types de combustible pour alimenter les systèmes de production du cas de référence et du cas proposé.

Nous introduisons le prix du combustible (prix par unité de combustible) pour chaque type de combustible choisi (**Figure 41)**.

Dans le cadre des professionnels, chaque m<sup>3</sup> de gaz naturel consommé sera facturé par sonelgaz à 1,56 DA/m<sup>3</sup>**[34]**.

**Donc le prix d'achat sera facture à 0,013 \$**

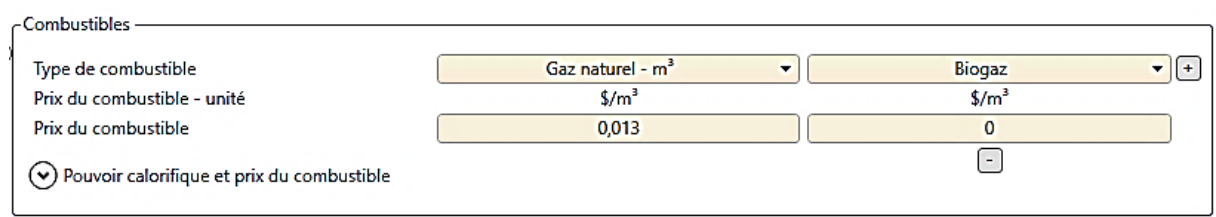

**Figure 41 : Capture d'écran de l'onglet «** *Combustibles* **» du logiciel RetScreen Expert**

### **Le biogaz**

L'outil Biogaz permet de calculer la quantité de biogaz produite par la décomposition biologique des différents déchets. Le biogaz est constitué typiquement de 52 % à 73 % en volume de méthane, de monoxyde de carbone et de traces d'autres composants. C'est le méthane qui est la partie la plus énergétique du biogaz. De ce fait, nous introduisons les données nécessaires de notre effluent pour que le logiciel calcul la production du biogaz annuelle et son pouvoir calorifique inferieur (**Figure 42)** :

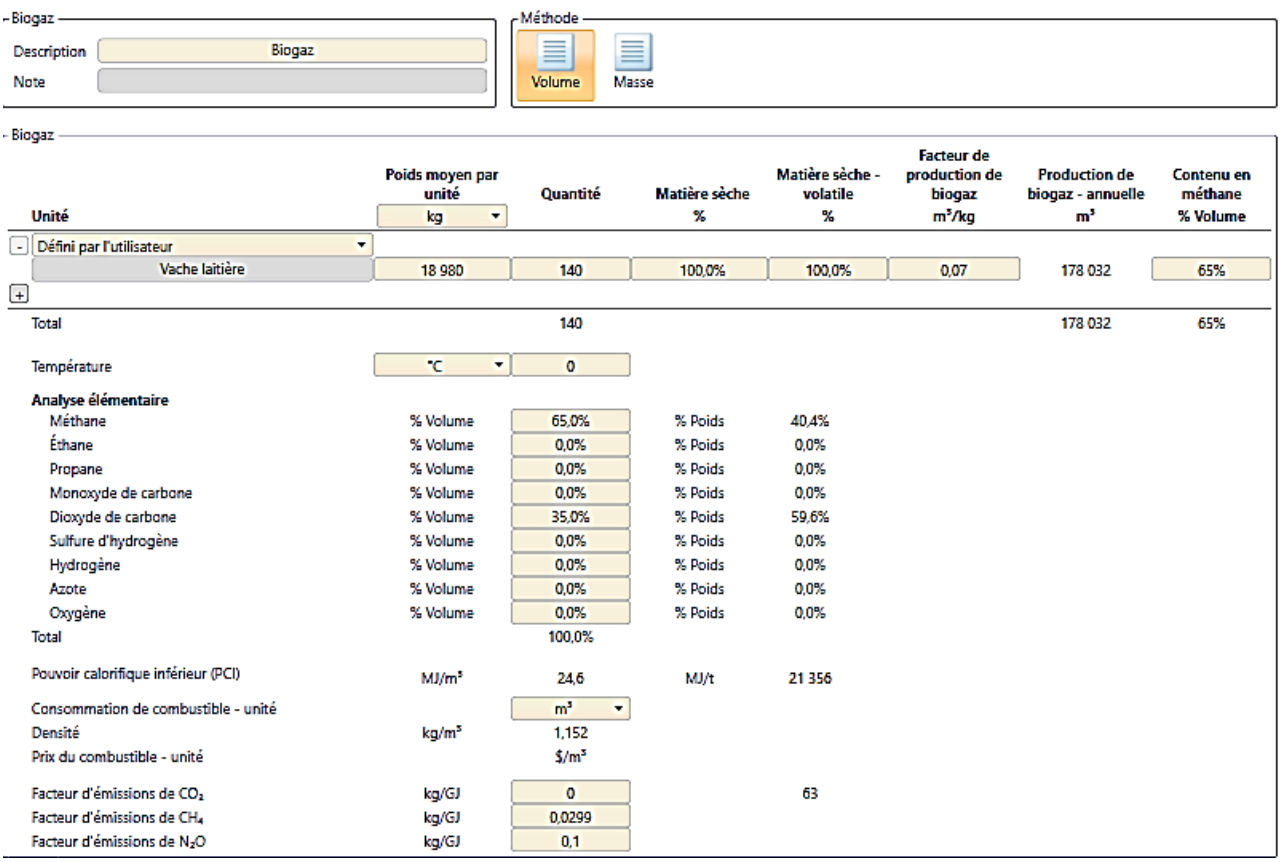

### **Figure 42 : Capture d'écran de l'onglet «** *Biogaz* **» du logiciel RetScreen Expert**

Poids moyen par unité : Une vache laitière produit 52 kg d'effluents par jour soit 18 980 kg par année.

Quantité : La ferme contient 140 vaches laitières.

Nous introduisons le 100% dans la case de matière sèche et matière sèche volatile car

la donnée que nous avons sur le volume du biogaz est de 67  $\pm$ 1 L/kg de matière brute.

Le biogaz contient  $65 \pm 3$  % de CH<sub>4</sub>

D'où le logiciel calcul la production de biogaz annuelle est de 178 032 m<sup>3</sup> (même résultat trouvé dans la partie 1 de l'étude technique) et son pouvoir calorifique inferieur qui est de 24,6 MJ/ $m^3$  soit 6,83 kWh/ $m^3$ 

### **2.2.3.2 Charge et réseau**

### **Charge de chaleur**

Nous sélectionnons la charge de chaleur sur un seul bâtiment qui sont les locaux et les étables de traite et le type de charge sur chauffage (**Figure 43)**.

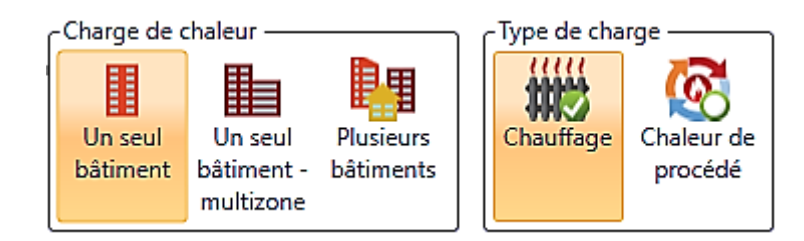

## **Figure 43 : Capture d'écran de l'onglet «** *Charge de chaleur & Type de charge* **» du logiciel RetScreen Expert**

Puis nous configurons les paramètres de la charge chaleur comme suit (**Figure 44)** :

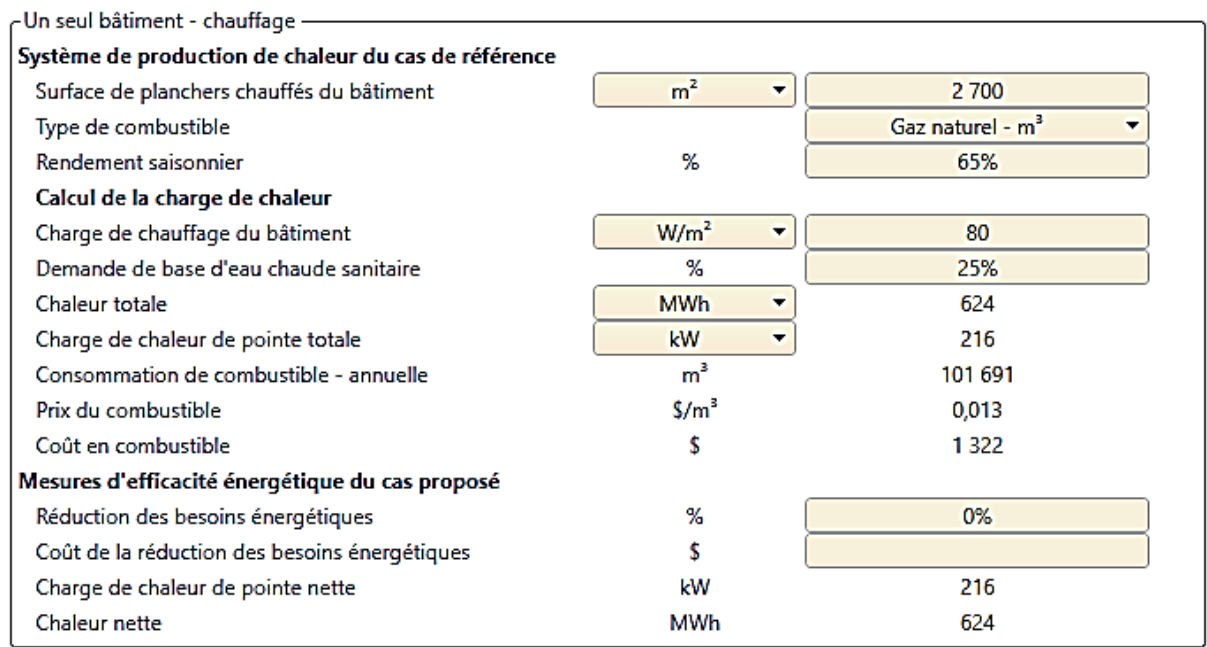

## **Figure 44 : Capture d'écran de l'onglet «** *Système de production de chaleur du cas de référence* **» du logiciel RetScreen Expert**

### **Système de production de chaleur du cas de référence**

Cette section permet de caractériser la charge de chaleur du cas de référence.

Surface de planchers chauffés du bâtiment : surface des étables et locaux est 2700 m<sup>2</sup>

Type de combustible : gaz naturel

Rendement saisonnier **(Tableau 11)** : 65%

**Tableau 11 : Rendements saisonniers typiques de systèmes de production de chaleur [32]**

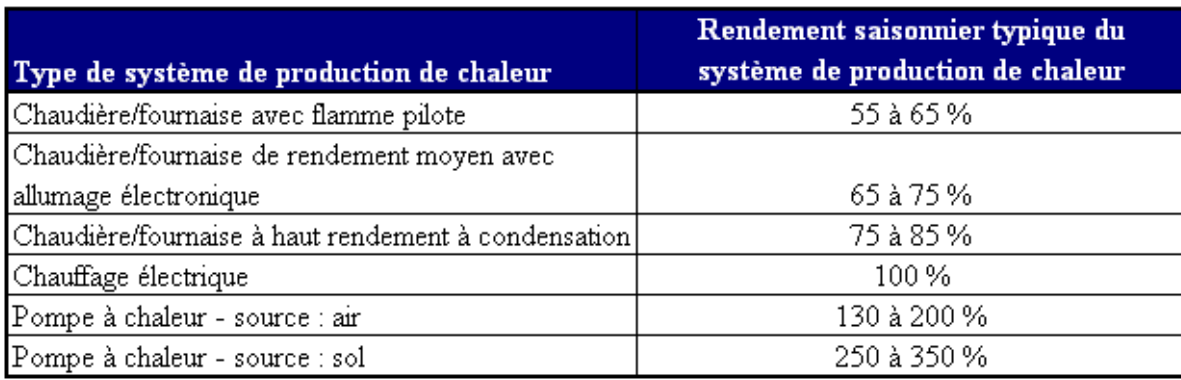

### **Calcul de la charge de chaleur**

Charge de chauffage : se référer au Graphe des charges de chauffage d'un bâtiment [CET, 1997] pour estimer la puissance requise par unité de surface de planchers chauffés. Cette valeur dépend de la température extérieure de calcul de chauffage pour le site du projet et du niveau d'isolation des bâtiments. Les valeurs typiques sont de l'ordre de 40 à 120  $W/m^2$ . La valeur de la température extérieure de calcul de chauffage est plus fiable lorsque les données provenant d'une station météorologique de surveillance au sol à proximité sont utilisées. Dans notre cas on prendra la valeur de 80 W/m<sup>2</sup>

Demande de base d'eau chaude sanitaire : nous introduisons, en pourcentage, son estimation de la fraction de la demande totale d'énergie thermique que représente le chauffage de l'eau sanitaire, En général, la demande de base consacrée à la production d'eau chaude sanitaire varie de 0 à 25 % du total des besoins en énergie thermiques. Dans notre cas on prendra la valeur de 25 % (15 % pour l'eau sanitaire de la maison et 10% pour la chaleur du digesteur)

### Le logiciel calcul le reste des paramètres (cellules de couleur blanche)

### **Charge d'électricité et caractéristiques de la charge**

### **Caractéristiques de la charge du cas de référence**

Cette section s'intéresse aux charges mensuelles et à la charge de pointe annuelle pour le cas de référence des systèmes de production d'électricité et de chaleur.

### **Charge électrique moyenne brute**

Nous introduisons la charge électrique moyenne brute du système de production d'électricité du cas de référence. Si le cas de référence comprend de la production de chaleur et/ou de froid avec de l'électricité, l'électricité requise pour cette production de chaleur devrait être incluse dans la charge électrique moyenne brute sur une base mensuelle (**Figure 45)**.

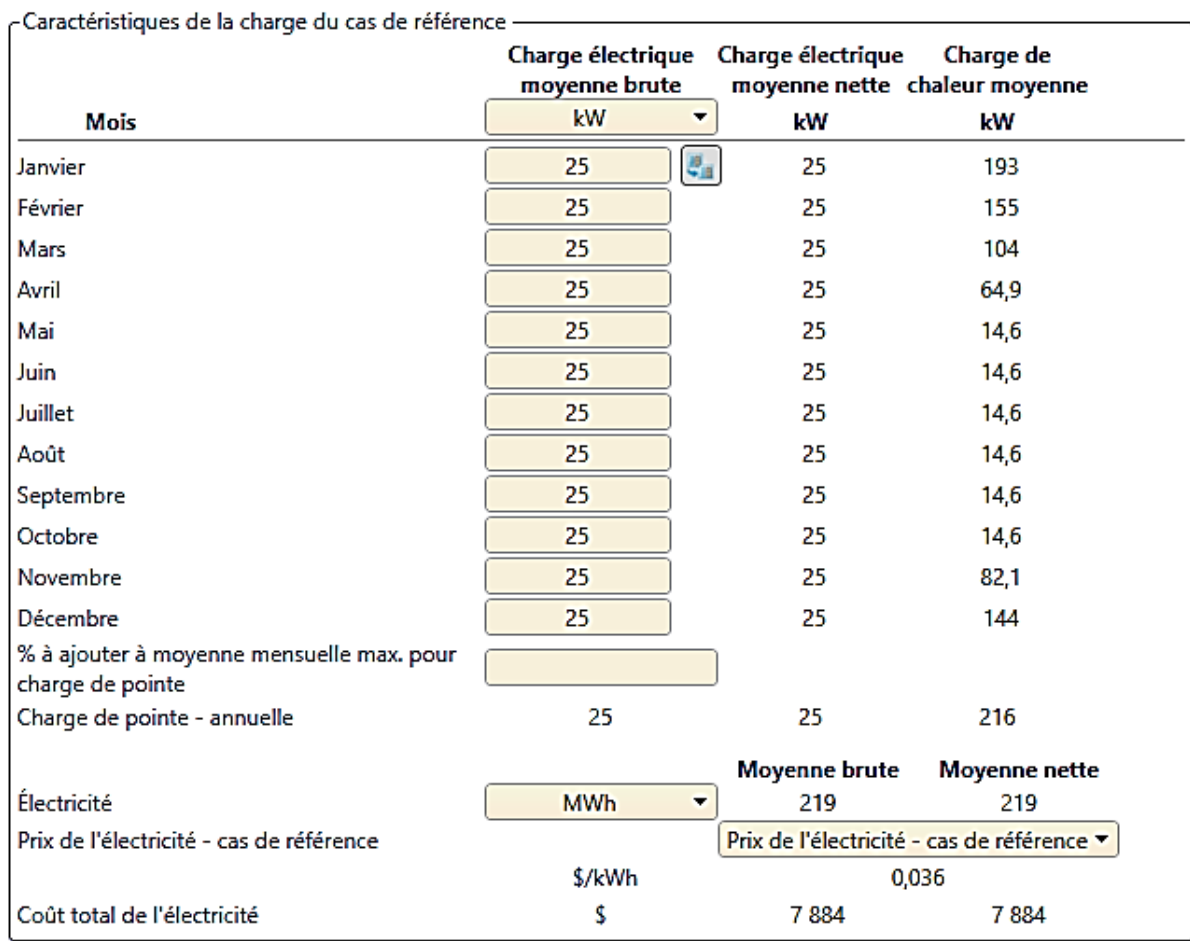

Nous rappelons la charge énergétique de notre ferme (Paragraphe 1.3 du chapitre 1 partie 2)

## **Figure 45 : Capture d'écran de l'onglet «** *Caractéristiques de la charge du cas de référence* **» du logiciel RetScreen Expert**

### **Charge de chaleur moyenne**

Le modèle calcule la charge de chaleur moyenne mensuelle pour le système de production de chaleur du cas de référence à partir des éléments suivants : des données météorologiques mensuelles ; de la demande de base pour l'eau chaude sanitaire et de la charge de chauffage du bâtiment

### **Graphique des caractéristiques de la charge du cas de référence**

Le graphique des caractéristiques de la charge du cas de référence montre le profil de la charge moyenne du cas de référence pour les systèmes de production d'électricité et de chaleur sur une base mensuelle (**Figure 46)**.

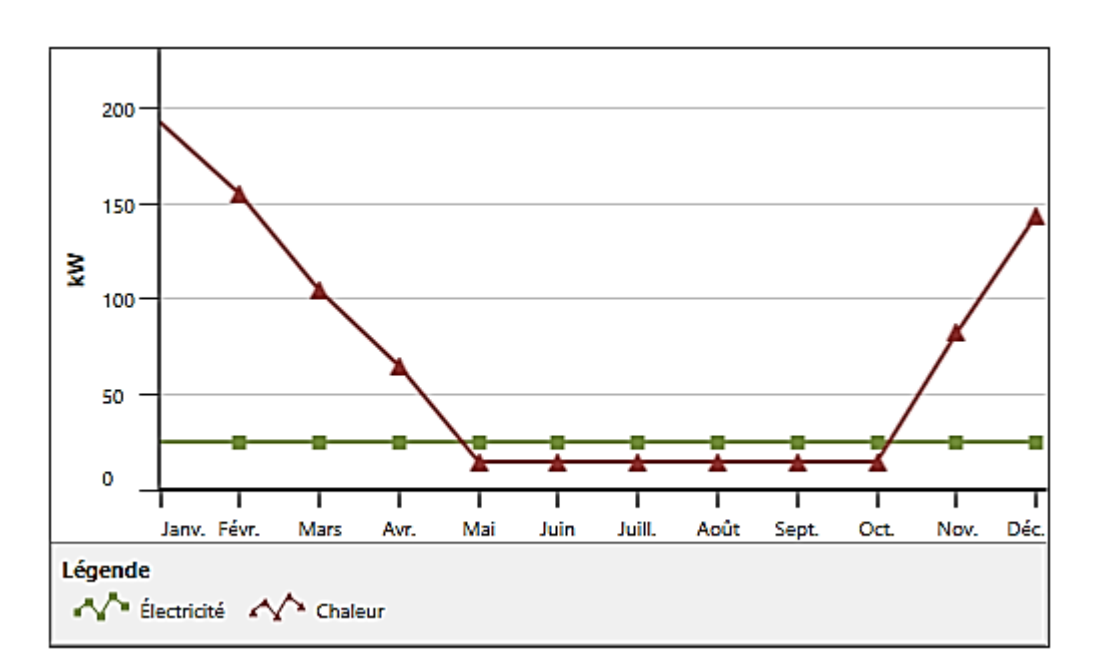

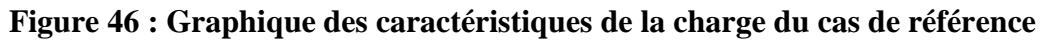

### **Caractéristiques de la charge du cas proposé**

Cette section s'intéresse aux charges mensuelles et à la charge de pointe annuelle pour le cas proposé des systèmes de production d'électricité, de chaleur et/ou de froid. Ces charges sont calculées en fonction du système du cas de référence (**Figure 47)**.

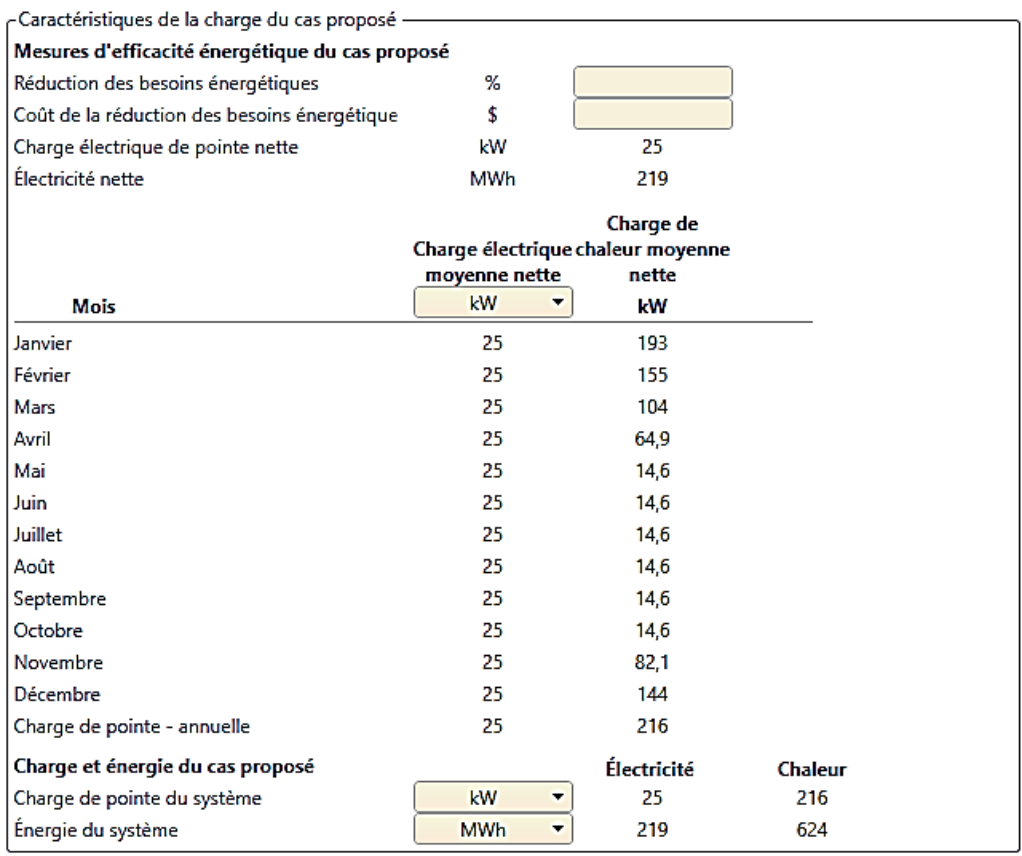

**Figure 47 : Capture d'écran de l'onglet «** *Caractéristiques de la charge du cas proposé* **» du logiciel RetScreen Expert**

### **Graphique des caractéristiques de la charge du cas propose**

Le graphique des caractéristiques de la charge du cas proposé montre le profil de la charge moyenne du cas proposé pour les systèmes de production d'électricité et de chaleur, sur une base mensuelle. Les deux graphiques (**Figures 46** et **48**) sont identiques. Le cas de référence correspond à la ferme avant le projet et le cas proposé correspond à celui de la ferme avec l'implantation du digesteur et cogénérateur.

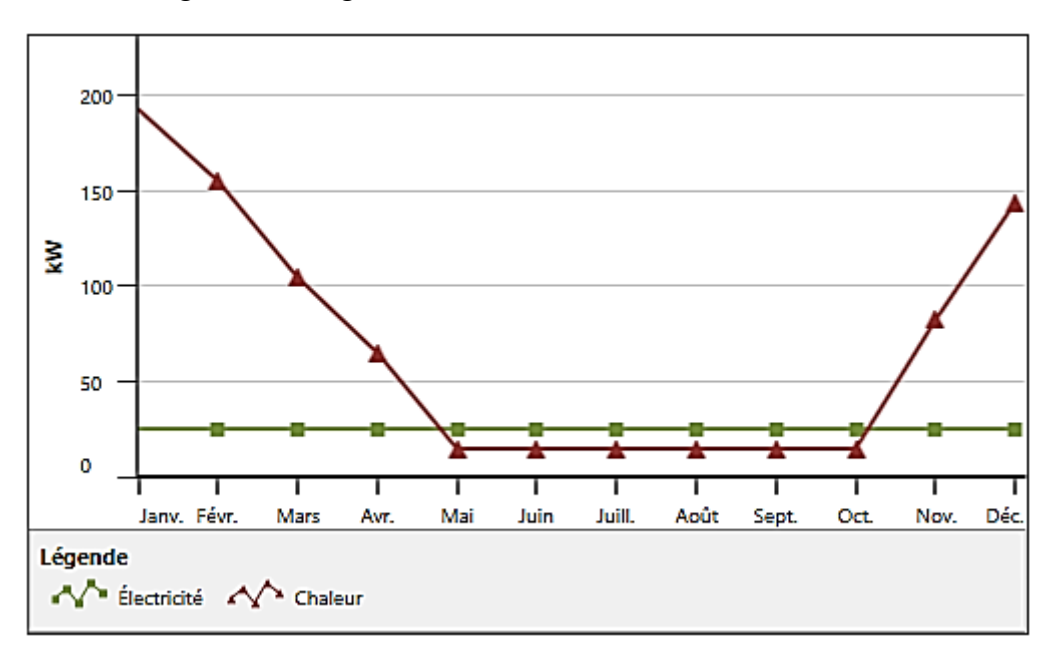

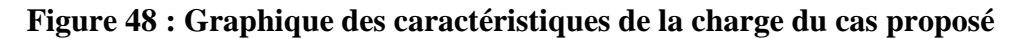

## **2.2.3.3 Équipement**

### **Équipement de production d'électricité (Figure 49)**

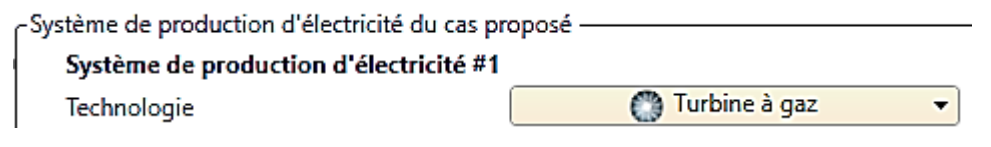

## **Figure 49 : Capture d'écran de l'onglet «** *Système de production d'électricité du cas proposé* **» du logiciel RetScreen Expert**

### **Système de production d'électricité du cas proposé**

Dans cette section, nous introduisons l'information concernant le système de production d'électricité du cas proposé. Dans notre projet nous utiliserons la turbine à gaz (Paragraphe 1.6.2 du chapitre 1 de la partie 2).

A présent nous allons introduire les caractéristiques de la charge de base de la turbine à gaz (**Figure 50)** :

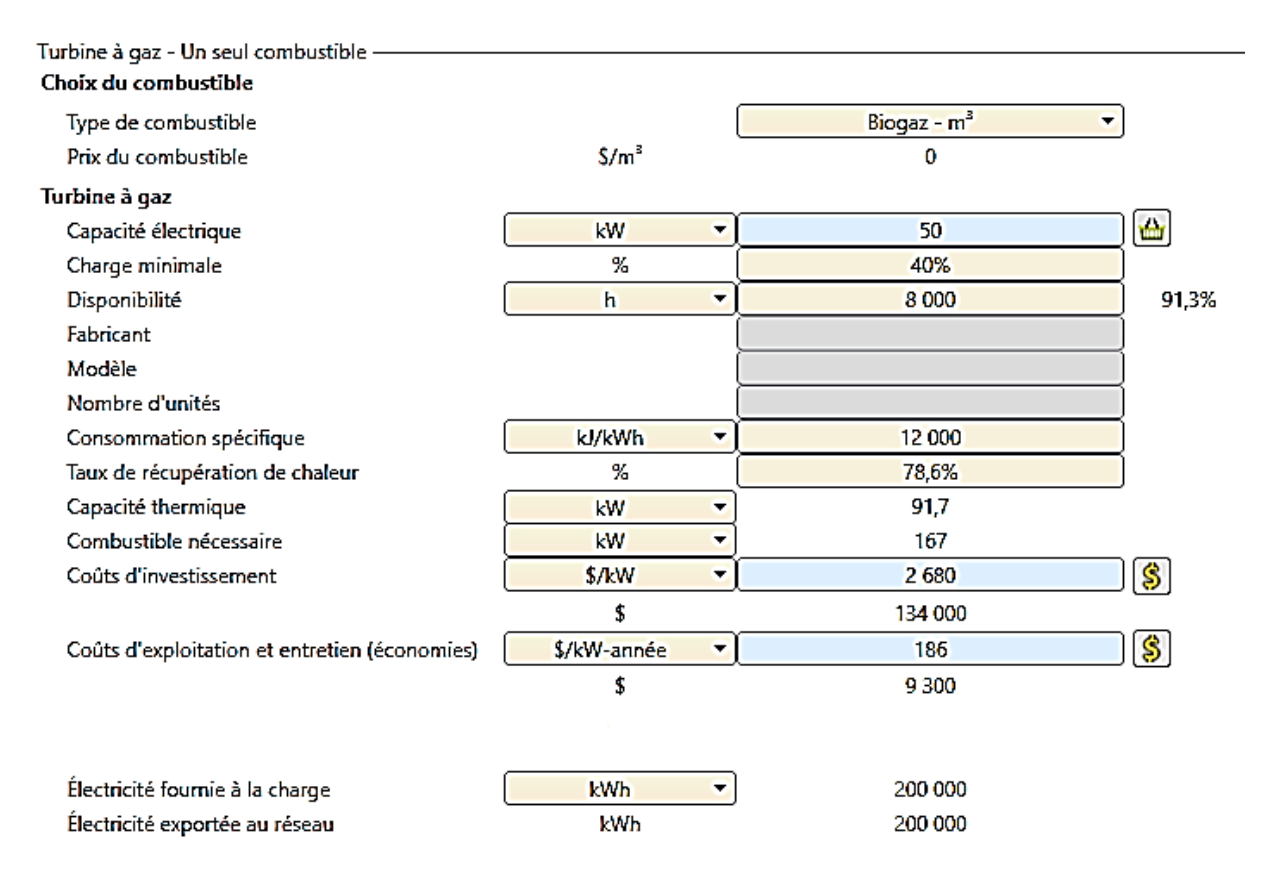

**Figure 50 : Capture d'écran de l'onglet «** *Turbine à gaz* **» du logiciel RetScreen Expert**

#### **Choix du combustible**

Notre combustible est le biogaz

### **Turbine à gaz**

Capacité électrique : nous choisissons une turbine d'une puissance de 50 kW vu que dans nos calcule dans la partie 1 nous avons trouvé que la puissance que nous pouvons tirer des effluents des 140 vaches laitières était de 43 kW<sub>electrique</sub>

Charge minimale : la charge (capacité électrique) minimale que doit fournir l'équipement électrique pour fonctionner, sous la forme d'un pourcentage de la « Capacité électrique » entrée précédemment. Pour les projets avec une charge interne, cette valeur est comparée à la « Charge électrique moyenne nette » mensuelle du système du cas proposé. La charge minimale typique est de 25 % pour un moteur à pistons et de 40 % pour une turbine à gaz et une turbine à vapeur. La charge minimale typique d'une pile à combustible est de 25 % pour les capacités électriques supérieures à 10 kW et 35 % pour les capacités électriques inférieures à 10 kW. Pour ce fait nous choisissons une charge minimale de 40%

Disponibilité : 8000 heures

Consommation spécifique : La consommation spécifique est la quantité d'énergie à fournir (en kJ ou Btu), sous forme de combustible, pour produire 1 kWh d'électricité. Cette valeur est une autre façon de présenter le rendement de conversion en électricité d'un système de production d'électricité et elle est communément employée dans l'industrie (**Figure 51).**

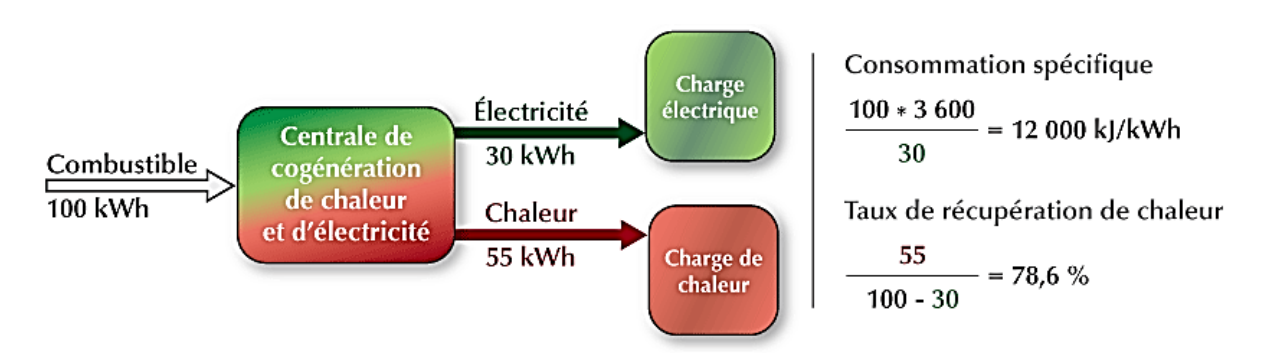

## **Figure 51 : Calcul de la consommation spécifique et du taux de récupération de chaleur d'une installation de cogénération**

Coûts d'investissement : nous indiquons le coût pour le cas proposé. Cette valeur comprend les coûts de l'équipement et ceux de son installation. À cause des économies d'échelle, on observe généralement une baisse du coût unitaire avec l'augmentation de la capacité installée. Nous consultons la base de données de coûts de RETScreen (**Figure 52).**

Les valeurs sont exprimées en dollar US basés sur les prix du 1<sup>er</sup> janvier 2019.

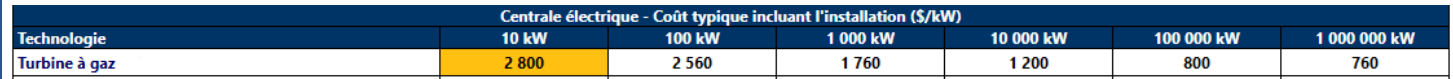

### **Figure 52 : Coûts typiques incluant l'installation de la turbine à gaz [32]**

Par interpolation nous optons pour une valeur de 2680 \$/kW installé.

Coûts d'investissement : nous indiquons le coût ou les économies (valeur négative) d'exploitation et entretien pour le cas proposé. À cause des économies d'échelle, on observe généralement une baisse du coût unitaire avec l'augmentation de la capacité installée. Nous consultons la base de données de coûts de RETScreen (**Figure 53)**.

Les valeurs sont exprimées en dollar US basés sur les prix du 1<sup>er</sup> janvier 2019.

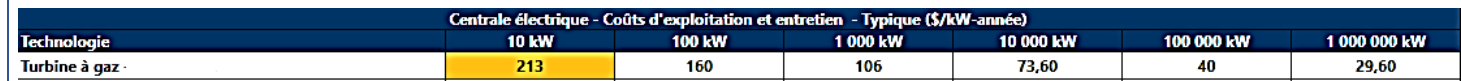

### **Figure 53 : Coûts d'exploitation et entretien de la turbine à gaz [32]**

Par interpolation nous optons pour une valeur de 186 \$/kW-année.

Le logiciel calcul le reste des paramètres (cellules de couleur blanche)

### **2.2.3.4 Stratégie d'exploitation**

La section stratégie d'exploitation permet de spécifier la stratégie d'exploitation optimale du système de production d'électricité du cas proposé. Il est à noter que cette méthode est seulement un indicateur de la rentabilité du système choisi

Nous choisissons « Pleine puissance électrique », ou le modèle suppose que le système fonctionne à pleine capacité (**Figure 54)**.

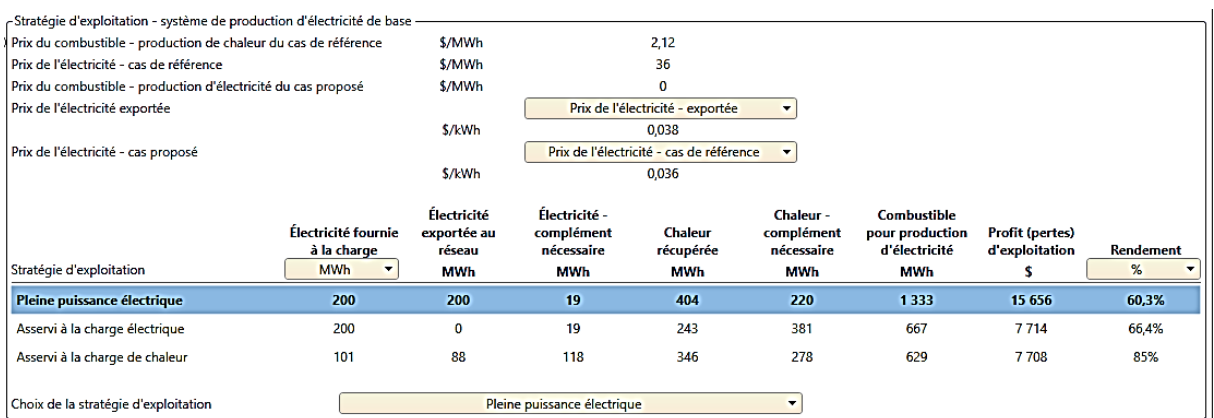

## **Figure 54 : Capture d'écran de l'onglet «** *Stratégie d'exploitation* **» du logiciel RetScreen Expert**

### **2.2.3.5 Sommaire**

Cette section présente un résumé des technologies utilisées, des types de combustible utilisés, de la consommation estimée de chacun de ces combustibles, de la capacité installée et de l'énergie fournie par chacun des différents systèmes de production d'électricité, de chaleur et/ou de froid afin de répondre à la charge de pointe et aux besoins d'énergie du cas proposé. Toutes ces valeurs sont calculées dans les sections Équipement et Charge et réseau (**Figure 55).**

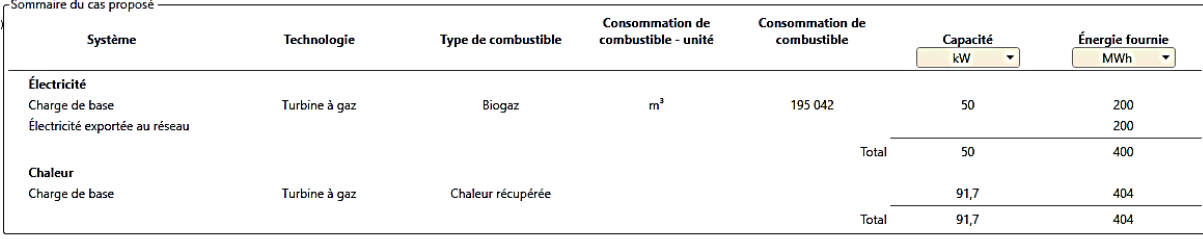

## **Figure 55 : Capture d'écran de l'onglet «** *Sommaire du cas proposé* **» du logiciel RetScreen Expert**

## **2.2.4 Analyse des coûts**

Dans cette section du logiciel, la feuille de calcul *Analyse des coûts* aide l'utilisateur à estimer les coûts (et les crédits) relatifs au cas proposé. Le modèle considère les coûts d'investissement initiaux et les frais annuels récurrents. L'utilisateur peut aussi consulter la base de données de produits RETScreen pour contacter des fabricants et ainsi obtenir des prix ou toute autre information nécessaire.

### **2.2.4.1 Cout d'investissement**

Les coûts initiaux de mise en œuvre d'un projet sont détaillés dans cette section. Ils incluent les grandes catégories de coûts suivantes :

Les coûts de l'étude de faisabilité, de développement, des travaux d'ingénierie, de l'achat et de l'installation des équipements **[28]** (**Figure 56)**.

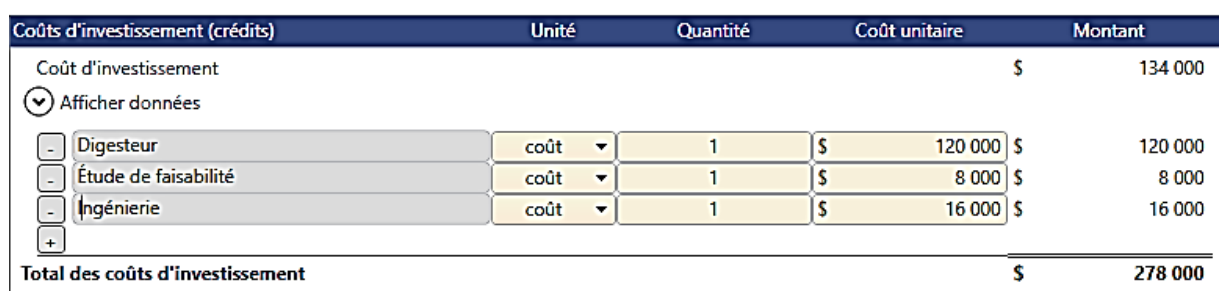

## **Figure 56 : Capture d'écran de l'onglet «** *Coûts d'investissement* **» du logiciel RetScreen Expert**

## **2.2.4.2 Frais annuels**

Plusieurs aspects de l'exploitation d'un projet proposé impliquent des frais annuels : coûts ou économies d'exploitation et d'entretien, location du terrain et de ressources, taxes foncières, primes d'assurance, pièces et main d'œuvre, suivi et vérification des émissions de GES, bénéfices régionaux, frais généraux et administratifs. En plus, il faut prévoir des frais imprévus et bien sûr les coûts d'approvisionnement en combustible pour le cas proposé. Ces coûts sont détaillés dans les rubriques suivantes **[32]** (**Figure 57)** :

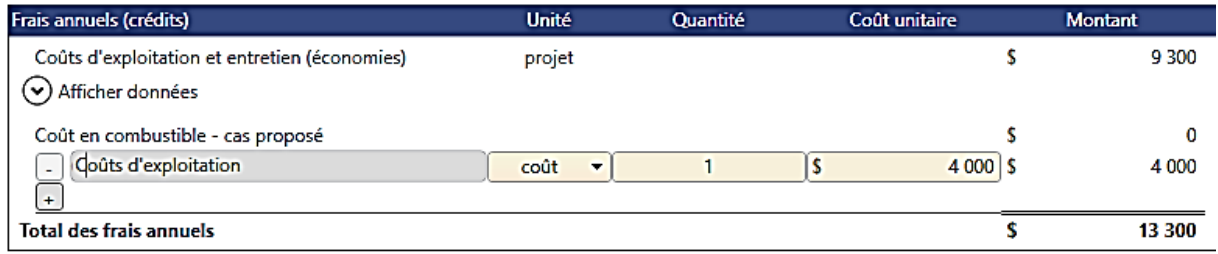

## **Figure 57 : Capture d'écran de l'onglet «** *Frais annuels* **» du logiciel RetScreen Expert**

## **2.2.4.3 Économies annuelles**

Sous cette rubrique, l'utilisateur peut préciser les économies annuelles qui sont à prévoir au cours de la durée de vie du projet. Le projet peut aussi être crédité des coûts qu'il aurait fallu prévoir annuellement pour le projet conventionnel.

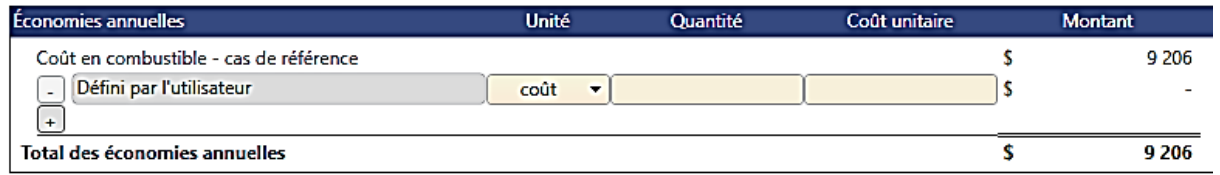

## **Figure 58 : Capture d'écran de l'onglet «** *Économies annuelles* **» du logiciel RetScreen Expert**

## **2.2.5 Analyse des émissions**

Dans cette section du logiciel, la feuille de calcul *Analyse des Émissions* permet d'estimer le potentiel de réduction d'émissions de gaz à effet de serre (GES) de l'installation analysé (**Figure 59)**.

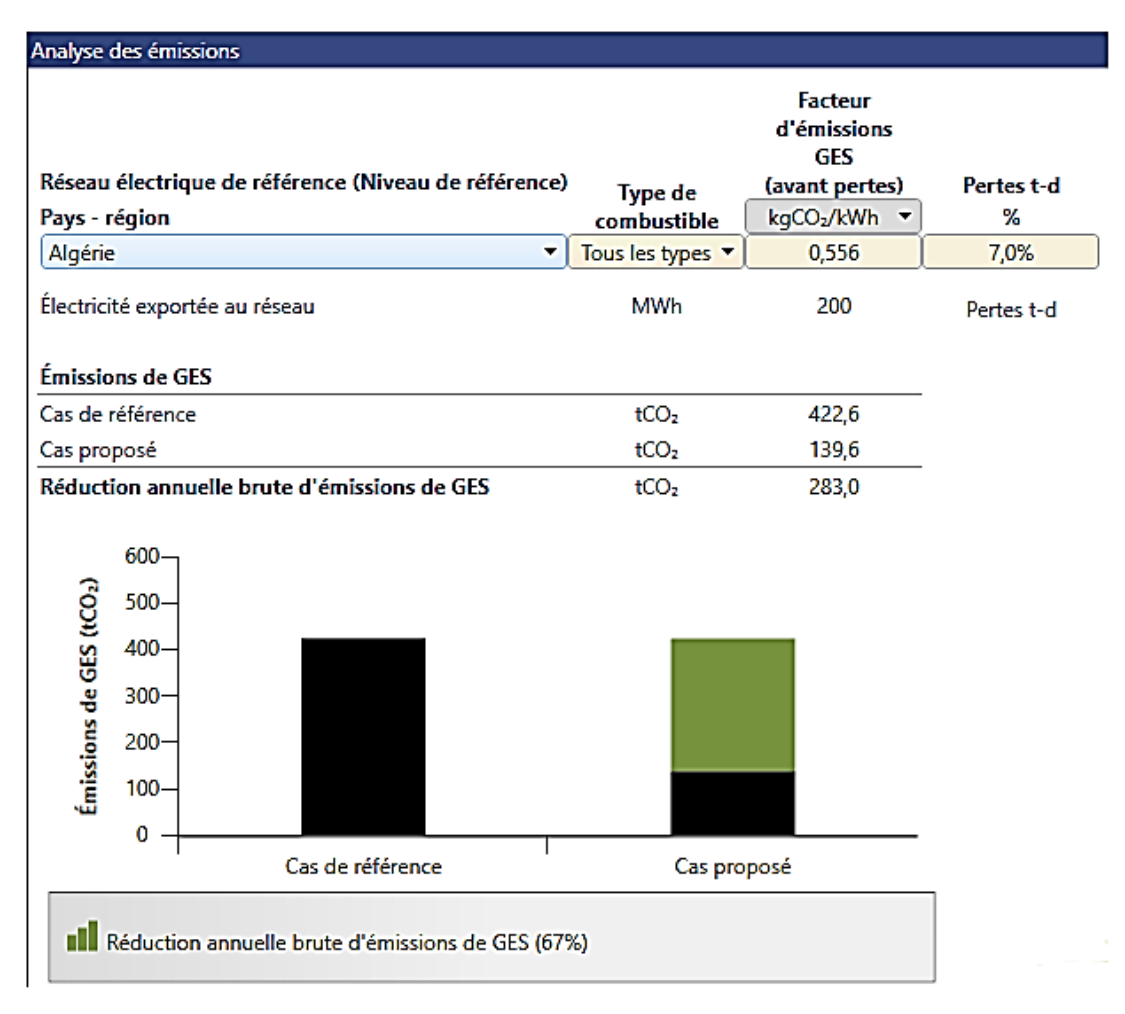

## **Figure 59 : Capture d'écran de l'onglet «** *Analyse des émissions* **» du logiciel RetScreen Expert**

Une réduction de 283 tCo<sub>2</sub> équivalent à :

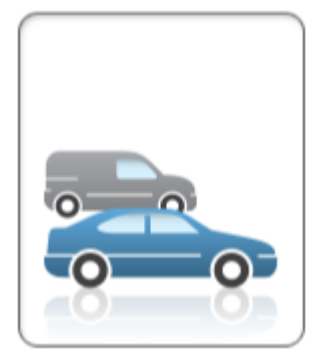

- 51,8 automobiles et camions légers non utilisés

- 121 616,9 Litre d'essence non consommés

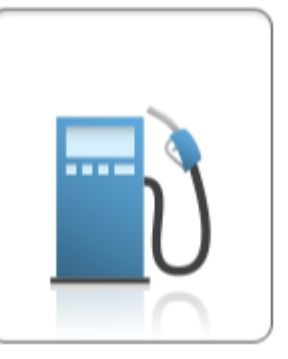

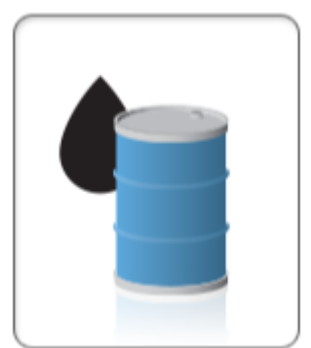

- 658,2 barils de pétrole brut non consommés

- 283 individus réduisant leur consommation énergétique de 20%

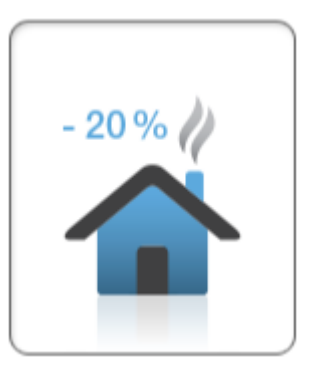

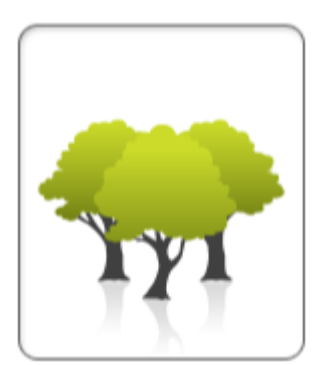

- 64,3 acres de forêt absorbant du carbone

- 26 hectares de forêt absorbant du carbone

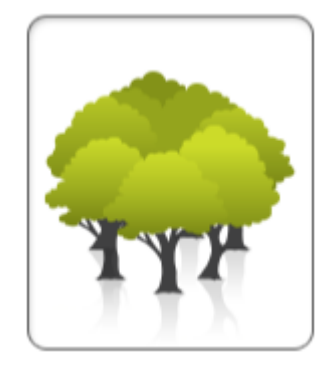

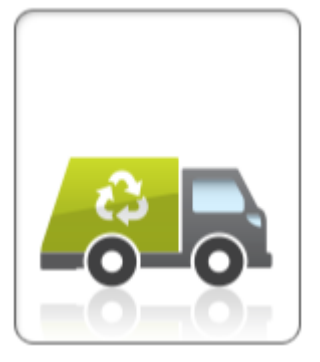

- 97,6 tonnes de déchets recyclés

## **2.2.6 Analyse financière**

Dans le logiciel de gestion d'énergies propres RETScreen, chaque installation évaluée dispose d'une feuille de calcul Analyse financière.

Pour les décideurs, l'un des principaux avantages du logiciel RETScreen est qu'il simplifie le processus d'évaluation des projets. Grâce aux données d'entrée des paramètres financiers (taux d'actualisation, ratio d'endettement, etc.) et aux données résultant de l'analyse de viabilité financière (taux de rendement interne (TRI), retour simple, Valeur Actualisée Nette (VAN), etc, la feuille de calcul Analyse financière offre aux décideurs les paramètres financiers utiles à leur analyse (**Figure 60**).

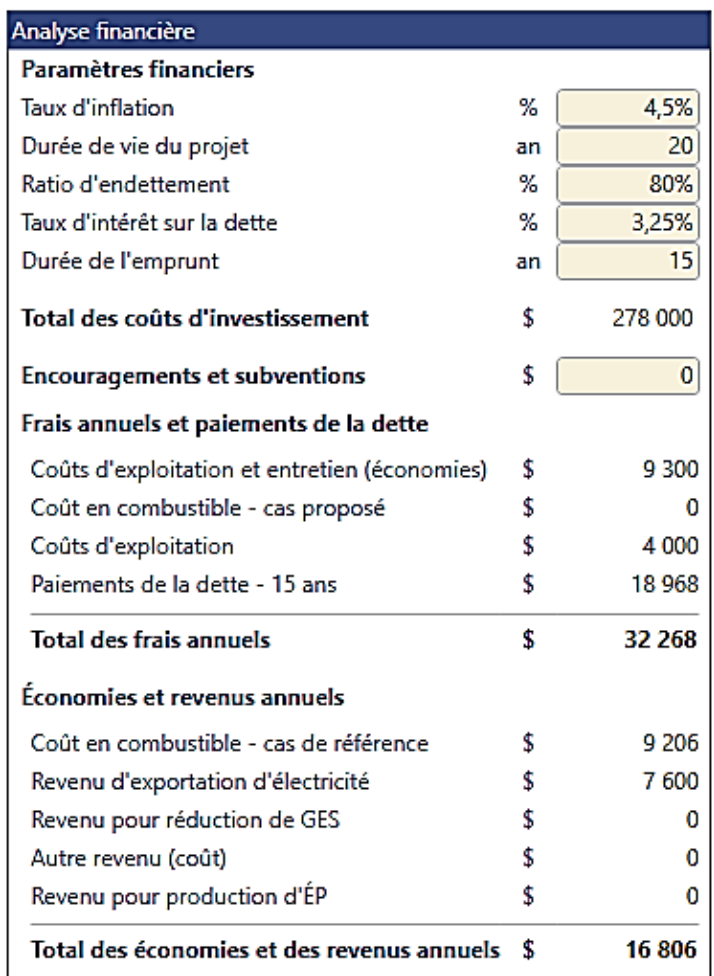

### **2.2.6.1 Paramètres financiers :**

## **Figure 60 : Capture d'écran de l'onglet «** *Analyse financière* **» du logiciel RetScreen Expert**

### **Taux d'inflation**

Le taux annuel d'inflation reflète les variations de l'indice des prix à la consommation (IPC) entre une période donnée et la même période de l'année précédente. Dans notre cas présent, c'est un taux de variation sur 12 mois. Dans un communiqué récent (17 janvier 2019 ), le ministre des Finances, Abderrahmane Raouia, a declaré le 17 janvier 2019 à Si di Bel-Abbès que le taux d'inflation est estimé à 4,5 % durant l'année 2019 **[55]**.

#### **Durée de vie du projet : 20 ans**

### **Ratio d'endettement**

Le ratio d'endettement (en %) est le rapport entre la dette et la somme de la dette et des capitaux propres investis dans le projet.

Dans notre cas nous avons adopté pour 80% de dettes et 20% de fond propre (Ce que propose la banque nationale BADR).

#### **Taux d'intérêt sur la dette**

Le taux d'intérêt sur la dette (en %) est le taux d'intérêt annuel payé au créancier, à la fin de chaque année du terme de la dette. Dans le cas des banques, il est généralement compris entre 3 et 6 %. Pour l'étude de notre cas, il est fixé à 3,25% (BADR).

Le modèle utilise ce taux pour calculer les paiements de la dette.

#### **Durée de l'emprunt : 15 ans**

#### **Encouragements et subventions**

L'utilisateur peut indiquer tout montant versé à titre d'encouragements ou de subventions à l'adoption d'un projet énergétique. Ce montant s'applique aux coûts d'investissement (excluant les crédits). Il sera considéré comme une subvention non remboursable et il sera traité comme un revenu de l'an 0 (phase de développement et d'implantation).

Le mécanisme de soutien prôné par l'Etat algérien consiste à racheter au porteur du projet l'électricité excédentaire produite à un tarif bonifié (Feed-in tariff).

#### **2.2.6.2 Viabilité financière**

Dans cette section, RETScreen calcule plusieurs indicateurs financiers : le TRI avant impôt- capitaux propres, TRI avant impôt-actifs, retour simple et retour sur les capitaux propres (**Figure 61).**

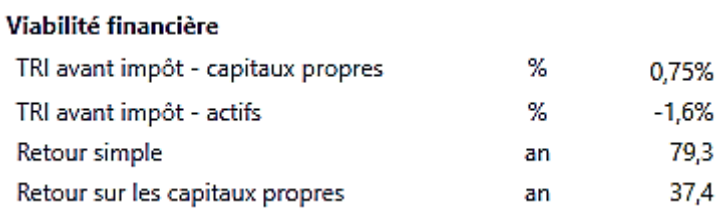

## **Figure 61 : Capture d'écran de l'onglet «** *Viabilité financière* **» du logiciel RetScreen Expert**

#### **TRI avant impôt**

Le taux de rentabilité interne (TRI) est l'élément qui permet d'en mesurer la performance. Généralement, on dira qu'un investissement est rentable si le TRI est supérieur aux exigences de rentabilité des investisseurs, et vice versa.

Le niveau minimum de TRI varie d'un investisseur à l'autre, et cela fait partie de la stratégie de chaque investisseur. Cependant, pour une majorité de capital-investisseurs, le TRI minimum requis se situe dans une fourchette de 20% à 50% **[32]**.

#### **Retour simple**

Le modèle calcule le retour simple, soit le temps, en années, qu'il faut pour récupérer le coût initial du projet d'investissement grâce aux recettes qu'il génère. L'hypothèse de base de la méthode de la période de retour est la suivante : plus vite on peut récupérer le coût de l'investissement, plus celui-ci est souhaitable

Le retour simple ne devrait pas être utilisé comme indicateur primaire pour l'évaluation d'un projet !

#### **Le retour sur les capitaux propres**

Le modèle calcule le temps de retour sur les capitaux propres, soit le temps, en années, qu'il faut pour récupérer les montants investis dans le projet par le promoteur (capitaux propres) grâce aux flux monétaires qu'il génère. Le retour sur les capitaux propres investis prend en compte les flux monétaires du projet dès le début, mais aussi le levier financier (fonction du niveau d'endettement), ce qui en fait un bien meilleur indicateur financier du projet que le retour simple. Le modèle utilise le nombre d'années et les flux monétaires cumulatifs après impôt pour calculer cette valeur.

#### **2.2.6.3 Graphique des flux monétaires cumulatifs**

Le modèle calcule les flux monétaires cumulatifs qui représentent, année après année, les flux monétaires nets avant impôt cumulés depuis l'an 0. Les flux monétaires nets avant impôt sont l'estimation à chaque année des sommes d'argent qui sont déboursées ou récoltées, avant impôt, tout au long de la vie du projet. On considère que les capitaux propres sont investis à la fin de l'an 0, et que l'an 1 est la première année d'exploitation du projet. Les économies et revenus annuels sont représentatifs de l'an 0 et donc sont indexés pour une année de manière à déterminer les économies et revenus annuels valides pour la première année d'opération (an 1) (**Figure 62)**.

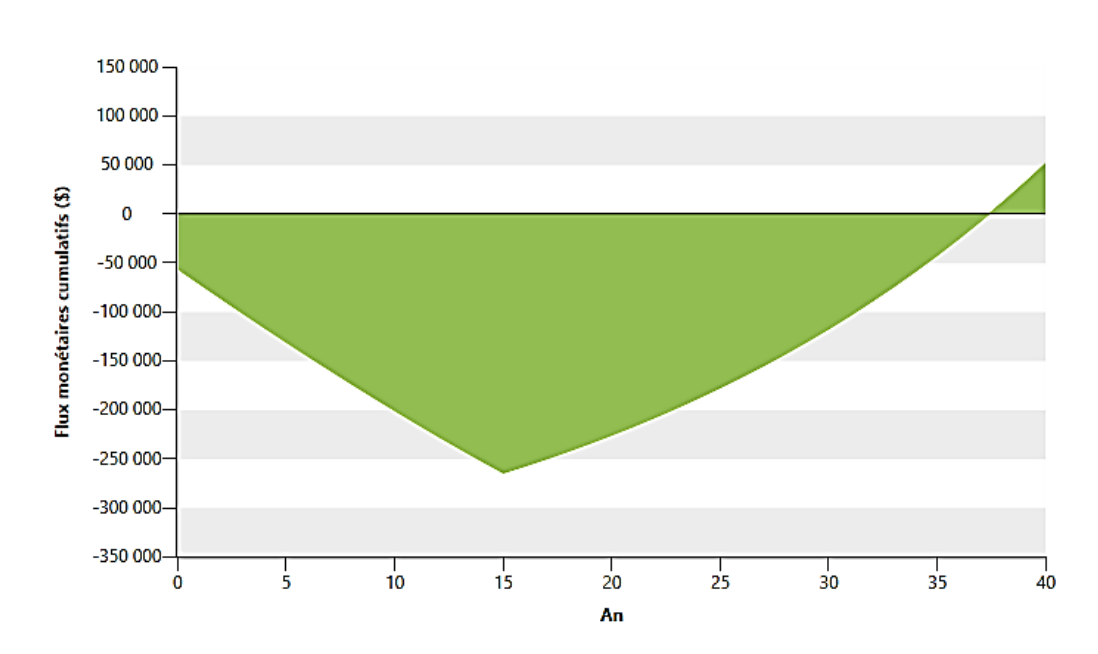

**Figure 62 : Graphique des flux monétaires cumulatifs**

## **Conclusion**

Comme mentionné au début de cette partie, les tarifs d'achat prévu par l'arrêté du 1<sup>er</sup> septembre 2014 (**annexe 2)** ne permettent pas une rentabilité suffisante pour ce projet qui est supérieure à la vie du projet (37,4 ans) dans les conditions algériennes actuelles, ce qui a poussé l'état à congédier cet arrêté. Nous supposons que les dispositions de cet arrêté ne peuvent s'appliquer pour une cogénération au biogaz vu que ce dernier nécessite un investissement double comparé à celui d'une cogénération au gaz naturel, vu que dans ce projet nous avons besoin en plus de l'unité de cogénération, d'un méthaniseur qui représente près de 50% du prix de l'investissement.

Néanmoins, il faut signaler que le fait d'utiliser le biogaz comme combustible, limite en partie les émissions de gaz à effets de serre tout en éliminant la pollution générée par les déchets d'élevage.

Il apparaît clairement que tant que les prix du gaz naturel et de l'électricité resteront fortement subventionnés par l'état, aucun investisseur, éleveur ou agriculteur ne se lancera dans un tel projet d'énergie renouvelable.

## **2.2.7 Étude de sensibilité**

Dans cette étude, nous adopterons plusieurs hypothèses pour évaluer le prix du kWh d'électricité exportée au réseau qui permettra un retour d'investissement plus intéressant, par exemple, inférieur à 10 ans.

Nous considérons une variation du « retour sur les capitaux propres » calculé par RetScreen en fonction du « tarif d'achat de l'électricité exportée » compris entre 4 et 20 DA soit (0,033\$ et 0,17\$), nous obtenons les résultats suivants :

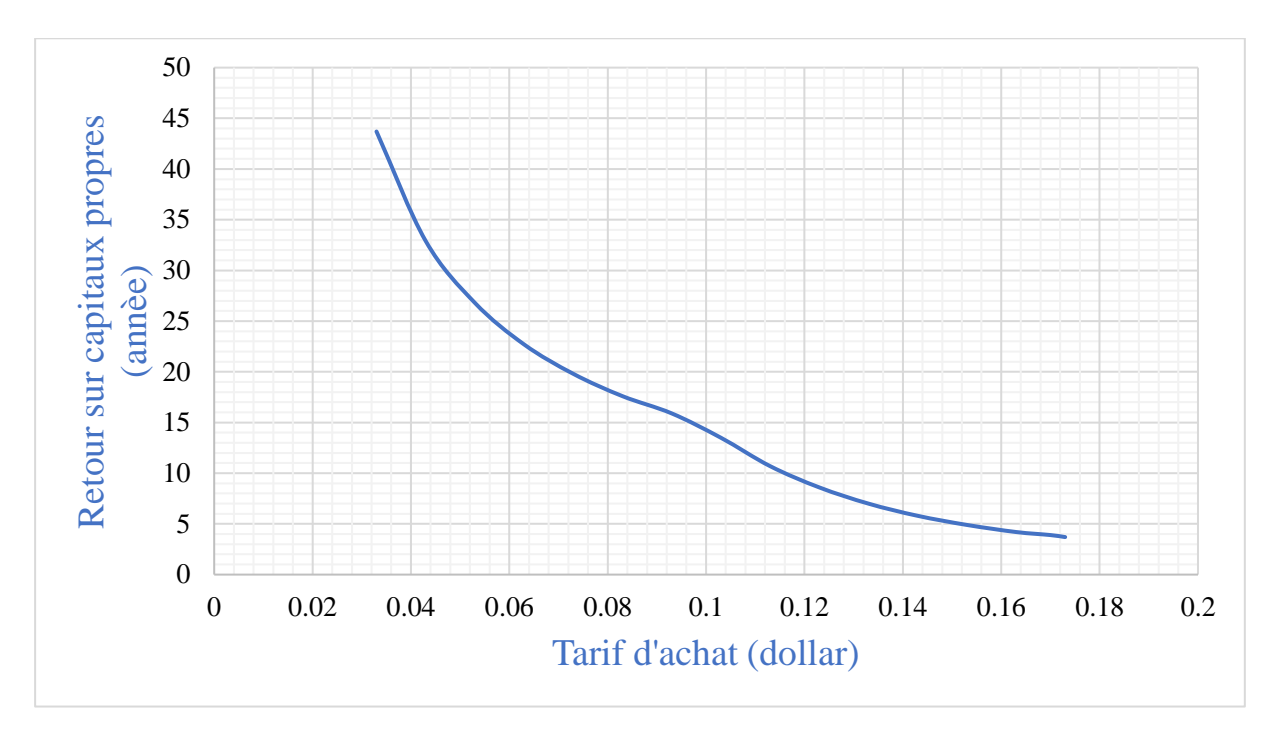

**Figure 63 : Graphique de la variation du retour sur investissement en fonction du tarif d'achat**

En considérant un prix du kWh d'électricité exportée de 16,78 Da (0,14\$) (**Figure 64**) soit un quadruplement du tarif prévu par l'arrêté de 2014 (4,58 Da), nous obtenons un retour sur investissement au bout de 6 ans (**Figures 66** et **67**).

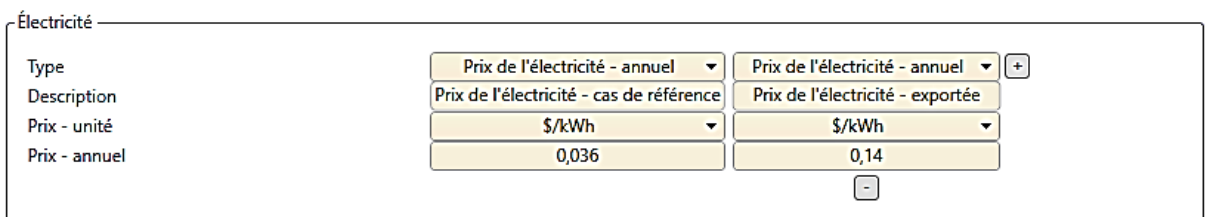

## **Figure 64 : Capture d'écran de l'onglet «** *Electricité* **» du logiciel RetScreen Expert – Étude de sensibilité**

## **Analyse financière**

Nous introduisons les mêmes paramètres financiers (**Figure 65**) définis précédemment soit :

Taux d'inflation **:** est estimé à 4,5 %

Durée de vie du projet **:** 20 ans

Ratio d'endettement **:** Dans notre cas nous avons adopté pour 80% de dettes et 20% de fond propre

(Ce que propose la banque nationale BADR).

Taux d'intérêt sur la dette **:** il est fixé à 3,25% (BADR).

Durée de l'emprunt **:** 15 ans

Encouragements et subventions : Le mécanisme de soutien prôné par l'Etat algérien consiste à racheter au porteur du projet l'électricité excédentaire produite à un tarif bonifié (Feed-in tariff).

| Analyse financière                            |    |         |  |  |  |  |  |
|-----------------------------------------------|----|---------|--|--|--|--|--|
| Paramètres financiers                         |    |         |  |  |  |  |  |
| Taux d'inflation                              | %  | 4,5%    |  |  |  |  |  |
| Durée de vie du projet                        | an | 40      |  |  |  |  |  |
| Ratio d'endettement                           | %  | 80%     |  |  |  |  |  |
| Taux d'intérêt sur la dette                   | %  | 3,25%   |  |  |  |  |  |
| Durée de l'emprunt                            | an | 15      |  |  |  |  |  |
| Total des coûts d'investissement              | \$ | 278 000 |  |  |  |  |  |
| <b>Encouragements et subventions</b>          | \$ | 0       |  |  |  |  |  |
| Frais annuels et paiements de la dette        |    |         |  |  |  |  |  |
| Coûts d'exploitation et entretien (économies) | \$ | 9300    |  |  |  |  |  |
| Coût en combustible - cas proposé             | \$ |         |  |  |  |  |  |
| Coûts d'exploitation                          | \$ | 4 000   |  |  |  |  |  |
| Paiements de la dette - 15 ans                | \$ | 18 968  |  |  |  |  |  |
| Total des frais annuels                       | 1  | 32 268  |  |  |  |  |  |
| Économies et revenus annuels                  |    |         |  |  |  |  |  |
| Coût en combustible - cas de référence        | \$ | 9 20 6  |  |  |  |  |  |
| Revenu d'exportation d'électricité            | \$ | 28 000  |  |  |  |  |  |
| Revenu pour réduction de GES                  | \$ | o       |  |  |  |  |  |
| Autre revenu (coût)                           | \$ |         |  |  |  |  |  |
| Revenu pour production d'ÉP                   | \$ |         |  |  |  |  |  |
| Total des économies et des revenus annuels    | 1  | 37 206  |  |  |  |  |  |

**Figure 65 : Capture d'écran de l'onglet «** *Analyse financière* **» du logiciel RetScreen Expert – Étude de sensibilité**

## **Viabilité financière**

Dans cette section, RETScreen calcule plusieurs indicateurs financiers : le TRI avant impôt- capitaux propres, TRI avant impôt-actifs, retour simple et retour sur les capitaux propres définis précédemment (**Figure 66).**

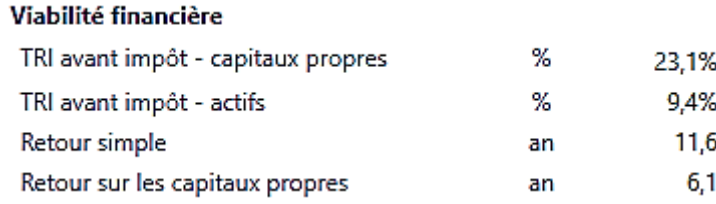

**Figure 66 : Capture d'écran de l'onglet «** *Viabilité Financière* **» du logiciel RetScreen Expert – Étude de sensibilité**

### **Graphique des flux monétaires cumulatifs**

Le modèle calcule les flux monétaires cumulatifs qui représentent, année après année, les flux monétaires nets avant impôt cumulés depuis l'an 0. Les flux monétaires nets avant impôt sont l'estimation à chaque année des sommes d'argent qui sont déboursées ou récoltées, avant impôt, tout au long de la vie du projet. On considère que les capitaux propres sont investis à la fin de l'an 0, et que l'an 1 est la première année d'exploitation du projet. Les économies et revenus annuels sont représentatifs de l'an 0 et donc sont indexés pour une année de manière à déterminer les économies et revenus annuels valides pour la première année d'opération (an 1) (**Figure 67)**.

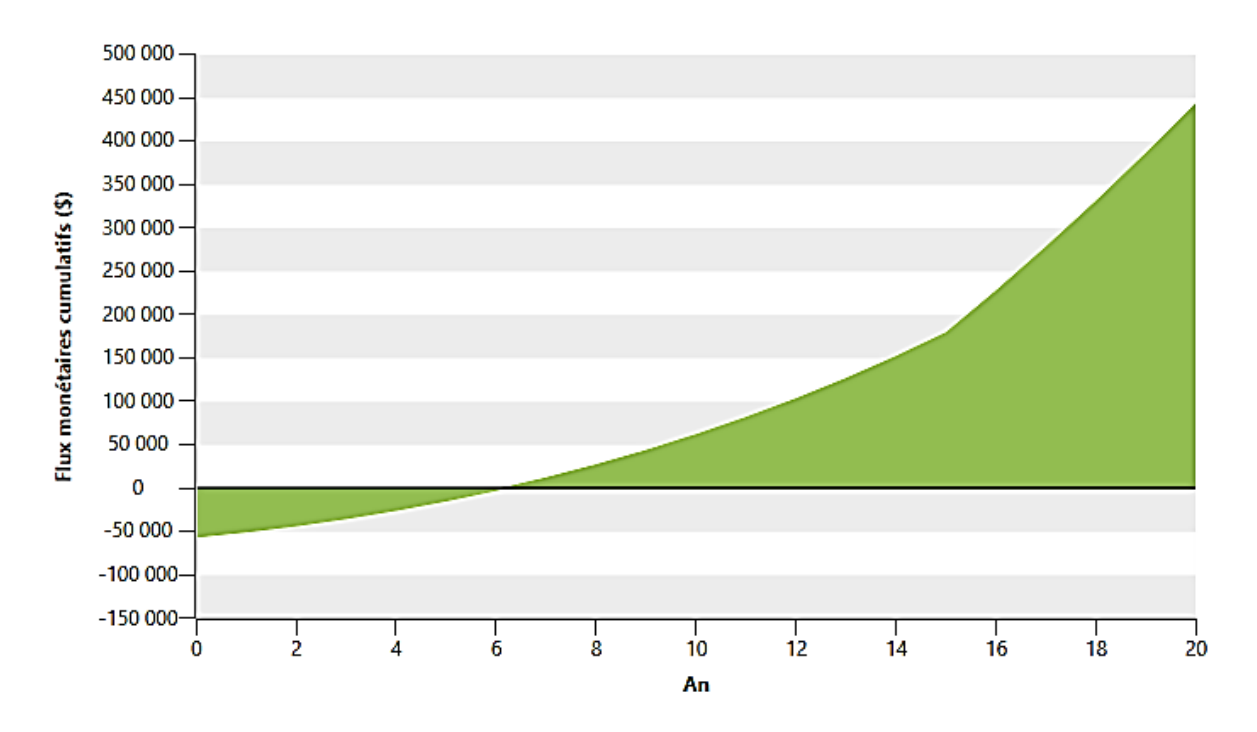

**Figure 67 : Graphique des flux monétaires cumulatifs - Étude de sensibilité**

#### **Interprétation des résultats :**

Les valeurs du TRI et du retour simple sont assez satisfaisantes. Elles indiquent que le projet de cogénération est rentable. Et, d'après la **Figure 66**, le projet commence à récupérer son investissement initial à partir de la 6<sup>ème</sup> année.

### **2.2.8 Conclusion**

Le travail réalisé dans le cadre de notre projet de fin d'étude, est une étude de préfaisabilité suivie d'une étude de sensibilité.

Par conséquent, les résultats trouvés nous encouragent à faire une étude plus approfondie et beaucoup plus détaillée, en tenant compte de tous les aspects du projet notamment : la taille du bac de stockage de la biomasse, de tous les équipements nécessaires à l'installation (tuyauterie), du système de traitement des fumées, et de la possibilité d'une augmentation dans les prix du gaz naturel et de l'électricité et aussi des subventions reçus par l'état pour la réduction des émission a effet de serre.

# **Conclusion générale**

Le monde se trouve actuellement face à une multitude de défis, car devant répondre à des enjeux aussi nombreux et vitaux que contradictoires. En effet, les besoins dus à une consommation débridée ne cessent d'augmenter face à des ressources énergétiques en constante baisse, car ne pouvant durer indéfiniment dans le temps. Cette consommation abusive et la nécessité de la satisfaire au prix de l'épuisement de ressources fossiles, met également en péril l'équilibre de l'écosystème et la préservation de l'environnement.

Ce risque est d'autant plus grand que le recours à d'autres façons d'agir et de consommer s'avère indispensable. D'où la recherche d'autres sources d'énergie et d'autres méthodes d'exploitation d'énergies plus pérennes et plus respectueuses de l'environnement. Le recours à des systèmes d'alimentation qui permettent de réduire les coûts d'exploitation en énergie est une option très intéressante aux fins d'améliorer l'efficacité et le rendement de la source d'énergie utilisée.

Le travail que nous avons mené dans le cadre de cette étude de faisabilité de l'alimentation d'une ferme laitière par cogénération au biogaz, nous as permis de mettre à l'épreuve un certain nombre de données issues de l'étude technique de cette installation que nous avons confrontées aux critères économiques et financiers.

En effet, la rentabilité économique de tels projets, étant un facteur clé de leur réussite, étudier la faisabilité et donc la viabilité de notre projet sous les faisceaux économiques et financiers pouvaient nous permettre de décider de l'utilité, voire de la nécessité de recourir à ces sources d'énergie ne coûtant pas cher voire même gratuite mais offrant des avantages substantiels en termes d'efficacité et de durabilité.

En nous appuyant sur le logiciel RetScreen auquel nous avons soumis nos données d'entrée consistant en : charge de chaleur de pointe du procédé, charge électrique, les caractéristiques du combustible et les paramètres financiers tels que : le taux d'inflation, ratio d'endettement et les coûts des équipements pour cette installation. Et après avoir procédé à un certain nombre de calcul et de croisement : chaleur totale, électricité fournie à la charge, rendement de la stratégie d'exploitation, ainsi que les termes relatifs à la viabilité financière, les données de sortie nous ont permis de dégager des résultats très encourageants quant à l'utilisation du système de cogénération pour alimenter et donc faire fonctionner ce type de projet à condition que l'état révise les tarifs d'achat exportée au réseau issue d'une cogénération au biogaz et implante un suivi technique au seins de ces fermes.

La cogénération qui consiste, rappelons-le, en la production simultanée de deux formes d'énergie différentes dans la même installation alimentée avec un seul combustible, et dont les avantages sont : la réduction des pertes d'énergie, de la facture d'électricité et aussi celle des émissions polluantes GES.

Les données issues de RetScreen ont montré que le retour sur les capitaux propres d'un

tel investissement peut être amortis sur une période n'excédant pas six années, lorsque le prix de l'électricité exportée au réseau est relevé à 16,78 DA/kW. C'est dire combien ce type d'installation peut être efficace et rentable et nous permet d'être optimiste quant à la possibilité de généraliser son utilisation aussi bien à titre individuel (microcogénération) et collectif cas des domaines très variés, industriel, agricole, bâtiments, hôpitaux, centres de loisir ect.

Les énergies fossiles ne pouvant durer indéfiniment, il y va de l'avenir des générations futurs que nous leur préservons leur environnement et leur ressources énergétiques dont elles auront besoin. Recourir à ce type d'installation est une belle façon de donner toutes leurs chances aux énergies renouvelables pour qu'elles remplacent dès à présent et dans le futur les énergies fossiles.

# **Références bibliographiques**

[1] : **Portail du Centre du Développement des Energies Renouvelables**, Rapport sur le programme algérien de développement des énergies renouvelables, [en ligne] Alger, 2015, [Consulté le 9 Avril 2019]. Disponible sur : <sur [https://portail.cder.dz/spip.php?article4446>](https://portail.cder.dz/spip.php?article4446)

[2] : **Portail du Centre du Développement des Energies Renouvelables**, Rapport sur la cogénération : efficacité énergétique et utilisation rationnelle des ressources en gaz naturel de l'Algérie, [en ligne] Alger, 2013, [Consulté le 22 Mai 2019]. Disponible sur : [<https://portail.cder.dz/spip.php?article3140>](https://portail.cder.dz/spip.php?article3140)

[3] : **IPCC**, Climate Change : Mitigation. Contribution of Working Group III to the Fourth Assessment Report of the Intergovernmental Panel on Climate Change, B. Metz, O.R. Davidson, P.R. Bosch, R. Dave, L.A. Meyer (eds), Cambridge University Press, Cambridge, United Kingdom and New York, NY, USA, 2007.

[4] : **THOMAS, B**. Benchmark testing of micro-CHP units, Applied Thermal Engineering, Reutlingen University, Mechanical Engineering, Germany, 2008, Vol 28, 2049–2054.

[5] : **ZULIANI, N. TACCANI, R.** Microcogeneration system based on HTPEM fuel cell fueled with natural gas: Performance analysis, Applied Energy, 2012, Vol 97, 802-808.

[6] : **WILLIAMS, A. JONES, A. POURKASHANIA, M**. Pollutants from the combustion of solid biomass fuels, Progress in Energy and Combustion Science, 2012, Vol 38,113-137.

[7] : **Méthajoule**, Une société française. [En ligne] [Consulté le 10 Avril 2019]. Disponible sur : [<http://www.methajoule.fr/methajoule-societe-francaise-specialisee-dans-la-valorisation](http://www.methajoule.fr/methajoule-societe-francaise-specialisee-dans-la-valorisation-energetique-par-methanisation-c6.html)[energetique-par-methanisation-c6.html>](http://www.methajoule.fr/methajoule-societe-francaise-specialisee-dans-la-valorisation-energetique-par-methanisation-c6.html).

[8] : **Les explorateurs de l'énergie**. Rapport sur la biomasse. [En ligne] [Consulté le 9 Avril 2019]. Disponible sur : [<http://www.explorateurs-energie.com/index.php/enseignants/les](http://www.explorateurs-energie.com/index.php/enseignants/les-energies/biomasse)[energies/biomasse>](http://www.explorateurs-energie.com/index.php/enseignants/les-energies/biomasse).

[9] : **Agrogaz Lagnerolle**. Rapport sur la biomasse sèche et la biomasse fermentable. [En ligne] [Consulté le 10 Avril 2019]. Disponible sur : [<http://www.agrogaz.ch/la-biomasse>](http://www.agrogaz.ch/la-biomasse).

[10] : **ADEME** (Agence de l'Environnement et de la Maîtrise de l'Énergie). Rapport sur La biomasse agricole. [En ligne] 20 Mai 2014. [Consulté le 11 Avril 2019]. Disponible sur : [<https://www.ademe.fr/expertises/produire-autrement/production-agricole/chiffres-cles](https://www.ademe.fr/expertises/produire-autrement/production-agricole/chiffres-cles-observations/biomasse-agricole)[observations/biomasse-agricole>](https://www.ademe.fr/expertises/produire-autrement/production-agricole/chiffres-cles-observations/biomasse-agricole).

[11] : **BASTIDE, G**. Estimation des gisements potentiels de substrats utilisables en méthanisation, ADEME, Angers, Avril 2013,117 pages.

[12] : **MELLAK A., LE ROUX Y., BOUARAB R., AHMED-ZAID T..** Contribution à la production du biogaz à partir d'effluents d'élevage animaliers en Algérie, Algerian J. Env. Sc. Technology, 2019 881-889, Disponible sur : <http://aljest.org/index.php/aljest/article/view/121>.

[13] : **FLAMIN**. Coopernegie. Les effluents d'élevages. 2011. 2 pages. [Consulté le 11 Avril 2019]. Disponible sur : <http://coopenergie.com/fichescoop/elevage.pdf>.

[14] : **DEGUEURCE, A. CAPDEVILLE, P, BIOTEAU, J. C. T. MARTINEZ, J. PEU,J.** Fumiers de bovins, une ressource à fort potentiel pour la filière de méthanisation en France **?** Sciences Eaux &Territoires. 2016, vol 9, N°24, 9 pages.

[15] : **VAN BRAKEL, J.** Biogas before 1970, a review. Trop Sci. 1980, Vol 22, 105-148.

[16] : **DUCCELIER, G.LR., ISMAN, AA.M.L.** System for producing a pulsating circulation in apparatus containing gas evolving products. USA, 1939, US2174203 A US patent.

[17] : **Assemblée Permanente Des Chambres D'agriculture. Chambres D'agriculture** France [en ligne]. [Consulté le 9 avril 2019]. Disponible sur : <https://chambresagriculture.fr/exploitation-agricole/developper-des-projets/economie-et-productiondenergies/la-methanisation-agricole/>.

[18] : **La méthanisation des déchets sources d'énergie**. Énergies centre [en ligne]. Orléans: le Conseil régional du Centre, Décembre 2011. 12 pages. [Consulté le 17 avril 2019]. Disponible sur :  $\frac{1}{2}$  sur :  $\frac{1}{2}$  sur :  $\frac{1}{2}$  sur :  $\frac{1}{2}$  sur : [centre.regioncentre.fr/files/live/sites/energie\\_centre/files/contributed/batiments-et](http://energies-centre.regioncentre.fr/files/live/sites/energie_centre/files/contributed/batiments-et-enr/methanisation/atlas-ressource/plaquette-methanisation-regioncentre.pdf)[enr/methanisation/atlas-ressource/plaquette-methanisation-regioncentre.pdf>](http://energies-centre.regioncentre.fr/files/live/sites/energie_centre/files/contributed/batiments-et-enr/methanisation/atlas-ressource/plaquette-methanisation-regioncentre.pdf).

[19] : **GOUBAULT, A. PESENTI**, **A.** Energies nouvelles [en ligne]. [Consulté le 12 Avril 2019]. Disponible sur : [<https://methanisation386492061.wordpress.com/i-un-exemple](https://methanisation386492061.wordpress.com/i-un-exemple-concret-2/accueil/)[concret-2/accueil/>](https://methanisation386492061.wordpress.com/i-un-exemple-concret-2/accueil/).

[20] : **WINFREY**, **M.R.** '*Microbial Production of Methane*', In: Petroleum microbiology, Atlas, M.R., Edit. Mc Milian, NY, USA, 1984, 53 – 219.

[21] : **MONZAMBE**, **M.** 'La Problématique de la Biométhanisation en République Démocratique du Congo', Bulletin de l'ANSD, 2002, Vol. 3, 7 - 34.

[22] : **MOLETTA**, **R.** La méthanisation de la matière organique Aspects généraux. Éditions Tec & Doc. Paris, 2002. 61-85.

[23] : **SCRIBAN**, **R.** '*Biotechnologie*', 2ème Edit. Tech. & Doc. Lavoisier, Paris (France), 1985.

[24] : **TRAME**. Guide pratique. Pour les projets d'une puissance électrique inférieure à 500 kWe : Le process "mésophile en infiniment mélangé", Paris : ADEME, Septembre 2011. ADEME 7201. ISBN : 978-235-380-052-2. 20 pages.

[25] : **VAN BOKKELEN R.**, 'Etude d'un Procédé de Biométhanisation en Deux Etapes pour la Valorisation Energétique des Résidus Agricoles Solides', Thèse de Doctorat, Faculté d'Agronomie de l'Université Catholique de Louvain, Belgique, 1987.

[26] **: RIGAUD, C**. BIOGAZ : CE QU'IL FAUT SAVOIR. Pédagogie. France : Fairtec. 34 – 37 [Consulté le 13 avril 2019]. Disponible sur : [<http://www.energies](http://www.energies-renouvelables.org/media/photos/observ-er/biogaz/biogaz.pdf)[renouvelables.org/media/photos/observ-er/biogaz/biogaz.pdf>](http://www.energies-renouvelables.org/media/photos/observ-er/biogaz/biogaz.pdf).

[27] : **LAGRANGE**, **B.** '*Biométhane, Principe – Techniques – Utilisation*', Ed. Edi sud, 1979, 246 pages.

[28] : **TOU, I. IGOUD, S. et TOUZI**, **A.** '*Production de Biométhane à partir des Déjections Animales*', Rev. Energ. Ren., Numéro Spécial Biomasse, 2001,103 – 108.

[29] : **AILE** *(*Association d'Initiatives Locales pour l'Energie et l'Environnement). Fiche d'information réalisée par AILE dans le cadre du Plan Biogaz. Antenne Pays de la Loire. Fevrier 2011. 1 page. [Consulté le 14 avril 2019]. Disponible sur : [<https://www.aile.asso.fr/wp-content/uploads/2011/03/fiche-la-valorisation-du-biogaz-plan](https://www.aile.asso.fr/wp-content/uploads/2011/03/fiche-la-valorisation-du-biogaz-plan-biogaz-aile.pdf)[biogaz-aile.pdf>](https://www.aile.asso.fr/wp-content/uploads/2011/03/fiche-la-valorisation-du-biogaz-plan-biogaz-aile.pdf).

[30] : **Naskeo Environnement.** Valeur fertilisante des déchets. [Le Biogaz](http://www.biogaz-energie-renouvelable.info/index.html) Energie [Renouvelable](http://www.biogaz-energie-renouvelable.info/index.html) [En ligne]. [Consulté le 11 avril 2019]. Disponible sur :[<http://www.biogaz](http://www.biogaz-energie-renouvelable.info/digestats_valorisation.html)[energie-renouvelable.info/digestats\\_valorisation.html>](http://www.biogaz-energie-renouvelable.info/digestats_valorisation.html).

[31] : **ALIBARDI, L.** and **COSSU**. **R.** Stabilizatio of digestates from wet and dry anaerobic digestion, Proceedings from Biomass and Waste Venice, Italy, 8-11 November 2010, 10 pages.

[32] : **Manuel** intégré au logiciel RETScreen expert, Canada, Janvier 2019.

[33] : **YANMBOK**, **L.** Conception d'un système de cogénération pour la production de froid à partir d'une centrale hybride PV/Diesel. Mémoire pour l'obtention du master en ingénierie de l'eau et de l'environnement, option énergie,10 juillet 2015. 105 pages.

[34] : **ANDR, P. CLAUDE, F.** Micro-cogénération à partir de biogaz : Modélisation et Rentabilité pour une PME Agroalimentaire. Thèse de master, faculté des sciences de la technologie et de la communication, Université de Liège, Juin 2013. 102 pages.

[35] : **PRAETORIUS B. et SCHNEIDER**, **L.** «Micro cogeneration: Towards a decentralized and sustainable German energy system?» chez IAEE International *Conference, Postdam, 2006.*

[36] : **Journal officiel** n° L 052 du 21/02/2004, « Directive 2004/8/CE du Parlement européen et du Conseil du 11 février 2004 concernant la promotion de la cogénération sur la base de la demande de chaleur utile dans le marché intérieur de l'énergie et modifiant la directive 92/42/CEE », 50 - 60 [En ligne]. [Consulté le 24 avril 2019]. Disponible sur  $\leq$ http://eurlex.europa.eu/LexUriServ/LexUriServ.do?uri=CELEX:32004L0008:FR:NOT>.

[37] : **DUYSINX**, **P.** Moteurs à combustion interne, Université de Liège Année académique 2009-2010 [Consulté le 08 Mai 2019] Disponible sur :< [http://cours](http://cours-examens.org/images/An_2016_1/Veille/Industrie_automobile/Syst_prop_electrique/3MOTCOMINTERNE_www.cours-exercices.org.pdf)[examens.org/images/An\\_2016\\_1/Veille/Industrie\\_automobile/Syst\\_prop\\_electrique/3MOTC](http://cours-examens.org/images/An_2016_1/Veille/Industrie_automobile/Syst_prop_electrique/3MOTCOMINTERNE_www.cours-exercices.org.pdf) [OMINTERNE\\_www.cours-exercices.org.pdf>](http://cours-examens.org/images/An_2016_1/Veille/Industrie_automobile/Syst_prop_electrique/3MOTCOMINTERNE_www.cours-exercices.org.pdf).

[38] : **DeMotor**, Otto Motor. 3 Mai 2018. [Consulté le 22 Avril 2019]. Disponible sur :<https://fr.demotor.net/moteurs-thermiques/moteur-otto>.

[39] : **PERROT**, **O**. Cours de thermodynamique, I.U.T. de Saint-Omer Dunkerque département Génie Thermique et énergie, année 2010-2011, [Consulté le 22 Avril 2019]. Disponible sur : [<http://gte.univ-littoral.fr/workspaces/documents-m-perrot/cours-thermo-2](http://gte.univ-littoral.fr/workspaces/documents-m-perrot/cours-thermo-2-semestre/downloadFile/file/Thermo_2sem_poly.pdf?nocache=1275385647.29) [semestre/downloadFile/file/Thermo\\_2sem\\_poly.pdf?nocache=1275385647.29>](http://gte.univ-littoral.fr/workspaces/documents-m-perrot/cours-thermo-2-semestre/downloadFile/file/Thermo_2sem_poly.pdf?nocache=1275385647.29).

[40] : **KUHN, V. KLEMES J. et BULATOV**, **I.** «MicroCHP: Overview of selected technologies, products and field test results,» Applied Thermal Engineering, 2008, n° 128.

[41] : « **Création de marchés pour les Technologies Européennes d'Energies Renouvelables Campagne de promotion des technologies RES** », Cogénération à petite échelle Production simultanée d'électricité et de chaleur, Soutenu par la Commission Européenne - FP6, [Consulté le 24 Avril 2019]. Disponible sur : [<http://www.eubia.org/images/projects/old/RESTMAC\\_Cogeneration\\_\\_french.pdf>](http://www.eubia.org/images/projects/old/RESTMAC_Cogeneration__french.pdf).

[42] : **U. EPA et C. H. a. P. Partnership**, « Catalog of CHP Technologie,» Décembre 2008.

[43] : **LAURENT A,** La pile à combustible, Un convertisseur d'énergie d'avenir [Consulté le 28 Avril 2019]. Disponible sur : [<http://www.palais](http://www.palais-decouverte.fr/fileadmin/fileadmin_Palais/fichiersContribs/ressources-en-ligne/revue-decouverte/complements/344_345_jan_fev_07/LAntoni_n344-345_p80-94_w.pdf)[decouverte.fr/fileadmin/fileadmin\\_Palais/fichiersContribs/ressources-en-ligne/revue](http://www.palais-decouverte.fr/fileadmin/fileadmin_Palais/fichiersContribs/ressources-en-ligne/revue-decouverte/complements/344_345_jan_fev_07/LAntoni_n344-345_p80-94_w.pdf)[decouverte/complements/344\\_345\\_jan\\_fev\\_07/LAntoni\\_n344-345\\_p80-94\\_w.pdf>](http://www.palais-decouverte.fr/fileadmin/fileadmin_Palais/fichiersContribs/ressources-en-ligne/revue-decouverte/complements/344_345_jan_fev_07/LAntoni_n344-345_p80-94_w.pdf).

[44] : **Pile à combustible** [Consulté le 26 Avril 2019]. Disponible sur [<https://fr.wikipedia.org/wiki/Pile\\_%C3%A0\\_combustible>](https://fr.wikipedia.org/wiki/Pile_%C3%A0_combustible).

[45] : **Schéma de principe de la pile à combustible à hydrogène,** [En ligne] [Consulté le 26 Avril 2019]. Disponible sur :< https://www.researchgate.net/figure/Schema-de-principe-de-lapile-a-combustible-a-hydrogene\_fig1\_37243937>.

[46] : **FERREIRA, A. C. NUNES, M. L. L. MARTINS A. S. B. et TEIXEIRA**, **S. F.** « A Review of Stirling Engine Technologies applied to micro-Cogeneration Systems » chez the 25th international conference on efficiency, cost, optimization, simulation and environmental impact of energy systems, perugia, Italie, 2012.

[47] : **QIU, G. SHO, Y. LI, J. LIU, H. et RIFFAT S. B.**, «Experimental investigation of a biomass-fired ORC based micro-CHP for domestic applications,» Fuel, 2012, vol. 96, 374-382.

[48] : **OUDKERK**, **J-F.** Lancement d'une unité de cogénération biomasse de 30 kWel sur le marché. Mémoire En vue de l'obtention du diplôme de Master en Science de Gestion Option Management Général Année académique 2012. 81 pages.

[49] : **La production standard (intensive) de lait.** CIWF France, 2019, RNA : W751226958. [Consulté le 28 avril 2019]. Disponible sur : [<https://www.agrociwf.fr/trophees/les-vaches](https://www.agrociwf.fr/trophees/les-vaches-dor/la-production-standard-intensive-de-lait/)[dor/la-production-standard-intensive-de-lait/](https://www.agrociwf.fr/trophees/les-vaches-dor/la-production-standard-intensive-de-lait/)

[50] : **Planetoscope**. Statistiques mondiales en temps réel. [Consulté le 28 avril 2019]. Disponible sur : [<https://www.planetoscope.com/elevage-viande/1853-production-de-lait-par](https://www.planetoscope.com/elevage-viande/1853-production-de-lait-par-une-vache.html)[une-vache.html>](https://www.planetoscope.com/elevage-viande/1853-production-de-lait-par-une-vache.html)

[51] : **IGUER OUADA**, **M.** Le rendement par vache ne dépasse pas 12 litres/jour en Algérie, Journal [El Watan](https://www.djazairess.com/fr/elwatan) le 14 Février 2011, [Consulté le 29 avril 2019]. Disponible sur : [<https://www.djazairess.com/fr/elwatan/311711>](https://www.djazairess.com/fr/elwatan/311711)

[52] : **L'institut de l'élevage**. Les consommations d'énergie dans les systèmes bovins laitiers. Repères de consommation et pistes d'économie. France, 2007, ISBN : 978 2 84148 428 9 - PUB IE : 19 08 50 023. 32 pages.

[53] : **L'institut de l'élevage**. Les consommations d'énergie dans les systèmes bovins laitiers. Repères de consommation et pistes d'économie. LORRAINE, ALSACE, CHAMPAGNE-ARDENNE. N°IE : 080852016 - ISBN : 978-84148-585-7, 32 pages.

[54] : **CREG**. Décision fixée par la Commission de régulation de l'électricité et du gaz (CREG) [n° D/22-15/CD](https://www.creg.dz/D%C3%A9cisions/D_22-15_CD_FR.pdf) du 29 décembre 2015 portant fixation des tarifs de l'électricité et du gaz [Consulté le 20 mai 2019]. Disponible sur : <https://www.creg.dz/D%C3%A9cisions/D\_22-15\_CD\_FR.pdf>.

[55] : **RAOUIA**, **A.** Ex ministre des Finances. Le taux d'inflation estimé à 4,5 % restera stable en 2019. Bel Abbas – Algérie, 17 Janvier 2019. [En ligne], [Consulté le 4 avril 2019]. Disponible sur : <https://www.algeriepatriotique.com/2019/01/17/le-taux-dinflation-estime-a-45-restera-stable-en-2019/>

# **Annexes**

## **Annexe 1 : Le cheptel des animaux d'élevage en Algérie**

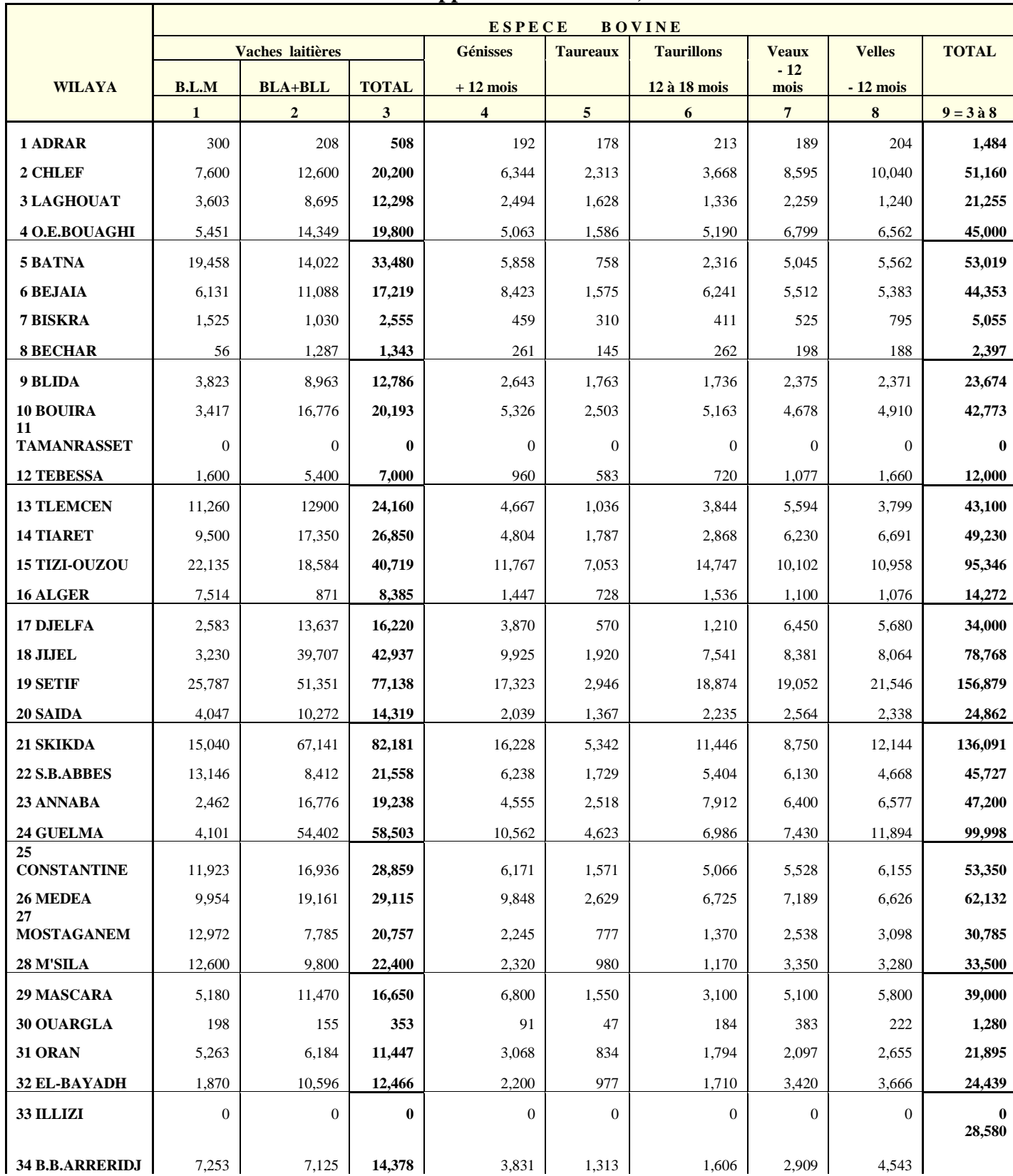

## **Tableau 1 : ANIMAUX D'ELEVAGE (Espèces bovines) (Ministère de l'Agriculture et du Développement Rural 2017)**

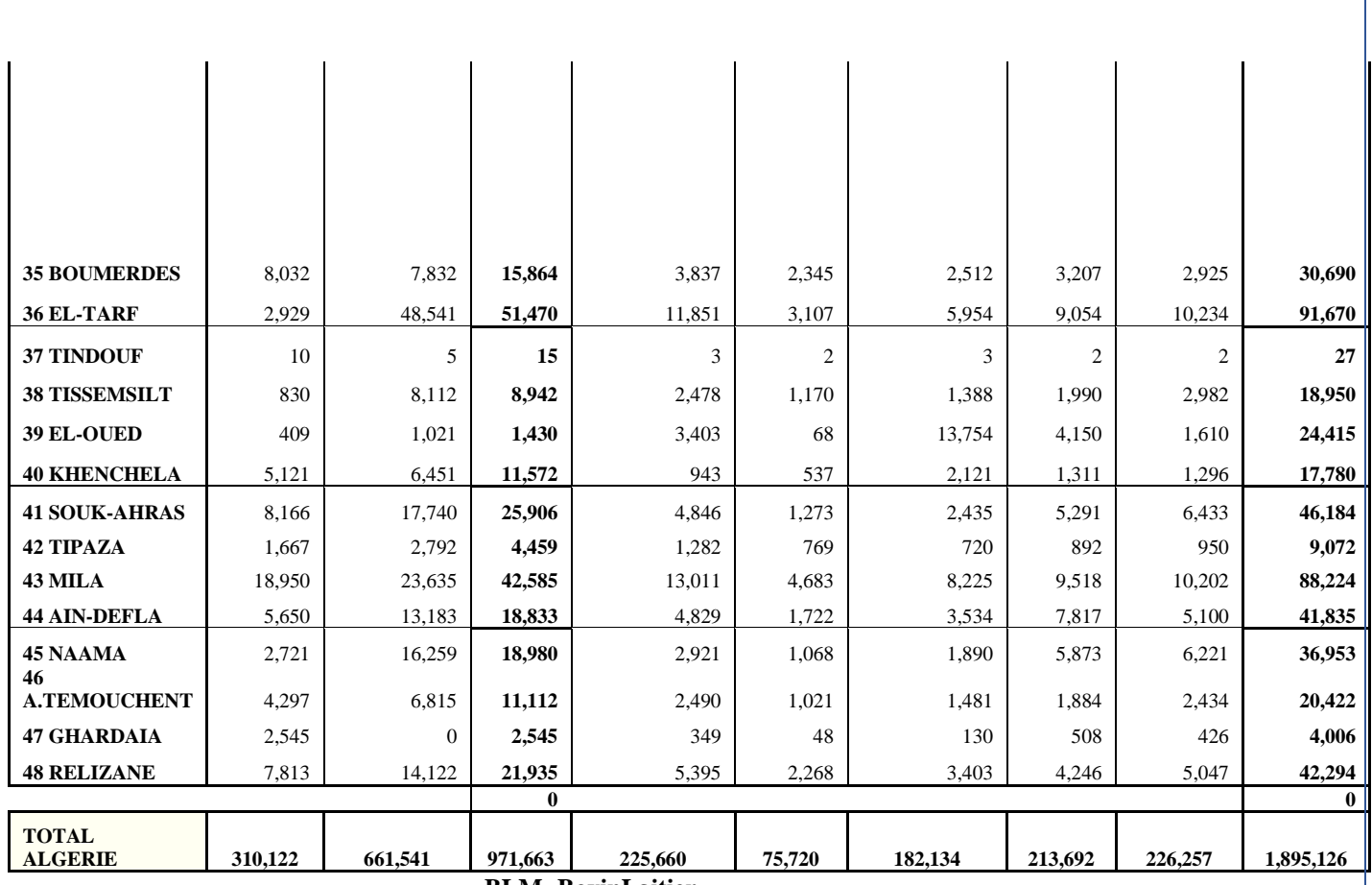

**BLA = Bovin Laitier amélioré**

**BLM=BovinLaitier** 

**Moderne BLL = BovinLaitierLocal**

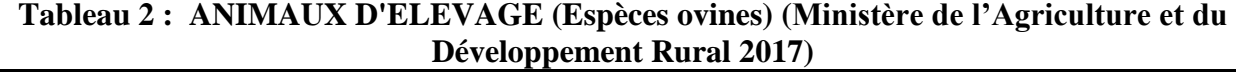

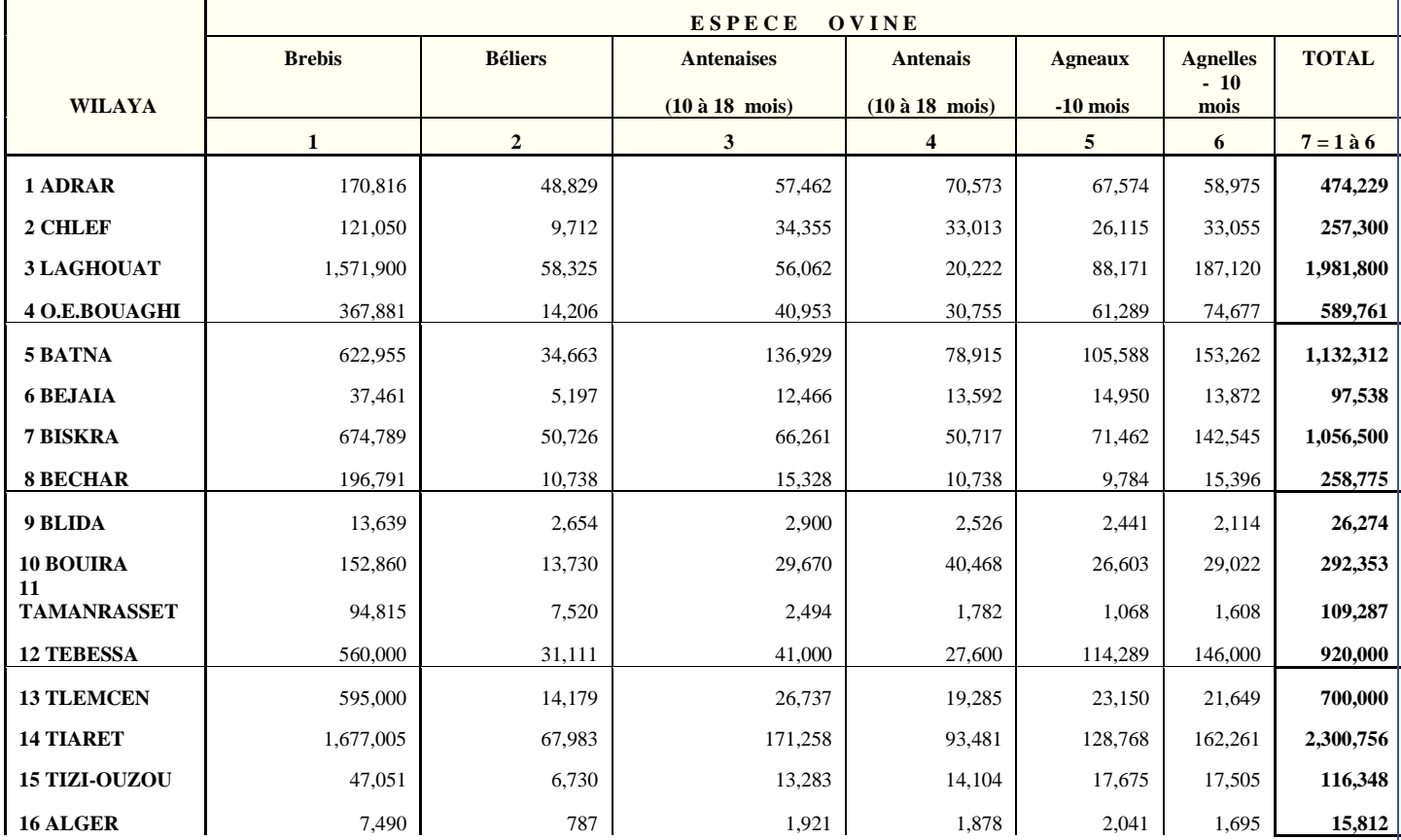

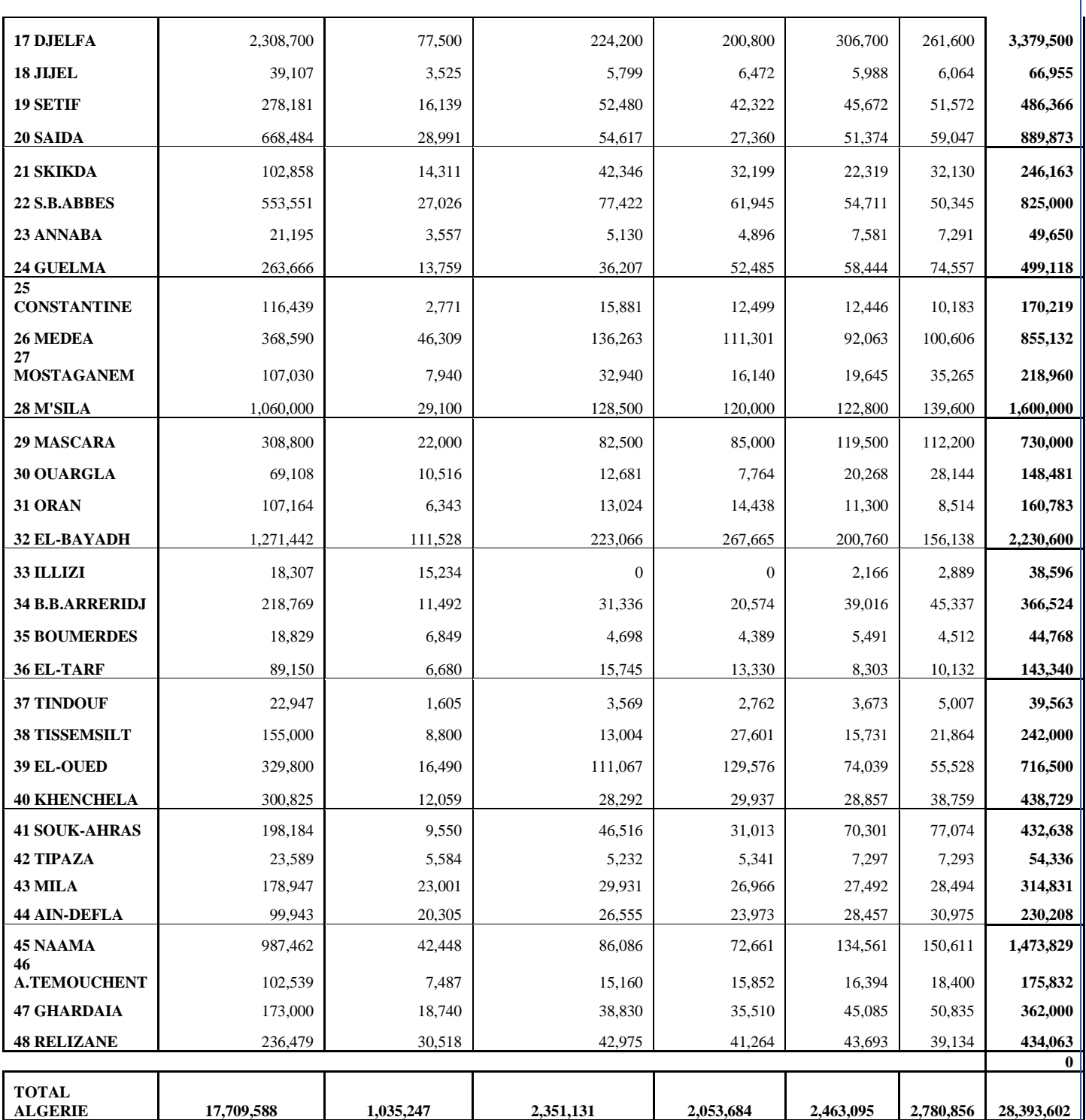

### **Tableau 3 : ANIMAUX D'ELEVAGE (Espèces Caprines-Camelines) (Ministère de l'Agriculture et du Développement Rural 2017)**

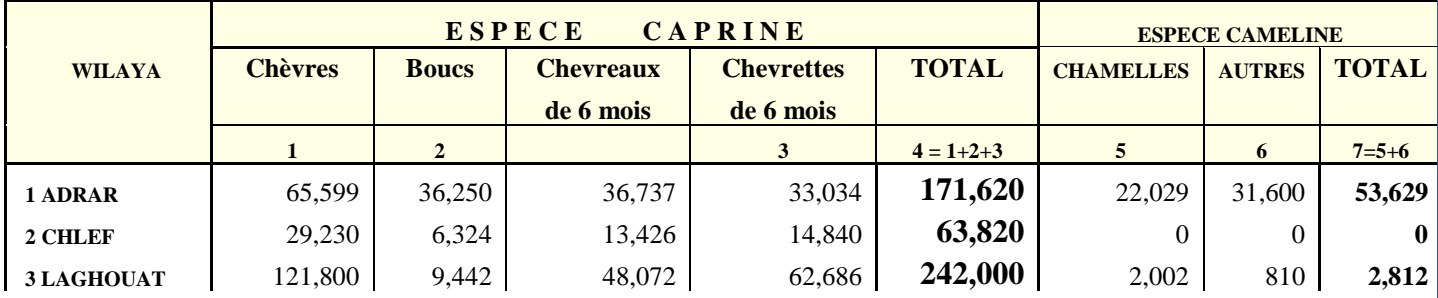
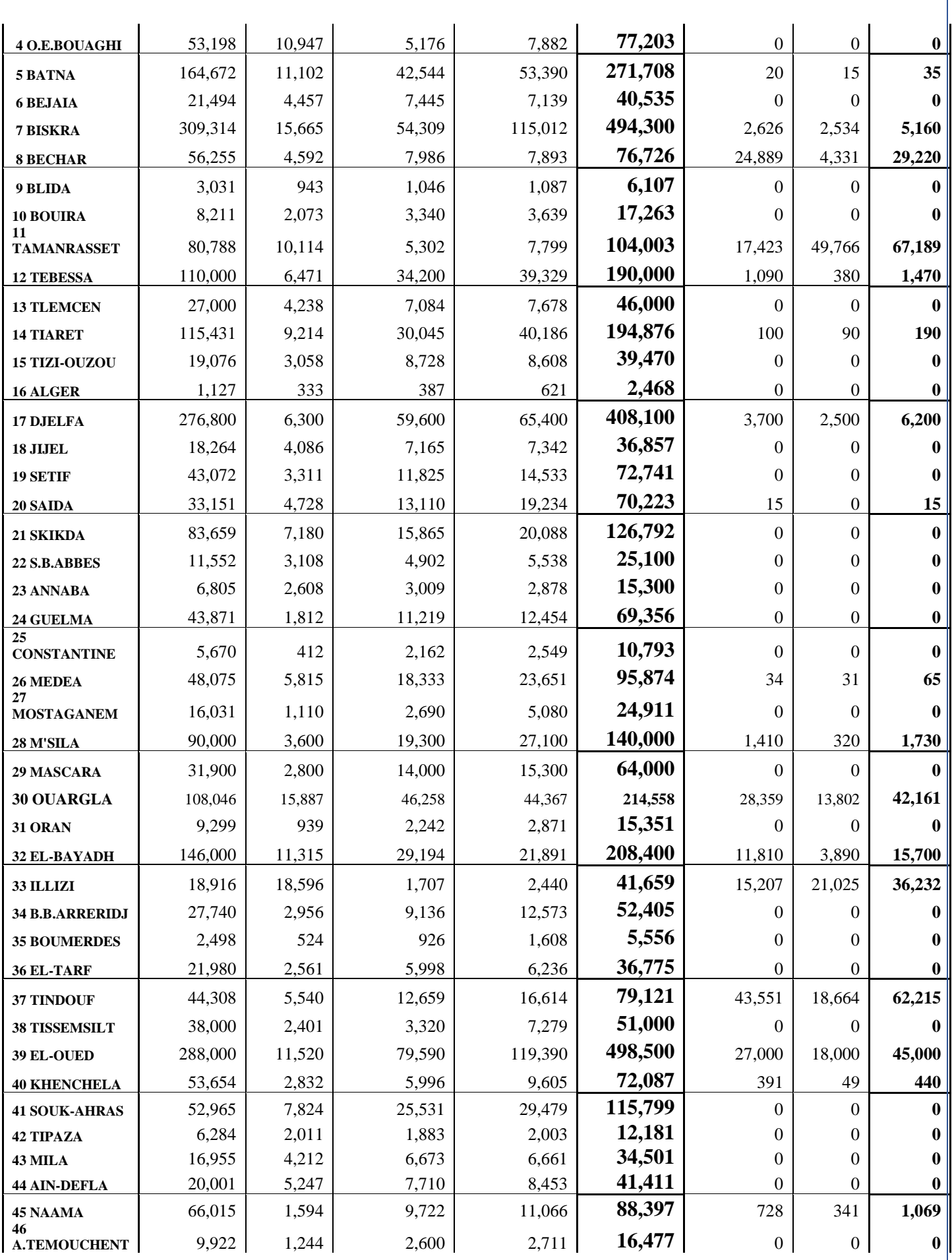

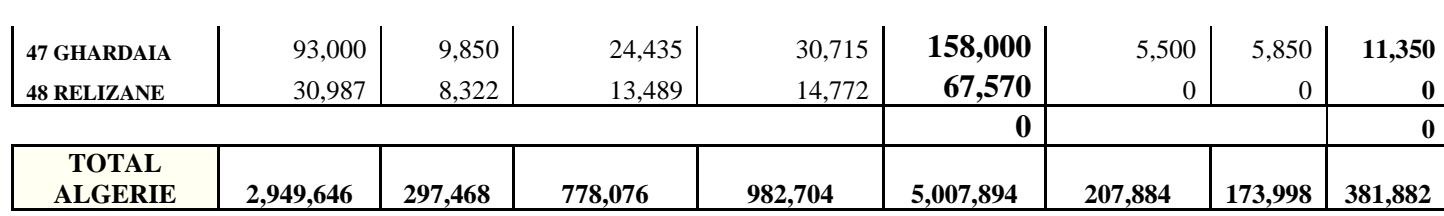

# **Tableau 4 : ANIMAUX D'ELEVAGE (Espèces Equines) (Ministère de l'Agriculture et du Développement Rural 2017)**

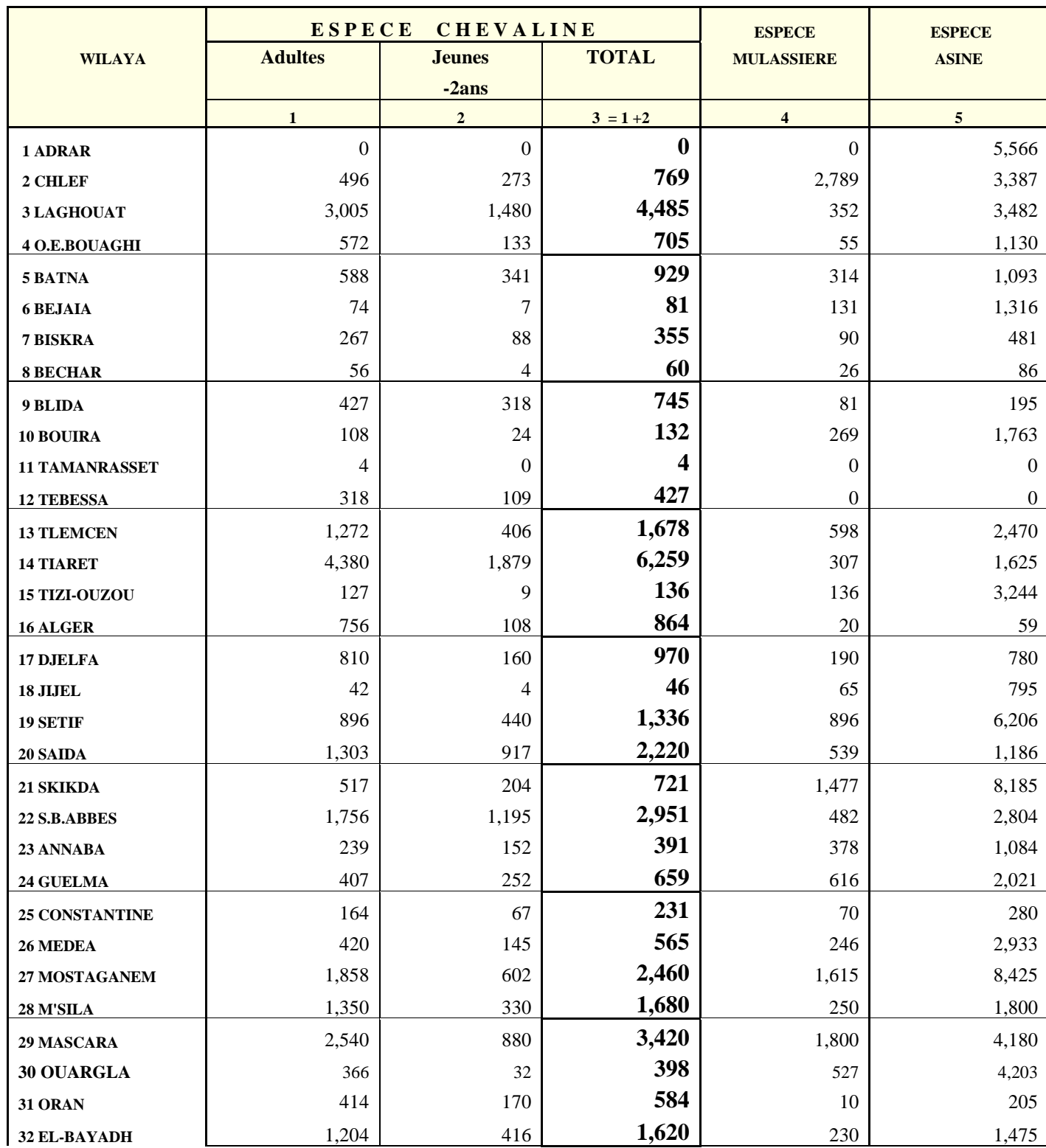

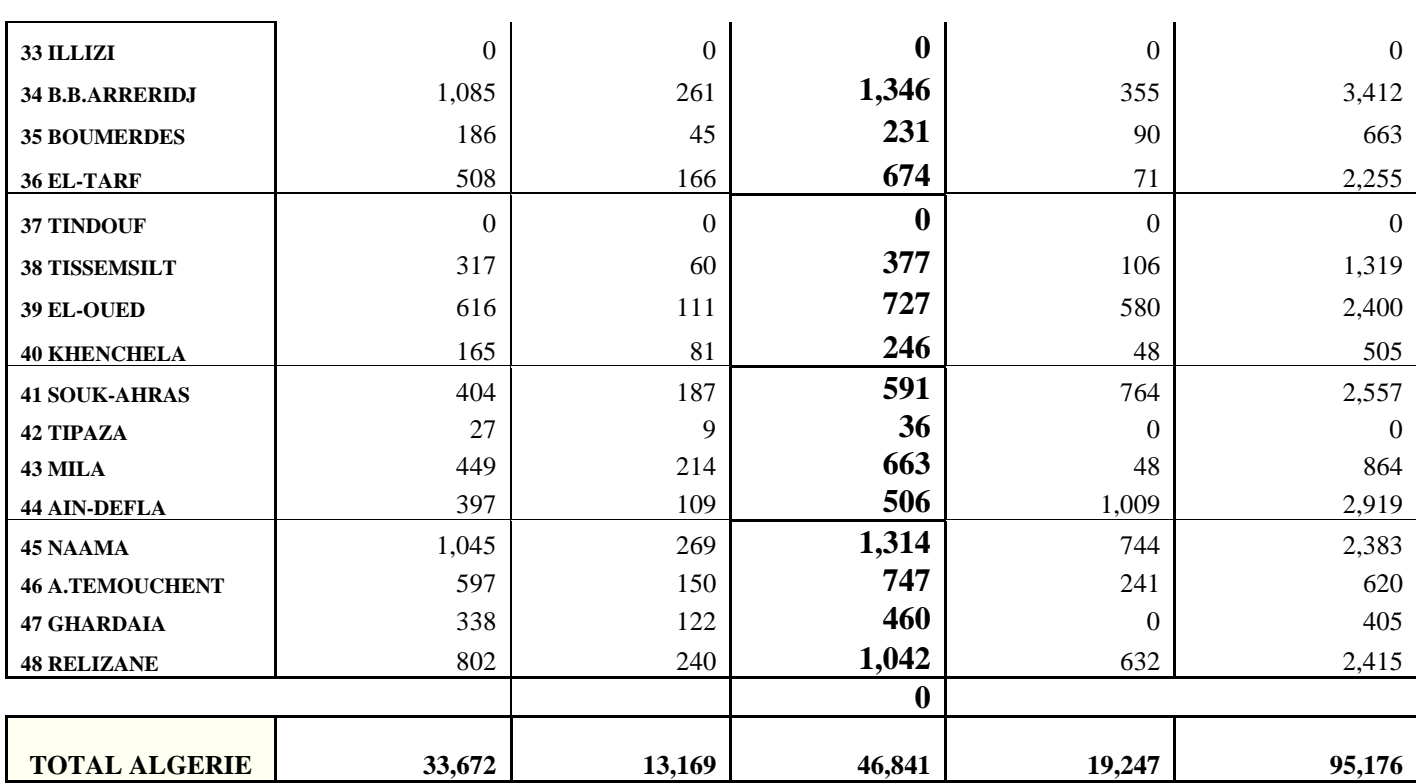

Annexe 2 : Arrêté du 6 Dhou El Kaada 1435 correspondant au 1<sup>er</sup> septembre 2014 fixant les tarifs d'achat garantis et les conditions de leur application pour l'électricité produite à partir des installations utilisant la filière de cogénération.

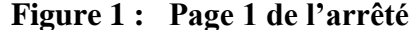

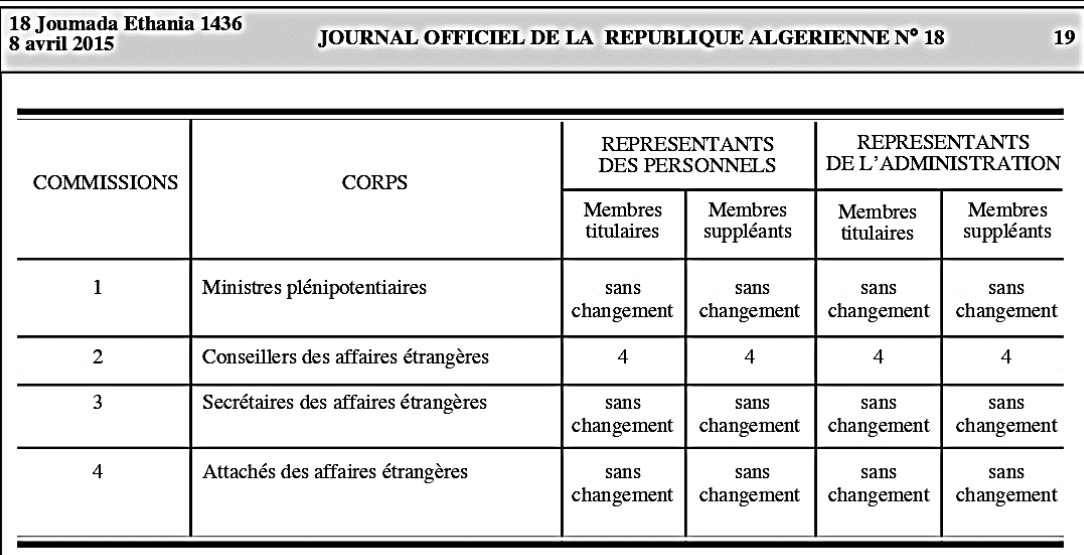

Art. 2. - Le présent arrêté sera publié au Journal officiel de la République algérienne démocratique et populaire.

Fait à Alger, le 30 Moharram 1436 correspondant au 23 novembre 2014.

Ramtane LAMAMRA.

#### **MINISTERE DE L'ENERGIE**

Arrêté du 6 Dhou El Kaada 1435 correspondant au 1er septembre 2014 fixant les tarifs d'achat garantis et les conditions de leur application pour l'électricité produite à partir des installations utilisant la filière de cogénération.

Le ministre de l'énergie,

Vu le décret présidentiel n° 14-154 du 5 Rajab 1435 correspondant au 5 mai 2014 portant nomination des membres du Gouvernement;

Vu le décret exécutif nº 07-266 du 27 Chaâbane 1428 correspondant au 9 septembre 2007 fixant les attributions du ministre de l'énergie et des mines ;

Vu le décret exécutif nº 13-218 du 9 Chaâbane 1434 correspondant au 18 juin 2013 fixant les conditions d'octroi des primes au titre des coûts de diversification de la production d'électricité, notamment son article 8;

Arrête:

Article 1er. - En application des dispositions de l'article 8 du décret exécutif n° 13-218 du 9 Chaâbane 1434 correspondant au 18 iuin 2013, susvisé, le présent arrêté fixe les tarifs d'achat garantis et les conditions de leur application pour l'électricité produite à partir d'installations utilisant la filière « cogénération ».

Art. 2. - Au sens du présent arrêté, on entend par :

Contrat d'achat : contrat d'achat d'électricité conclu entre le producteur d'électricité titulaire d'une décision d'octroi du bénéfice du tarif d'achat garanti et le distributeur concerné conformément aux dispositions de l'article 7 du décret exécutif n° 13-218 du 9 Chaâbane 1434 correspondant au 18 juin 2013, susvisé.

Installation de cogénération : installation permettant la production combinée d'électricité et de chaleur.

Art. 3. - Les tarifs d'achat garantis pour la vente de l'énergie électrique produite par les installations de cogénération et injectée sur le réseau sont définis dans l'annexe du présent arrêté. Ils sont fixés par tranche de capacité et par durée annuelle d'utilisation de la capacité installée. A chaque durée correspond un tarif donné, selon la tranche de capacité dans laquelle se trouve l'installation

Le producteur d'électricité à partir d'installation de cogénération s'engage à choisir une durée de fonctionnement correspondant à ses besoins, notamment en chaleur.

Art. 4. - Le contrat d'achat est conclu pour une durée de quinze (15) ans à compter de la date de mise en service du raccordement.

Art. 5. - L'énergie annuelle susceptible d'être achetée, calculée à partir de la date anniversaire de prise d'effet du contrat d'achat est plafonnée, le plafond étant le produit de la puissance nominale de l'installation et du nombre d'heures de fonctionnement choisi.

Art. 6. - La puissance électrique nominale de l'installation doit être dimensionnée par rapport aux besoins en chaleur du process industriel du producteur. La production d'électricité due à un surdimensionnement ne sera pas rémunérée.

## Figure 2 : Page 2 de l'arrêté

#### 18 Joumada Ethania 1436 20 JOURNAL OFFICIEL DE LA REPUBLIQUE ALGERIENNE N° 18 **8 avril 2015** Art. 7. - La périodicité de la relève des quantités Les nouveaux tarifs ne s'appliquent pas aux installations d'électricité vendues ainsi que de la facturation sont qui font déjà l'objet d'un contrat d'achat en cours. définies dans le contrat d'achat. Art. 10. - Le présent arrêté sera publié au Journal Art. 8. - Le producteur fournit à la commission de officiel de la République algérienne démocratique et régulation de l'électricité et du gaz, dans un délai d'un populaire. mois après chaque date anniversaire de l'entrée en vigueur Fait à Alger, le 6 Dhou El Kaada 1435 correspondant au du contrat d'achat, les informations concernant son ler septembre 2014. installation et que cette dernière peut demander. Youcef YOUSFI. Les informations transmises concernent l'année écoulée et portent, notamment sur : **ANNEXE** - les quantités d'énergie produites ; **TARIF D'ACHAT GARANTIS**  $-$  le nombre d'heures de fonctionnement; Les tarifs sont calculés selon les trois types d'usages  $-$  les coûts d'exploitation et de maintenance : suivant: - les coûts d'investissement comptabilisés à l'issue de  $\sim$  courte utilisation (CU) : CU < 3 000 heures la période de construction. - moyenne utilisation (MU) :  $3000$  heures < MU Le producteur transmet ces informations ainsi que toute  $\leq$  4 500 heures autre information requise par la commission de régulation - longue utilisation (LU) : 4500 heures < LU de l'électricité et du gaz, en application de cet article, selon les modalités définies par décision de la commission de régulation de l'électricité et du gaz (CREG).

Art. 9. - Les tarifs d'achat garantis, objet du présent arrêté peuvent être révisés, dans les mêmes formes, à chaque fois que l'évolution des données relatives à la filière et aux caractéristiques des installations de cogénération l'exigent, notamment celles liées à la taille, au process et à son rendement.

Pour chaque type d'utilisation, le calcul des tarifs d'achat garanti est basé respectivement sur les valeurs suivantes :

 $-$  courte utilisation (CU) : 3 000 heures

 $-$  moyenne utilisation (MU) : 4 500 heures

 $-$  longue utilisation (LU) : 6 000 heures

I- Tarif d'achat garanti pour les installations de cogénération Turbine Vapeur

Par palier de puissance et selon la durée annuelle d'utilisation en DA / kWh :

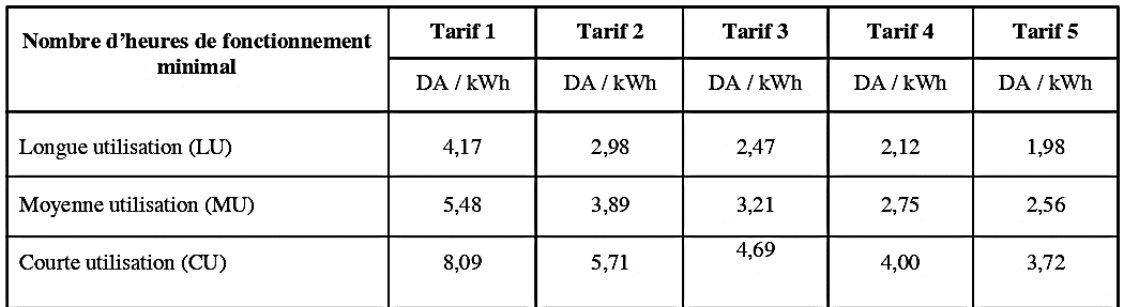

Tarif 1 : Cogénération Turbine Vapeur d'une puissance 0 MWe < TV1 ≤ 05 MWe

Tarif 2 : Cogénération Turbine Vapeur d'une puissance 05 MWe < TV2 ≤ 15 MWe

Tarif 3 : Cogénération Turbine Vapeur d'une puissance 15 MWe < TV3 ≤ 30 MWe

Tarif 4 : Cogénération Turbine Vapeur d'une puissance 30 MWe < TV4 ≤ 40 MWe

Tarif 5 : Cogénération Turbine Vapeur d'une puissance 40 MWe < TV5 ≤ 50 MWe

111

## Figure 3 : Page 3 de l'arrêté

#### 18 Joumada Ethania 1436 **8** avril 2015

### JOURNAL OFFICIEL DE LA REPUBLIQUE ALGERIENNE N° 18

 $21$ 

## II-Tarif d'achat garanti pour les installations de cogénération Turbine Gaz

Par tranche de puissance et selon la durée annuelle de fonctionnement en DA / KWh :

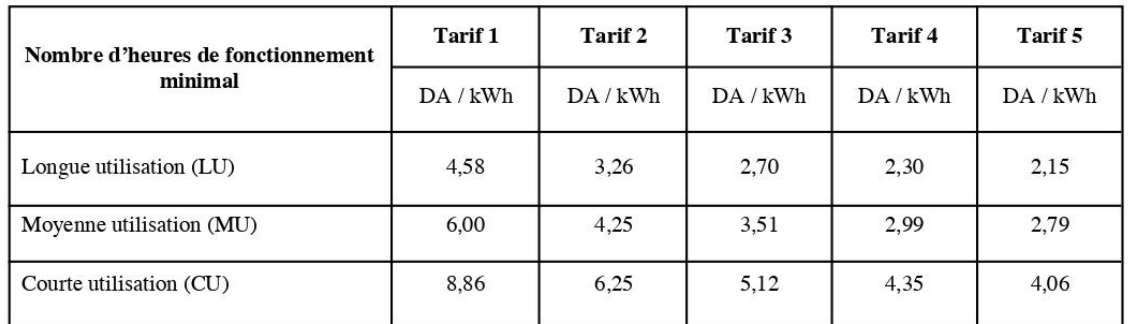

Tarif 1 : Cogénération Turbine Gaz d'une puissance 0 MWe < TG1 ≤ 05 MWe

Tarif 2 : Cogénération Turbine Gaz d'une puissance 05 MWe < TG2 ≤ 15 MWe

Tarif 3 : Cogénération Turbine Gaz d'une puissance 15 MWe < TG3 ≤ 30 MWe

Tarif 4 : Cogénération Turbine Gaz d'une puissance 30 MWe < TG4 ≤ 40 MWe

Tarif 5 : Cogénération Turbine Gaz d'une puissance 40 MWe < TG5 ≤ 50 MWe

III-Tarif d'achat garanti pour les installations de cogénération moteurs à Gaz (MG) Par tranche de puissance et selon la durée annuelle de fonctionnement en DA / KWh :

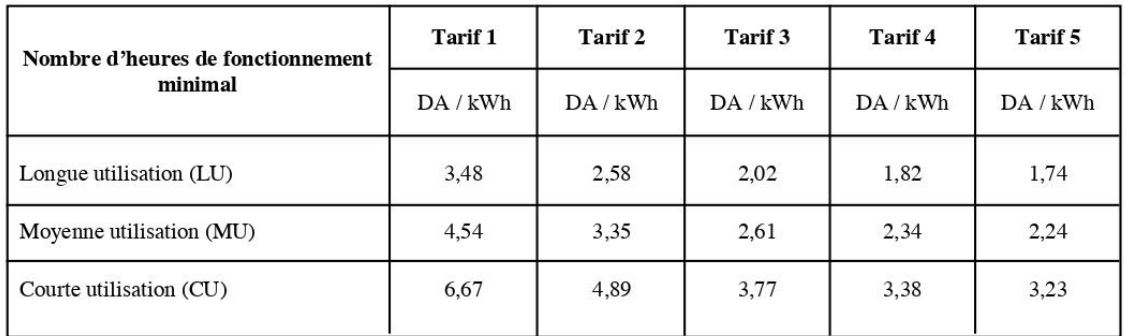

Tarif 1 : Cogénération moteur à Gaz d'une puissance 0 MWe < MG1 ≤ 03 MWe

Tarif 2 : Cogénération moteur à Gaz d'une puissance 03 MWe < MG2 ≤ 10 MWe

Tarif 3 : Cogénération moteur à Gaz d'une puissance 10 MWe < MG3 ≤ 30 MWe

Tarif 4 : Cogénération moteur à Gaz d'une puissance 30 MWe < MG4 ≤ 40 MWe

Tarif 5 : Cogénération moteur à Gaz d'une puissance 40 MWe < MG5 ≤ 50 MWe